<span id="page-0-0"></span>Desarrollo de un nuevo método para la caracterización del retardo de fase efectivo de fase introducido por láminas delgadas de birrefringentes lineales

Jhon Stivenson Pabón Niño

Trabajo de grado para optar el título de Físico

Director Rafael Ángel Torres Amaris PhD.

Universidad Industrial de Santander Facultad de Ciencias Escuela de Física Bucaramanga 2021

# Dedicatoria

A mis padres por su apoyo incondicional y motivador. Todo lo que logre será por y para ellos.

# Agradecimientos

Agradezco a mi familia por el apoyo ecónomico y moral que tuvieron para conmigo durante el desarrollo de mi carrera. Agradezco a mis colegas por sus charlas siempre enriquecedoras y motivadoras.

Un reconocimiento y agradecimiento importante lo realizo a mi director de trabajo de grado, por dedicar su tiempo, experiencia, confianza y conocimiento en la guía de mi proyecto.

Agradecimientos a los estudiantes de Phd Karol Salazar y Alberto Silva, de quienes recibí un apoyo para alcanzar los logros obtenidos en este trabajo.

Y en especial a Dios.

# Tabla de contenido

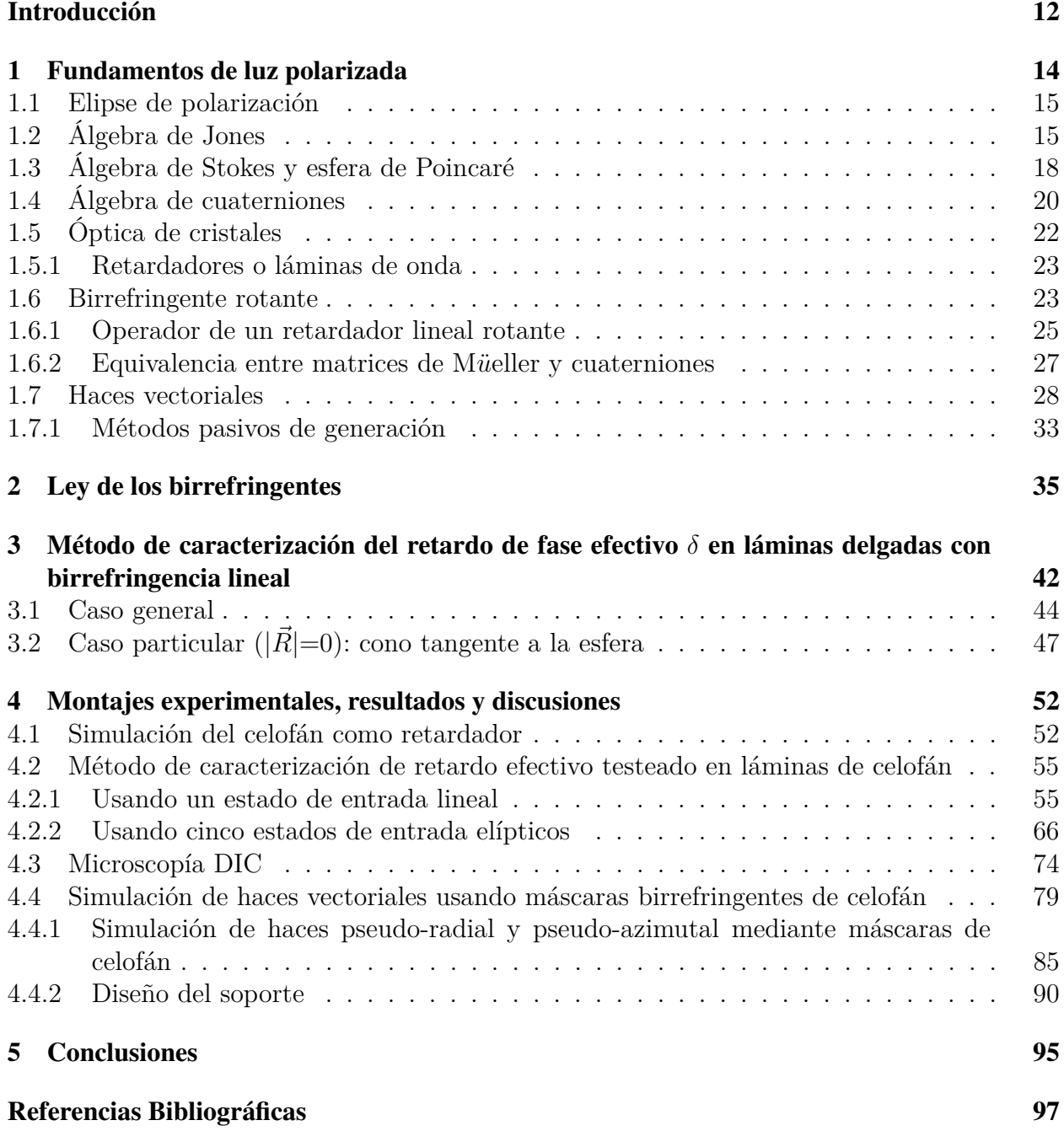

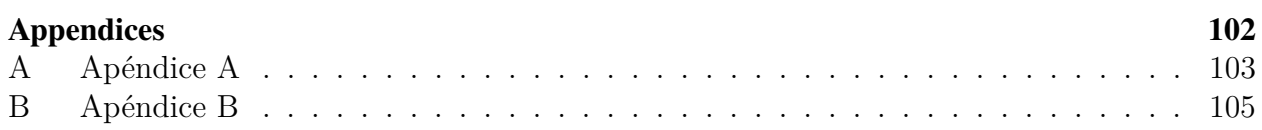

# Lista de figuras

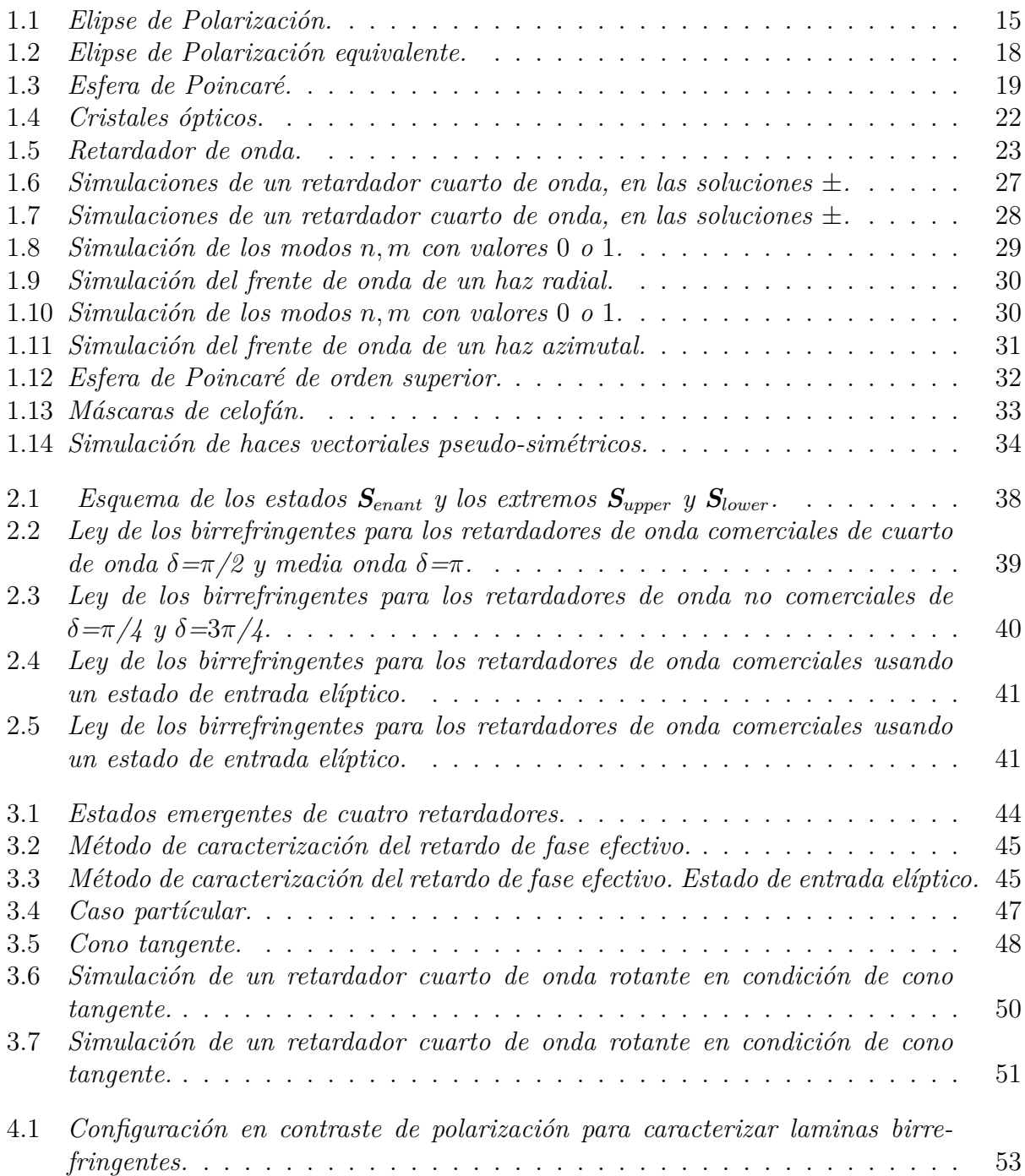

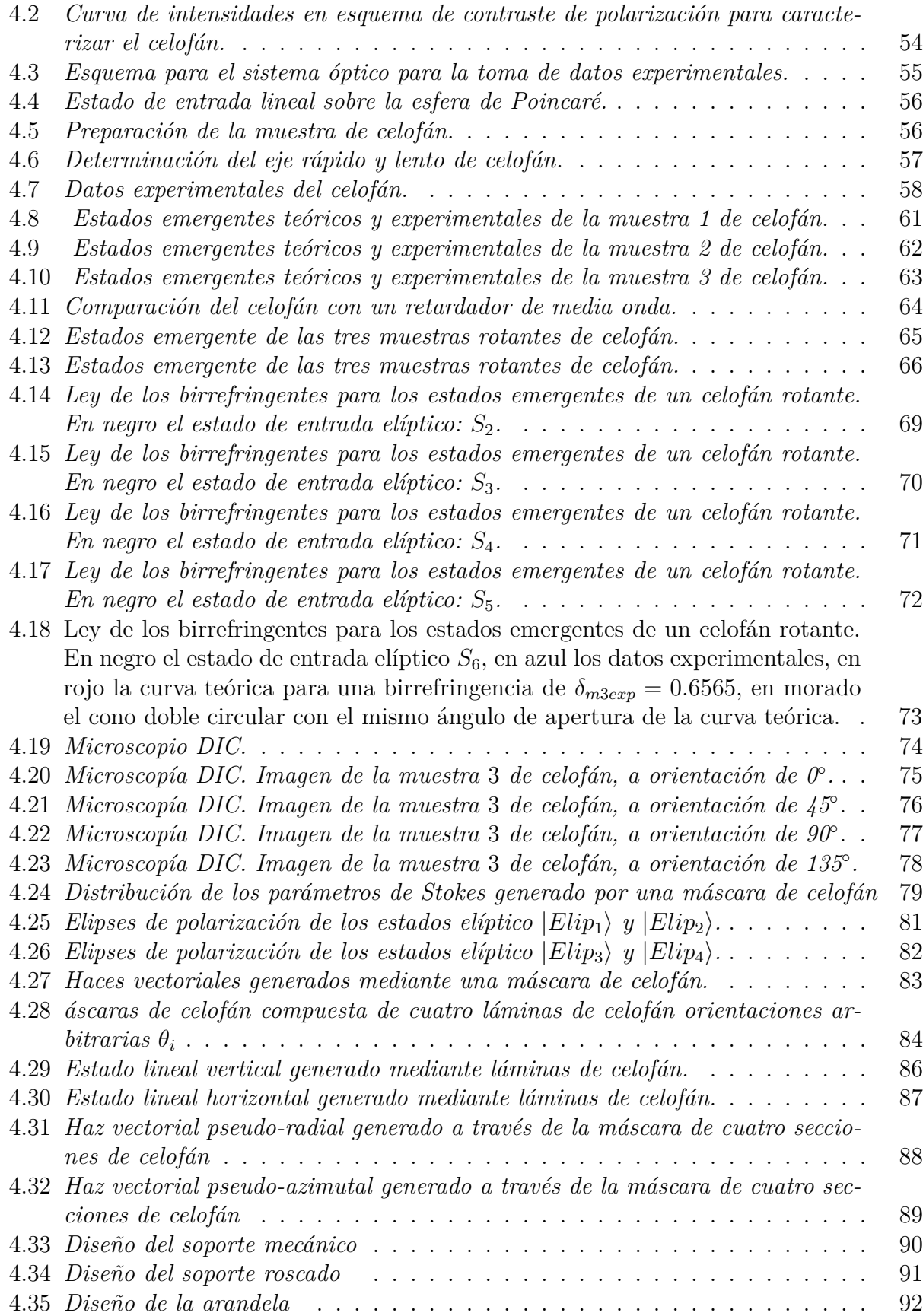

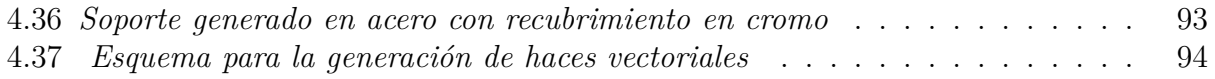

# Lista de tablas

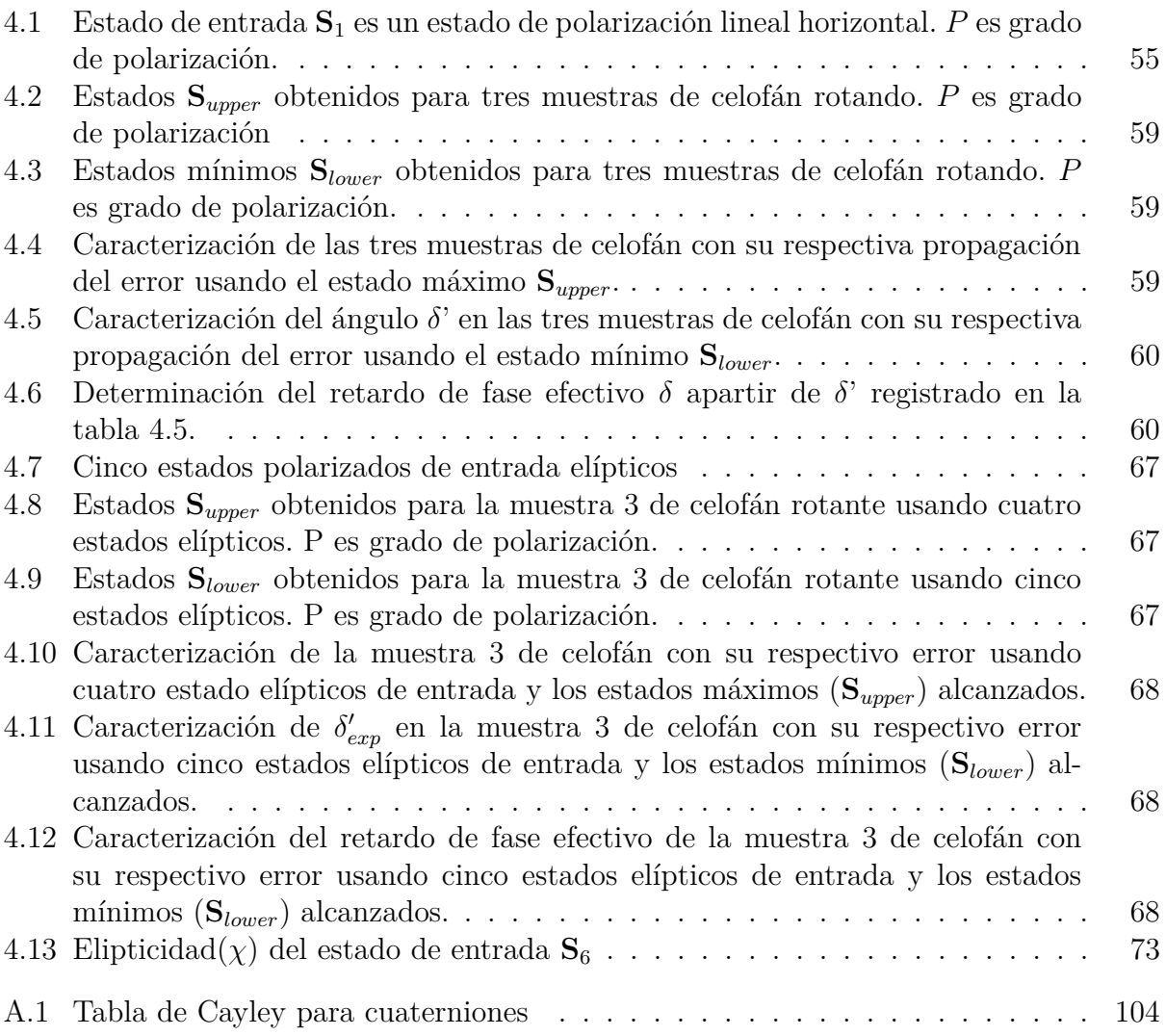

#### Resumen

TÍTULO: Desarrollo de un nuevo método para la caracterización del retardo de fase efectivo de fase introducido por láminas delgadas de birrefringentes lineales \*.

AUTOR: Jhon Stivenson Pabón Niño [†](#page-0-0)

PALABRAS CLAVE: Polarimetría, celofán, birrefringencia.

# DESCRIPCIÓN:

La luz polarizada es usada en diversas aplicaciones, industriales y en laboratorios. Debido a esto, para el desarrollo de futuras aplicaciones es muy útil la caracterización de las propiedades ópticas de los materiales, por ejemplo la birrefringencia, la cual está presente en estructuras anisotrópicas como cristales, polímeros y estructuras biológicas como colágeno y materiales a base de celulosa como el celofán, el cual ha sido descrito como un retardador de media onda. Sin embargo, se espera que el material sea no homogéneo, es decir, en cada sección del celofán presente un retardo de fase diferente dado por factores como espesor no homogéneo o porosidad, ya que no fue creado con fines ópticos. Por esto proponemos un método para caracterizar la birrefringencia de la muestra rotatoria basado en la ley de retardadores lineales, que caracteriza los estados de polarización emergentes de una birrefringente lineal cuando pasa un haz polarizado. Por tanto, el desfase del retardador se obtiene mediante la curva geométrica de la intersección de la esfera de Poincaré con un cono de ángulo *δ*, que representa el desfase, se identificó que el método funciona independiente al estado de entrada polarizado, y se clasificó un caso particular, cuando el cono es tangente a la esfera y este permite medir el retardo de fase usando sólo la elipticidad del estado de entrada. Este método no requiere de elementos adicionales como placas retardadoras, compensadores o analizadores, lo que implica una reducción del error instrumental, ya que solo es necesario conocer dos estados de polarización específicos que ofrecen practicidad y sencillez; el estado de polarización de entrada y un estado emergente, además permite identificar el eje rápido y el eje lento del birrefringente. Finalmente, el método se evaluó experimentalmente mediante la caracterización de la birrefringencia de tres muestras de celofán usando un estado de entrada linealmente polarizado y se verificó la generalidad del método usando varios estados elípticos siendo uno de estos el caso partícular. Se logró medir la no-homogeneidad del material con el método generado de caracterización y se visualizó usando microscopía DIC, además se propuso una posible aplicación para la generación de haces vectoriales mediante el método de máscaras de celofán verificada mediante simulaciones utilizando la caracterización obtenida.

<sup>∗</sup>Trabajo de Grado

<sup>†</sup>Facultad de Ciencias, Escuela de Física, Rafael Ángel Torres Amaris (Director)

### Abstract

TITLE: Development of a new method of characterization of the effective phase retardation in linear birefringent thin sheets.  $*$ .

AUTHOR: Jhon Stivenson Pabón Niño [†](#page-0-0)

KEYWORDS: Polarimetry, cellophane, birefringence.

### DESCRIPTION:

Polarized light is used in various applications, industrial and in laboratories. Due to this, for the development of future applications the characterization of the optical properties of materials is very useful, for example birefringence, which is present in anisotropic structures such as crystals, polymers and biological structures such as collagen and cellulose-based materials. like cellophane, which has been described as a half-wave retarder. However, the material is expected to be nonhomogeneous, that is, in each section of the cellophane it presents a different phase retardation given by factors such as non-homogeneous thickness or porosity, since it was not created for optical purposes. For this reason, we propose a method to characterize the birefringence of the rotating sample based on the law of linear retarders, which characterizes the emergent polarization states of a linear birefringent when a polarized beam passes. Therefore, the retardation of the retarder is obtained through the geometric curve of the intersection of the Poincaré sphere with a cone of angle *δ*, which represents the retardation, it was identified that the method works independent of the polarized input state, and a particular case was classified, when the cone is tangent to the sphere and this allows to measure the phase retardation using only the ellipticity of the input state. This method does not require additional elements such as retarder plates, compensators or analyzers, which implies a reduction in instrumental error, since it is only necessary to know two specific polarization states that offer practicality and simplicity; the input polarization state and an emergent state, also allows to identify the fast axis and the slow axis of the birefringent. Finally, the method was evaluated experimentally by characterizing the birefringence of three cellophane samples using a linearly polarized input state and the generality of the method was verified using several elliptical states, one of these being the particular case. It was possible to measure the non-homogeneity of the material with the generated characterization method and it was visualized using DIC microscopy, in addition, a possible application for the generation of vector beams was proposed by the method of cellophane masks verified by simulations using the characterization obtained.

<sup>∗</sup>Bachelor Thesis

<sup>†</sup>Facultad de Ciencias, Escuela de Física, Rafael Ángel Torres Amaris (Director)

### Introducción

## *'Science is the future of mankind.' Claude Cohen-Tannoudji.*

<span id="page-11-0"></span>La polarización de la luz es una propiedad que describe como oscila el campo electromagnético en el frente de onda. Esta propiedad es descrita matemáticamente mediante diversos formalismos, algunos de ellos son mediante el álgebra de Jones y Stokes. La interacción de la luz polarizada con la materia permite la visualización y caracterización de muestras como tejidos biológicos o materiales, y es ampliamente usada en diversos campos como metrología, pantallas, astronomía y ciencias de materiales mediante técnicas no invasivas, como la elipsometría y técnicas de microscopía especiales como el DIC(Diferential Interference Contrast) la cual no requiere pigmentos para visualizar la muestra. Por esto, es de creciente interés identificar las metodologías y propiedades como birrefringencia y dicroísmo que permiten controlar el estado de polarización.

Los dispositivos birrefringentes o retardadores de onda son de interés en óptica, su uso permite cambiar el estado de polarización añadiendo una diferencia de fase determinada y se puede manipular dicho cambio rotando el retardador. El desfase generado por el retardador puede ser un valor entre 0 *< δ < π* o de valores superiores con una relación de múltiplo entero del desfase clasificando al retardador de orden cero u orden múltiple respectivamente. Los retardadores comerciales más comunes son de cuarto y media onda, estos están hechos de cristales como calcita y cuarzo, los cuales son de alto costo en comparación a los polímeros como celofán, el cual diversos autores han evidenciado que se comporta como un retardador [Feynman, Leighton, Sands,](#page-97-0) [y Hafner](#page-97-0) [\(1965\)](#page-97-0); [MACCONAILL](#page-98-0) [\(1956\)](#page-98-0) de media onda(*δ* = *π*) [Beléndez, Fernández, Francés, y](#page-96-0) [Neipp](#page-96-0) [\(2010\)](#page-96-0); [Juárez-Ramírez y cols.](#page-97-1) [\(2014\)](#page-97-1); [Kinyua, Rurimo, Karimi, Maina, y Calvine](#page-98-1) [\(2013\)](#page-98-1); [Ortiz-Gutiérrez, Olivares-Pérez, y na](#page-99-0) [\(2001\)](#page-99-0) .

En el presente trabajo se plantea usar la birrefringencia del celofán para generar haces vectoriales arbitrarios, entre estos se espera generar los haces con simetría cilíndrica (CV), como los haces radiales y azimutales. Se propone utilizar el método pasivo para generar CV usando una máscara compuesta de varias secciones de láminas birrefringentes orientadas en ángulos diferentes. Dicho método ya ha sido utilizado retardadores comerciales de media onda compuesto de cristales [Ma](#page-98-2)[chavariani, Lumer, Moshe, Meir, y Jackel](#page-98-2) [\(2008\)](#page-98-2) y con celofán descrito como un retardador de media ond[aKalwe y cols.](#page-97-2) [\(2015\)](#page-97-2), en la cual se evidencia una diferencia notable en comparación a un retardador de media onda, ya que los cristales utilizados en retardadores son calibrados experimentalmente. Por ello, fue necesaria una caracterización de las propiedades del celofán para aplicarlo en la generación de haces vectoriales.

Por lo tanto, se genera un método novedoso para la caracterización del retardo de fase efectivo (*δ*) como una lámina birrefringente a través de la ley de los birrefringentes, aplicado para caracterizar el celofán. La caracterización se realizó registrando las curvas de evolución de estados de polarización generadas al rotar diversos cortes de celofán de 0◦ a 180◦ y describiendo los estados generados en la esfera de Poincaré, dichos estados son descritos geométricamente mediante la intersección de un cono de ángulo *δ* con una esfera [Salazar-Ariza y Torres](#page-100-0) [\(2018\)](#page-100-0) y son independientes del estado de polarización de entrada, es decir, esta intersección geométrica se cumple para cualquier estado de entrada, además, dicho ángulo *δ* del cono es el desfase del retardador. Con las curvas de los estados emergentes se obtuvo el valor experimental de la birrefringencia en cada corte de celofán, describiendo el material como un polímero de retardo de fase efectivo no-homogéneo de  $(\delta \approx 0.63\pi)$ .

La caracterización obtenida nos permitió una descripción más precisa del retardo de fase del celofán, por tanto describir con mayor certeza los haces vectoriales generados. Ya que el celofán difiere de ser un retardador media onda, por tanto no generera haces radiales o azimutales, sino que generara haces vectoriales con estados elípticos, o con distribución de estados arbitrarios: lineales, elípticos o circulares [S. Chen y cols.](#page-96-1) [\(2014\)](#page-96-1) dependiendo de la orientación de celofán y del estado polarizado de entrada. En la generación de los haces cilindrícos a través de una máscara de varios birrefringentes cortados y alineados no se tiene la simetría cilíndrica completa. Se genera un haz pseudo-radial o pseudo-azimutal, es necesario usar un filtro espacial para mejorar el perfil de intensidades del frente de onda usando un esquema de los lentes telecéntricos con un pinhole en el foco [Quabis, Dorn, y Leuchs](#page-99-1) [\(2005\)](#page-99-1) [Machavariani, Jackel, Lumer, Moshe, y Meir](#page-98-3) [\(2007\)](#page-98-3), con este filtro se puede obtener una mejora en la simetría cilíndrica de los haces.

# <span id="page-13-0"></span>1. Fundamentos de luz polarizada

*'Scientific knowledge is a body of statements of varying degrees of certainty -some most unsure, some nearly sure, none absolutely certain.' Richard Feynman*

En la teoría clásica de la luz, descrita mediante las ecuaciones de Maxwell, para cargas y corrientes nulas (en el vacío) con campos electromagnéticos variables en el tiempo, se obtiene la ecuación de onda para dichos campos. Analizando el caso de ondas planas y monocromáticas, se obtiene que estos campos son transversales con polarización espacialmente homogénea (SOPs-spatially homogeneous states of polarization), siendo la polarización la propiedad que me describe las oscilaciones de estas ondas transversales en el plano perpendicular a la propagación de la onda.

En el presente capítulo se describirá el álgebra utilizada para representar la polarización de la luz. Se describirán los formalismos vectoriales bidimensional de Jones y de cuatro dimensiones de Stokes, además de una descripción equivalente al formalismo de Stokes mediante un tipo de números hipercomplejos de cuatro dimensiones, llamados cuaterniones de [Pellat-Finet](#page-99-2) Pellat-Finet [\(1991\)](#page-99-2); [Pellat-Finet y Buasset](#page-99-3) [\(1992\)](#page-99-3).

Los formalismos de Jones y Stokes se describen mediante vectores, los cuales son de dimensión en *R*<sup>2</sup> y *R*<sup>4</sup> respectivamente, dependiendo de cual formalismo se utilice se describen los dispositivos que cambien la polarización como matrices de  $2 \times 2$  para formalismo de Jones, o  $4 \times 4$  para formalismo de Stokes, llamadas estas últimas matrices de Müeller, la dimensión de las matrices debe conservar la dimensión del vector polarización. En el caso de cuaterniones de Pellaf-Finet los operadores se describen como los estados, mediante números hipercomplejos, su descripción ya no es matricial. Se revisó el operador que representa la birrefringencia de muestra rotante y su equivalencia con las matrices de Müeller.

Finalmente se revisó la descripción matemática de los haces vectoriales (vectorial beams). Especialmente dos casos partículares de interés, los haces radial y azimutal, llamados haces cilíndricos debidos a su simetría. Estos haces han sido ampliamentes estudiados por sus nuevas propiedades en comparación a los SOPs. Se presenta también el método pasivo de generación de estos haces cilíndricos usando máscaras birrefringentes.

### <span id="page-14-0"></span>1.1. Elipse de polarización

Describiendo la luz mediante campos electromagnéticos en forma de ondas planas propagándose paralela al eje *Z* se modela mediante las ecuaciones [1.1](#page-14-3) y [1.2.](#page-14-4) Sea *τ* = *kz* − *ωt*, reemplazando en las ecuaciones [1.1](#page-14-3) y [1.2](#page-14-4) obtenemos:

<span id="page-14-3"></span>
$$
E_x = E_{0x} \cos(kz - \omega t) = E_{0x} \cos(\tau), \qquad (1.1)
$$

<span id="page-14-4"></span>
$$
E_y = E_{0y} \cos(kz - \omega t + \delta) = E_{0y} \cos(\tau + \delta), \tag{1.2}
$$

aplicando la identidad de cos(*A* + *B*) = cos *A* cos *B* − sin *A* sin *B* en *E<sup>y</sup>* y cancelando el término de propagación  $\tau$  usando la identidad  $cos^2 \tau + sin^2 \tau = 1$  se obtiene:

<span id="page-14-5"></span>
$$
\frac{E_x^2}{E_{0x}^2} + \frac{E_y^2}{E_{0y}^2} - 2\frac{E_x}{E_{0x}}\frac{E_y}{E_{0y}}\cos\delta = \sin^2\delta.
$$
\n(1.3)

se obtiene una relación geométrica (ver imagen [1.1\)](#page-14-2) de amplitudes y fases descrito de manera general por la ecuación de una elipse de la forma [1.3.](#page-14-5)

### <span id="page-14-2"></span>**Figura 1.1**

*Elipse de Polarización.*

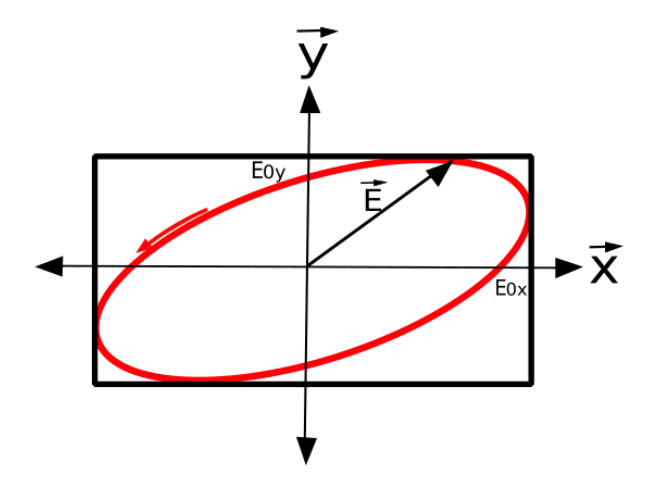

*Nota.* Elipse de Polarización.  $E_{0x}$  y  $E_{0y}$  son las amplitudes del campo eléctrico en sus componentes X y Y respectivamente.

### <span id="page-14-1"></span>1.2. Álgebra de Jones

En el álgebra de Jones se describen los estados de polarización como vectores de rango 2 que describen estados completamente polarizados mediante la relación entre las amplitudes y las fases del campo. Representaremos el caso de una onda viajera propagándose en dirección *Z*, debido a su naturaleza transversal el vector campo eléctrico está dado por:

$$
\begin{pmatrix} E_x(t) \\ E_y(t) \end{pmatrix} = \begin{pmatrix} E_{0x}e^{i(kz - \omega t + \phi_x)} \\ E_{0y}e^{i(kz - \omega t + \phi_y)} \end{pmatrix} = \underbrace{\begin{pmatrix} E_{0x}e^{i\phi_x} \\ E_{0y}e^{i\phi_y} \end{pmatrix}}_{\text{Vector de Jones}} Re\{e^{i(kz - \omega t)}\}. \tag{1.4}
$$

El vector de Jones es una descripción de amplitud y fase entre estas, en la que no se tiene en cuenta la propagación de la onda,

$$
\begin{pmatrix} E_{0x}e^{i\phi_x} \\ E_{0y}e^{i\phi_y} \end{pmatrix} = \begin{pmatrix} E_{0x} \\ E_{0y}e^{i\delta} \end{pmatrix},
$$
\n(1.5)

donde:  $E_{0x}$ ,  $E_{0y}$  son amplitudes.  $\phi_x$ ,  $\phi_y$  son las fases en cada componente.  $\delta = \phi_y - \phi_x$  es la diferencia de fase. A continuación, algunos vectores de Jones:

$$
|V\rangle = \begin{pmatrix} 0 \\ 1 \end{pmatrix}, \qquad |H\rangle = \begin{pmatrix} 1 \\ 0 \end{pmatrix}, \qquad |P_{\theta}\rangle = \begin{pmatrix} \cos\theta \\ \sin\theta \end{pmatrix},
$$

$$
|C_+\rangle = \frac{1}{\sqrt{2}} \begin{pmatrix} 1 \\ -i \end{pmatrix} = \frac{1}{\sqrt{2}}(|H\rangle - i|V\rangle), \qquad |C_-\rangle = \frac{1}{\sqrt{2}} \begin{pmatrix} 1 \\ i \end{pmatrix} = \frac{1}{\sqrt{2}}(|H\rangle + i|V\rangle).
$$

Los vectores de Jones anteriores representan a los estados de polarización: horizontal, vertical, lineal rotado un angulo *θ* con respecto a la horizontal y circulares dextrógiro y levógiro respectivamente.

### Matrices de Jones

Son matrices asociadas a elementos ópticos, estas son cuadradas de orden 2, para conservar la dimensionalidad del campo vectorial. Se describirá la matriz de Jones de un polarizador lineal y la de un dispositivo birrefringente.

### Polarizador lineal (*P*<sup>*θ*</sup>)

Debido a que el estado de salida de un polarizador lineal siempre es el mismo, este dispositivo puede escribirse como un elemento proyector, matemáticamente construido como una matriz de un proyector, físicamente implica que el estado lineal de salida siempre es el mismo, independiente del estado de entrada,

$$
P_{\theta} = |P_{\theta}\rangle \langle P_{\theta}| = \begin{bmatrix} \cos \theta \\ \sin \theta \end{bmatrix} \begin{bmatrix} \cos \theta & \sin \theta \end{bmatrix} = \begin{bmatrix} \cos^2 \theta & \cos \theta \sin \theta \\ \sin \theta \cos \theta & \sin \theta^2 \theta \end{bmatrix},
$$
 (1.6)

donde: |*Pθ*i es un estado lineal orientado *θ* con respecto a la horizontal. Debido a que este elemento es un proyector, matemáticamente se permite describir la idempotencia de este elemento,

$$
\underbrace{P_{\theta}P_{\theta}P_{\theta}\ldots}_{N-vecesP_{\theta}} = |P_{\theta}\rangle \underbrace{\langle P_{\theta}|P_{\theta}\rangle}_{1} \langle P_{\theta}|P_{\theta}\rangle \underbrace{\langle P_{\theta}|P_{\theta}\rangle}_{1} \langle P_{\theta}| = |P_{\theta}\rangle \langle P_{\theta}| = P_{\theta}, \qquad (1.7)
$$

lo cual implica que N polarizadores lineales en la misma orientación hacen la misma función que uno.

#### **Birrefringente**

Un dispositivo birrefringente, se caracteriza por una anisotropía definida de los índices de refracción, esto implica que se tendrá una diferencia de índices, por lo tanto, las componentes del campo eléctrico se verán afectadas por una fase diferente en cada eje, dando una diferencia de fase de salida. Se describe en cada componente  $E_x$  y  $E_y$  una fase diferente  $\phi_x = kn_x d$  y  $\phi_y = kn_y d$  respectivamente, donde d es el grosor del material, *n<sup>x</sup>* y *n<sup>y</sup>* son los índices de refracción en cada eje, y *k* el número de onda. El vector de Jones con fases anisotrópicas se expresa como:

$$
\begin{pmatrix} E_x e^{i\phi_x} \\ E_y e^{i\phi_y} \end{pmatrix} = \underbrace{\begin{pmatrix} e^{i\phi_x} & 0 \\ 0 & e^{i\phi_y} \end{pmatrix}}_{M_\delta} \begin{pmatrix} E_x \\ E_y \end{pmatrix},
$$
\n(1.8)

donde *M<sup>δ</sup>* es la matriz de un birrefringente. Reescribiendo la matriz en términos de los nuevos ángulos *δ* y *ψ* obtenemos:

$$
\begin{aligned}\n\delta &= \phi_y - \phi_x, \\
\psi &= \frac{1}{2} \left( \phi_y + \phi_x \right),\n\end{aligned} \tag{1.9}
$$

reemplazando en  $M_{\delta}$  se obtiene:

$$
M_{\delta} = e^{\frac{i}{2}(\phi_y + \phi_x)} \begin{pmatrix} e^{\frac{i}{2}(\phi_x - \phi_y)} & 0\\ 0 & e^{\frac{i}{2}(\phi_y - \phi_x)} \end{pmatrix}
$$
 (1.10)

<span id="page-16-0"></span>
$$
M_{\delta} = e^{i\psi} \begin{pmatrix} e^{-i\frac{\delta}{2}} & 0\\ 0 & e^{i\frac{\delta}{2}} \end{pmatrix}, \tag{1.11}
$$

por practicidad matemática se dejará la matriz en términos de la diferencia de fase *δ* de la forma [1.11.](#page-16-0)

### Otras matrices de Jones

A continuación, algunas matrices de Jones:

$$
M_H = \begin{pmatrix} 1 & 0 \\ 0 & 0 \end{pmatrix}, \quad M_V = \begin{pmatrix} 0 & 0 \\ 0 & 1 \end{pmatrix}, \quad M_{C_+} = \frac{1}{\sqrt{2}} \begin{pmatrix} 1 & i \\ -i & 1 \end{pmatrix}, \quad M_{C_-} = \frac{1}{\sqrt{2}} \begin{pmatrix} 1 & -i \\ i & 1 \end{pmatrix},
$$

$$
M_{\pi} = \begin{pmatrix} e^{-i\frac{\pi}{2}} & 0 \\ 0 & e^{i\frac{\pi}{2}} \end{pmatrix}, \qquad M_{\pi/2} = \begin{pmatrix} e^{-i\frac{\pi}{4}} & 0 \\ 0 & e^{i\frac{\pi}{4}} \end{pmatrix},
$$

las cuales representan a polarizadores lineales: horizontal y vertical, polarizadores circulares dextrógiro y levógiro y birrefringentes o retardadores de media (*δ* = *π*) y cuarto de onda (*δ* = *π/*2), respectivamente.

# <span id="page-17-0"></span>1.3. Álgebra de Stokes y esfera de Poincaré

Utilizando una descripción de la elipse de polarización, matemáticamente y gráficamente, cualesquier estado elíptico puede ser descrito por los ángulos de excentricidad *χ* y rotación *α*, siendo una descripción equivalente a la descripción de amplitud y fase de la elipse de polarización (ver imagen [1.2\)](#page-17-1). El álgebra de Stokes, consiste en una representación de un vector de 4 dimensiones, donde sus componentes están en términos de estos ángulos de excentricidad *χ* y rotación *α*. Además es posible relacionarlos a observables, con estos se permite describir estados parcialmente polarizados mediante el grado de polarización *P*.

<span id="page-17-1"></span>**Figura 1.2**

*Elipse de Polarización equivalente.*

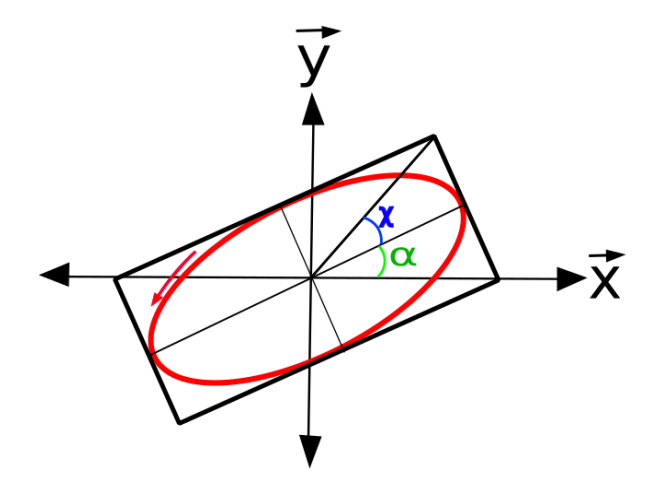

*Nota.* Elipse de Polarización con ángulos de excentricidad *χ* y rotación *α*.

El vector de Stokes se expresa como:

$$
\vec{S} = \begin{pmatrix} S_0 \\ S_1 \\ S_2 \\ S_3 \end{pmatrix} = \begin{pmatrix} \langle E_x^2(t) \rangle + \langle E_y^2(t) \rangle \\ \langle E_x^2(t) \rangle - \langle E_y^2(t) \rangle \\ \langle 2E_x(t)E_y(t)\cos\delta(t) \rangle \\ \langle 2E_x(t)E_y(t)\sin\delta(t) \rangle \end{pmatrix} = \begin{pmatrix} I_0 \\ I_x + I_y \\ I_{45^\circ} - I_{-45^\circ} \\ I_c - I_l \end{pmatrix} = \begin{pmatrix} S_0 \\ S_0 \cos 2\chi \cos 2\alpha \\ S_0 \cos 2\chi \sin 2\alpha \\ S_0 \sin 2\chi \end{pmatrix},
$$
\n(1.12)

donde  $S_0$  es la intensidad total de la luz,  $S_1$  es la diferencia de las intensidades entre las componentes horizontal y vertical, *S*<sub>2</sub> la diferencia de intensidad entre las componentes lineales +45<sup>°</sup> y -45◦ , *S*<sup>3</sup> es la diferencia de intensidades entre las componentes circular derecha*I<sup>c</sup>* e izquierda *I<sup>l</sup>* . Normalizando el vector de Stokes con respecto a la intensidad total o parámetro de Stokes  $S_0$  se obtiene:

$$
\vec{S} = \begin{pmatrix} 1 \\ \cos 2\chi \cos 2\alpha \\ \cos 2\chi \sin 2\alpha \\ \sin 2\chi \end{pmatrix},
$$
\n(1.13)

este vector de Stokes normalizado permite representar los estados de polarización con elipticidad y rotación definida como un punto sobre una esfera, llamada esfera de Poincaré.

## Esfera de Poincaré

Ahora, graficando para 2*χ* en el rango de (-*π/*2, *π/*2) y 2*α* entre (0, 2*π*) obtenemos una representación geométrica de una esfera, donde cada punto sobre esta tiene valores de *χ* y *α* diferentes, por tanto representan un estado definido, dicha esfera se llama esfera de Poincaré.

<span id="page-18-0"></span>**Figura 1.3** *Esfera de Poincaré.*

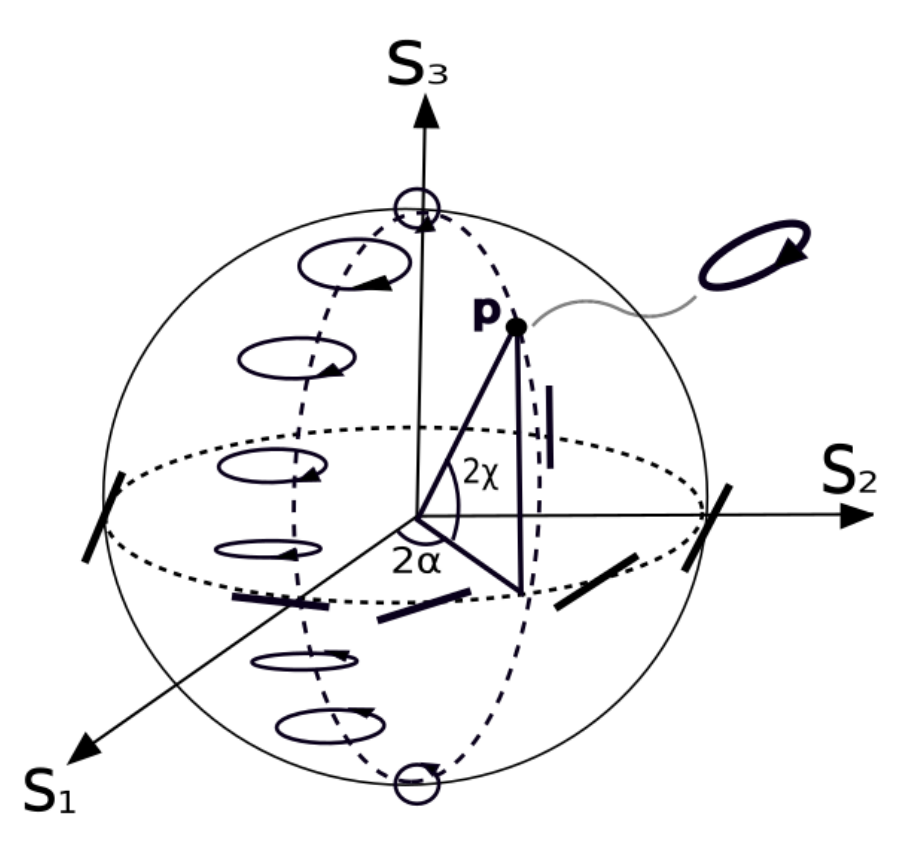

*Nota.* Esfera de Poincaré, cualquier punto sobre la esfera(P) es un estado de polarización con el ángulo de rotación(*α*) y excentricidad(*χ*) determinados. En el ecuador se representan los estados lineales, en los hemisferios superior e inferior se representa los estados elípticos, dextrogyros y levogyro respectivamente, y en los polos superior e inferior los estados circulares derecha e izquierda respectivamente.

### Grado de polarización *P*

El formalismo de Stokes, permite describir estados polarizados, no polarizados y parcialmente polarizados mediante el parámetro adimensional *P*, con valores entre 0 ≤ *P* ≤ 1. El grado de polarización se determina mediante la siguiente ecuación:

$$
P = \frac{\sqrt{S_1^2 + S_2^2 + S_3^2}}{S_0}.\tag{1.14}
$$

Si *P* = 0 es luz no polarizada, *P* = 1 completamente polarizado (ideal) y con valores 0 *< P <* 1 es luz parcialmente polarizada.

### Matrices de Müeller

Es un formalismo similar a las matrices de Jones, sin embargo estas son ahora matrices 4x4 para conservar la dimensión del vector de Stokes. Se describe una matriz de interés particular en este trabajo:

<span id="page-19-1"></span>
$$
M_{\delta} = \begin{pmatrix} 1 & 0 & 0 & 0 \\ 0 & 1 & 0 & 0 \\ 0 & 0 & \cos \delta & \sin \delta \\ 0 & 0 & -\sin \delta & \cos \delta \end{pmatrix},
$$
(1.15)

<span id="page-19-0"></span>donde  $\delta = \phi_y - \phi_x$ . La matriz exprada como [1.15](#page-19-1) describe la propiedad de un birrefringente lineal.

### 1.4. Álgebra de cuaterniones

Los cuaterniones son números hipercomplejos de cuatro dimensiones propuestos por Hamilton, estos corresponden a una extensión de los números complejos. Pierre Pellat-Finet propuso los cuaterniones para la representación de la polarización en un formalismo equivalente al álgebra de Stokes, donde los estados de polarización representados sobre la esfera de Poincaré y los operadores que representan a los medios con propiedades ópticas que cambian el estado de polarización debido a fenómenos como dicroismo, actividad óptica y birrefringencia están descritos también por cuarternios. En el caso de los operadores representados por cuaterniones operan siguiendo el producto no conmutativo de los números hipercomplejos, a diferencia del álgebra de Jones y Stokes matriciales. Procedemos a expresar el álgebra de cuaterniones.

Sea un cuaternión  $\hat{q}$  de la forma:

$$
\hat{q} \in \mathbb{C}^4; \quad \hat{q} = q_0 + q_1 \hat{i} + q_2 \hat{j} + q_3 \hat{k}, \tag{1.16}
$$

donde  $\mathbb{C}^4$  representa el espacio 4-dimensional complejo.  $q_0$  es un escalar real y  $q_i$ :  $i = 1, 2, 3$  son partes complejas de  $\hat{q}$ .  $\hat{i}$ ,  $\hat{j}$  y  $\hat{k}$  son unidades imaginarias en diferentes orientaciones, y cumplen con  $|\hat{i}| = |\hat{j}| = |\hat{k}| = -1$ . El álgebra entre cuaterniones está definido para las operaciones de suma y producto. Sean dos cuaterniones *q*1, y *q*<sup>2</sup> bajo las las operaciones de suma y producto, estos conforman una estructura de anillo no conmutativo ya que el producto es no conmutativo. (Ver apéndice A).

### Representación de los estados de polarización

Un estado de polarización está representado por el cuaternión

$$
\hat{P} = q_0 + q_1 \hat{i} + q_2 \hat{j} + q_3 \hat{k},\tag{1.17}
$$

donde *q*<sup>0</sup> = *S*<sup>0</sup> es la parte escalar y representa la intensidad de la fuente, y las partes hipercomplejas  $q_i = S_i$ ;  $i = 1, 2, 3$  caracterizan el estado de polarización. En esta representación de cuaterniones, es posible describir estados parcialmente polarizados, mediante las siguientes relaciones: si el cuaternión *P* sólo tiene parte real, de la forma:

$$
\hat{P} = q_0,\tag{1.18}
$$

el haz está no polarizado. Y si las componentes vectoriales  $q_i = S_i$ ;  $i = 1, 2, 3$  existen siguen alguna de las siguientes relaciones:

$$
q_0^2 > q_1^2 + q_2^2 + q_3^2,\tag{1.19}
$$

el estado es parcialmente polarizado. Si cumple con:

$$
q_0^2 = q_1^2 + q_2^2 + q_3^2,\tag{1.20}
$$

entonces el estado está totalmente polarizado, y la relación la podemos escribir como:

$$
1 = \frac{q_1^2}{q_0^2} + \frac{q_2^2}{q_0^2} + \frac{q_3^2}{q_0^2},\tag{1.21}
$$

representando la ecuación de una esfera unitaria centrada en el origen. Este resultado permite la representación de los estados de polarización mediante la parte vectorial del cuaternión sobre la esfera de Poincaré.

### Representación de los operadores de polarización

Los operadores de polarización describem aquellos medios que modifican el estado de polarización, como actividad óptica, birrefringencia y dicroísmo. El operador de interés es el birrefringente rotante con retardo *δ*, en el formalismo de cuaterniones está expresado de la forma:

<span id="page-20-0"></span>
$$
S' = e^{\hat{n}\delta/2} S e^{-\hat{n}\delta/2},\tag{1.22}
$$

donde  $e^{i\hat{n}\delta/2} = cos2\theta + \hat{n}sen\delta/2$ , y el eje se define como  $\hat{n} = \hat{i} \cos 2\theta + \hat{j} \sin 2\theta$ . En  $\hat{n}$  viene incluida la variación angular *θ*. *δ* es el retardo de fase que caracteriza al retardador, reemplazando en [1.22](#page-20-0) se obtiene:

<span id="page-20-1"></span>
$$
\begin{pmatrix} S_0' \\ \hat{i}S_1' \\ \hat{j}S_2' \\ \hat{k}S_3' \end{pmatrix} = \begin{pmatrix} \cos\delta/2 \\ \hat{i} \cos 2\theta \sin\delta/2 \\ \hat{j} \sin 2\theta \sin\delta/2 \\ 0 \end{pmatrix} \begin{pmatrix} 1 \\ \hat{i}S_1 \\ \hat{j}S_2 \\ \hat{k}S_3 \end{pmatrix} \begin{pmatrix} \cos\delta/2 \\ -\hat{i} \cos 2\theta \sin\delta/2 \\ -\hat{j} \sin 2\theta \sin\delta/2 \\ 0 \end{pmatrix} . \tag{1.23}
$$

Resolviendo el producto cuaternionico de la ecuación [1.23](#page-20-1) se obtiene la expresión de los estados emergentes generados por un retardador rotante en formulación de cuaterniones.

# <span id="page-21-0"></span>1.5. Óptica de cristales

Es el estudio de la propagación de ondas electromagnéticas en medios anisótropos, caracterizados mediante los parámetros constitutivos del material descritos matemáticamente como matrices, ya que para cada dirección tenemos un parámetro constitutivo diferente, estos son: permitividad eléctrica, permeabilidad magnética, conductividad e indice de refracción. De esta consideración de medios anisótropos se explican fenómenos como birrefringencia y dicroísmo, los cuales consisten en fases y absorciones diferentes en cada eje respectivamente.

De esta anisotropía en particular se revisará el tensor del índice de permitividad relativa  $\varepsilon_{ij}$ , el cual bajo condiciones de hermiticidad y existencia es un tensor diagonalizable, donde estos componentes diagonales son llamados los ejes principales dados por  $\varepsilon_{ij} = \varepsilon_i \delta_{ij}$ ;  $i = x, y, z$ . Bajo la asunción de medio no magnético( $\mu_r = 1$ ), debido a esto, el índice de refracción será real descrito por  $n_i^2 = \varepsilon_i$ ;  $i = x, y, z$ .

De dicha anisotropía obtenemos la elipsoide de Fresnel y dependiendo de los valores de cada eje principal se clasifican los cristales como: simétricos o isotrópos ( $\varepsilon_x = \varepsilon_y = \varepsilon_z = n^2$ ), uniáxicos, en estos dos ejes principales son iguales y uno diferente, se suele tomar el eje Z como de máxima simetría y de eje óptico, sobre el cual dos valores iguales son perpendiculares a Z y el valor paralelo a Z diferente,  $(\varepsilon_x = \varepsilon_y = \varepsilon_\perp = n_o^2$ ,  $\varepsilon_z = \varepsilon_{||} = n_e^2$ ), los valores de  $n_o$  y  $n_e$  son llamados índices de refracción ordinario y extraordinario respectivamente. Y los biáxicos son aquellos completamente anisotrópicos ( $\varepsilon_x \neq \varepsilon_y \neq \varepsilon_z$ ).

### <span id="page-21-1"></span>**Figura 1.4**

*Cristales ópticos.*

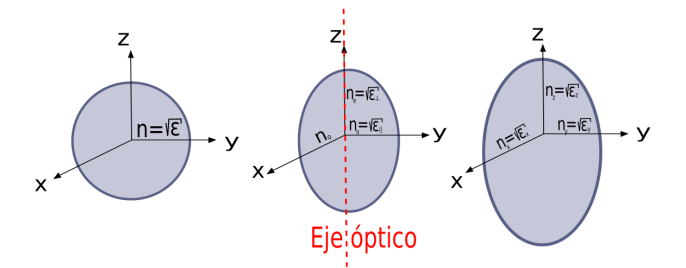

*Nota.* Cristales ópticos. De izquierda a derecha: cristal simétrico, uniaxial y biaxial.

Aunque en sentido riguroso parámetros constitutivos son complejos, como la permitividad eléctrica y el índice de refracción descrito como  $n_c = n + ik$ , donde:  $n_c$  es el índice complejo, *n* el índice de refracción real, *k* el índice de absorción. Nos basaremos en la asunción de un material sin absorción, es decir, con índice de refracción real (no disipativo) y conservando la anisotropía.

### <span id="page-22-0"></span>1.5.1. Retardadores o láminas de onda

Una aplicación de la birrefringencia son las láminas retardadores de onda, ver imagen [1.5,](#page-22-2) los cuales son hechos por cristales uniaxiales, y se utilizan para cambiar el estado de polarización al introducir una diferencia de fase en cada componente del haz polarizado incidente.

<span id="page-22-2"></span>**Figura 1.5** *Retardador de onda.*

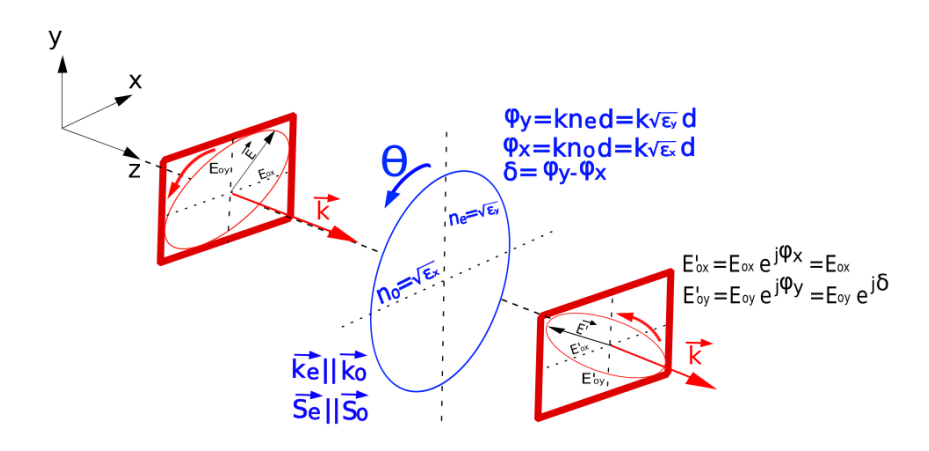

*Nota.* Retardador de onda, descrito como un material anisotrópico uniaxial sin absorción, es decir, índices reales. Las compones del campo en *X* y *Y* se desfasan, ya que en cada eje recorren la distancia *d* a diferentes velocidades debido a la diferencia en los índices, sin embargo no ocurre el fenómeno de doble refracción ya que las componentes del campo viajan en la misma dirección, al igual la potencia, siguiendo la misma dirección, es decir *Ke*||*K<sup>o</sup>* y *Se*||*So*. *θ* es el ángulo de rotación del eje rápido con respecto a la horizontal. El cual describe la orientación del eje rápido con respecto a la horizontal, al cambiar esta orientación se genera un cambio de la polarización debido a la rotación.

Para obtener una descripción de los cambios en la polarización debido a rotaciones en el retardador, se hace aplicando el operador rotación mediante transformación conforme a la matriz de un birrefringente. Revisadas en los formalismos matriciales de Jones y de M*u*¨eller, además de los cuaterniones.

### <span id="page-22-1"></span>1.6. Birrefringente rotante

El operador que defina un birrefringente rotante  $M_{\delta}(\theta)$  se obtiene al aplicar el operador rotación a la matriz del birrefringente *Mδ*. Aplicaremos el operador rotación a los dispositivos birrefringentes representados de la forma [1.11](#page-16-0) [1.15](#page-19-1) en formalismos de Jones y Müeller respectivamente.

### Operador de rotación matricial

Un cambio en el sistema de referencia de *xy* a *x'y'* se representa mediante la transformación ortogonal como una rotación en sentido antihorario de la forma:

$$
\epsilon' = R(\theta)\epsilon,\tag{1.24}
$$

donde: R(*θ*) es la matriz de rotación, y se cumple la relación entre dos vectores tal que,

$$
\epsilon_i \epsilon_j = \delta_{ij},\tag{1.25}
$$

los estados lineales, elípticos y circulares pueden ser expresados en una base canónica. A través de las transformaciones unitarias  $\epsilon' = R(\theta)\epsilon$ , dichas transformaciones unitarias conducen a cambios en el estado de polarización, a excepción de las transformaciones ortogonales, que pueden realizarse mediante rotaciones del marco de referencia fijo cartesiano *xy*. Una transformación unitaria no ortogonal debe interpretarse como un cambio en el estado de polarización, mientras que las transformaciones ortogonales son cambios en el marco de referencia que mantiene el estado de polarización. Considerando las rotaciones en el marco de referencia fijo cartesiano *xy* formuladas como transformaciones ortogonales ( $Q^T = Q^{-1}$ ).

### Cambios de marcos de referencia

Si un operador actúa sobre un estado este en general cambia, denotaremos el estado  $\epsilon$  representado en la base XY, el operador *T*, y el estado  $\epsilon'$  al estado generado al aplicar *T* al estado  $\epsilon$ , de la forma:

$$
\epsilon' = T\epsilon,\tag{1.26}
$$

este cambio puede describirse como:

$$
\epsilon'_{x'y'} = T\epsilon_{x'y'},\tag{1.27}
$$

ahora aplicando la rotación  $R(\theta)$  en el sistema  $x'y'$  obtenemos:

$$
\epsilon'_{x'y'} = R(\theta) \underbrace{\epsilon'}_{T\epsilon} = R(\theta) T \underbrace{\epsilon}_{R(-\theta)\epsilon_{x'y'}} = R(\theta) T R(-\theta) \epsilon_{x'y'}.
$$
\n(1.28)

Se obtiene así que la matriz de transformación del operador *T* rotado aplica de la forma:

$$
\epsilon'_{x'y'} = \underbrace{R(\theta)TR(-\theta)}_{T_{x'y'}} \epsilon_{x'y'} = T_{x'y'} \epsilon_{x'y'},\tag{1.29}
$$

de esta manera la matriz  $T_{x'y'} = R(\theta)TR(-\theta)$  corresponde al operador rotante descrito desde la base  $x'y'$ . Para obtener la expresión del operador rotado  $T(\theta)$  en el sistema  $xy$  se obtiene del operador visto desde  $x'y'$ :

$$
T_{x'y'} = R(\theta)TR(-\theta), \qquad (1.30)
$$

mediante operaciones de matrices, multiplicando a ambos lados de la igualdad por las matrices  $R(\theta)$  y su inversa  $R(-\theta)$  llegamos a:

$$
T = R(-\theta)T_{x'y'}R(\theta),\tag{1.31}
$$

de esta expresión obtenemos el operador *T* rotante:

<span id="page-23-0"></span>
$$
T(\theta) = R(-\theta)TR(\theta).
$$
\n(1.32)

En la polarización denotaremos *M* a la matriz *T* y representa a los dispositivos que cambian el estado de polarización. *M* es una matriz 2 × 2 para formalismo de Jones y en formalismo de Stokes corresponde a las matrices de M*üeller*  $4 \times 4$ , aplicando la condición [1.32](#page-23-0) identificando las matrices de rotación se obtiene:

<span id="page-24-1"></span>
$$
M(\theta) = R(-\theta)MR(\theta),\tag{1.33}
$$

donde, para matrices de Jones:

$$
R(\theta) = \begin{pmatrix} \cos \theta & \sin \theta \\ -\sin \theta & \cos \theta \end{pmatrix},
$$
 (1.34)

para matrices de Müeller:

$$
R(\theta) = \begin{pmatrix} 1 & 0 & 0 & 0 \\ 0 & \cos(2\theta) & \sin(2\theta) & 0 \\ 0 & -\sin(2\theta) & \cos(2\theta) & 0 \\ 0 & 0 & 0 & 1 \end{pmatrix}.
$$
 (1.35)

De esta manera se describe en formalismo matricial el operador *M* rotante un ángulo *θ* en sentido horario alrededor del eje *Z* ortogonal al plano *xy*.

### <span id="page-24-0"></span>1.6.1. Operador de un retardador lineal rotante

Procedemos a determinar la matriz que describe un retardador rotante mediante la condición [1.33](#page-24-1) en diversos formalismo algebráicos:

en formalismo de Jones:

$$
M_{\delta}(\theta) = R(-\theta)M_{\delta}R(\theta) = \begin{pmatrix} \cos\theta & -\sin\theta \\ \sin\theta & \cos\theta \end{pmatrix} \begin{pmatrix} e^{-i\delta/2} & 0 \\ 0 & e^{i\delta/2} \end{pmatrix} \begin{pmatrix} \cos\theta & \sin\theta \\ -\sin\theta & \cos\theta \end{pmatrix}
$$
  
= 
$$
\begin{pmatrix} \cos\theta & -\sin\theta \\ \sin\theta & \cos\theta \end{pmatrix} \begin{pmatrix} \cos\theta e^{-i\frac{\delta}{2}} & \sin\theta e^{-i\frac{\delta}{2}} \\ -\sin\theta e^{i\frac{\delta}{2}} & \cos\theta e^{i\frac{\delta}{2}} \end{pmatrix}
$$
  
= 
$$
\begin{pmatrix} \cos^2\theta e^{-i\delta/2} + \sin^2\theta e^{i\delta/2} & \cos\theta \sin\theta (e^{-i\delta/2} - e^{i\delta/2}) \\ \cos\theta \sin\theta (e^{-i\delta/2} - e^{i\delta/2}) & \cos^2\theta e^{-i\delta/2} + \sin^2\theta e^{i\delta/2} \end{pmatrix},
$$
(1.36)

en formalismo de Müeller:

$$
M_{\delta}(\theta) = R(-\theta)M_{\delta}R(\theta)
$$
  
=  $\begin{pmatrix} 1 & 0 & 0 & 0 \\ 0 & \cos 2\theta & -\sin 2\theta & 0 \\ 0 & \sin 2\theta & \cos 2\theta & 0 \\ 0 & 0 & 0 & 1 \end{pmatrix} \begin{pmatrix} 1 & 0 & 0 & 0 \\ 0 & 1 & 0 & 0 \\ 0 & \cos \delta & \sin \delta & 0 \\ 0 & 0 & -\sin \delta & \cos \delta \end{pmatrix} \begin{pmatrix} 1 & 0 & 0 & 0 \\ 0 & -\sin 2\theta & \cos 2\theta & 0 \\ 0 & -\sin 2\theta & \cos 2\theta & 0 \\ 0 & 0 & 0 & 1 \end{pmatrix}$   
=  $\begin{pmatrix} 1 & 0 & 0 & 0 \\ 0 & \cos 2\theta & -\sin 2\theta & 0 \\ 0 & \sin 2\theta & \cos 2\theta & 0 \\ 0 & 0 & 0 & 1 \end{pmatrix} \begin{pmatrix} 1 & 0 & 0 & 0 \\ 0 & \cos 2\theta & \sin 2\theta & 0 \\ 0 & -\cos \delta \sin 2\theta & \cos \delta \cos 2\theta & \sin \delta \\ 0 & \sin \delta \sin 2\theta & -\sin \delta \cos 2\theta & \cos \delta \end{pmatrix}$   
=  $\begin{pmatrix} 1 & 0 & 0 & 0 \\ 0 & \cos^2 2\theta + \sin^2 2\theta \cos \delta & \sin 2\theta \cos 2\theta - \cos 2\theta \sin 2\theta \cos \delta & -\sin 2\theta \sin \delta \\ 0 & \sin 2\theta \cos 2\theta - \cos 2\theta \sin 2\theta \cos \delta & \cos^2 2\theta \cos \delta + \sin^2 2\theta & \sin \delta \cos 2\theta \\ -\sin \delta \cos 2\theta & -\sin \delta \cos 2\theta & \cos \delta \end{pmatrix}$ (1.37)

La curva de los estados emergentes obtenido por matrices de M $\ddot{u}$ eller se determinan operando  $M_{\delta}$ con el vector de Stokes que describe el estado de entrada, de la forma:

$$
S' = M_{\delta}(\theta)S,\tag{1.38}
$$

<span id="page-25-2"></span>
$$
\begin{pmatrix} S_0' \\ S_1' \\ S_2' \\ S_3' \end{pmatrix} = \begin{pmatrix} 1 \\ \cos 2\chi \cos 2\alpha + [\cos 2\chi \sin(2\alpha - 2\theta)(1 - \cos \delta) - \sin 2\chi \sin \delta] \sin 2\theta \\ \cos 2\chi \sin 2\alpha - [\cos 2\chi \sin(2\alpha - 2\theta)(1 - \cos \delta) - \sin 2\chi \sin \delta] \cos 2\theta \\ -\sin \delta \cos 2\chi \sin(2\alpha - 2\theta) + \sin 2\chi \cos \delta \end{pmatrix}.
$$
 (1.39)

También es posible determinar los estados emergentes por el formalismo equivalente a los vectores de Stokes en el álgebra de cuaterniones (ver ecuación [1.23\)](#page-20-1), de la forma:

$$
S' = \underbrace{e^{(\hat{n}\delta/2)} S e^{(-\hat{n}\delta/2)}}_{\text{Cuaterniones}},\tag{1.40}
$$

donde;  $e^{\hat{n}\delta/2} = \cos \delta/2 + \hat{n} \sin \delta/2$ , y  $\hat{n} = \hat{i} \cos(2\theta) + \hat{j} \sin(2\theta)$ , reemplazando obtenemos:

<span id="page-25-1"></span>
$$
\begin{pmatrix}\n1 \\
\hat{i}S_1' \\
\hat{j}S_2' \\
\hat{k}S_3'\n\end{pmatrix} = \begin{pmatrix}\n\hat{i}(\cos 2\chi \cos 2\alpha + [\cos 2\chi \sin(2\alpha - 2\theta)(1 - \cos \delta) \pm \sin 2\chi \sin \delta] \sin 2\theta \\
\hat{j}(\cos 2\chi \sin 2\alpha - [\cos 2\chi \sin(2\alpha - 2\theta)(1 - \cos \delta) \pm \sin 2\chi \sin \delta] \cos 2\theta \\
\hat{k}(\pm \sin \delta \cos 2\chi \sin(2\alpha - 2\theta) + \sin 2\chi \cos \delta)\n\end{pmatrix}.
$$
\n(1.41)

<span id="page-25-0"></span>Los estados emergentes por cuaterniones obtenidos en la ecuación [1.41](#page-25-1) se obtienen mediante identidades trigonométricas y el producto de cuaterniones (ver apéndice B).

*.*

### 1.6.2. Equivalencia entre matrices de Müeller y cuaterniones

El estado de polarización cambia al pasar por una lámina retardadora de desfase *δ*. Si se rota cambia los estados, generando así los estados emergentes. Usamos el formalismo de vectores de Stokes y para describir el operador de retardador rotante por matrices de M*üeller* y cuaterniones de Pellat-Finet, siendo ambos formalismos equivalentes ya que describen la misma curva de estados emergentes S', descrito de la forma:

$$
S' = \underbrace{M_{\delta}(\theta)S}_{\text{Números reales}} = \underbrace{e^{(\hat{n}\delta/2)}Se^{(-\hat{n}\delta/2)}}_{\text{Cuaterniones}},
$$
\n(1.42)

sin embargo, matemáticamente se obtienen dos soluciones que describen la misma curva de estados emergentes. Por cuaterniones se obtiene la expresión [1.41](#page-25-1) con dos soluciones (±). Por otro lado, mediante las matrices de Müeller la expresión obtenida coincide con la solución (-) de cuaterniones. Al graficar la solución por cuaterniones (+) se obtiene la misma curva de evolución que (-), el cambio es una fase de *π* y corresponde un cambio en la dirección de evolución de la curva partiendo del mismo origen, como se evidencia en la simulación representada en las imágenes [1.7.](#page-27-1)

#### <span id="page-26-0"></span>**Figura 1.6**

*Simulaciones de un retardador cuarto de onda, en las soluciones* ±*.*

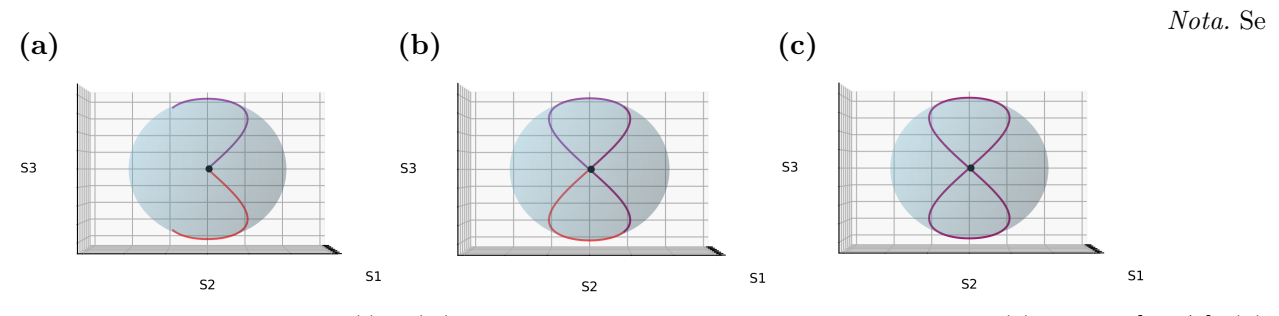

graficaron ambas soluciones (-) y (+) en morado y rojo respectivamente. Se graficó (a) *θ* entre [0,*π*/3], (b) *θ* entre  $[0,2\pi/3]$  y (c) *θ* entre  $[0,\pi]$ .

### <span id="page-27-1"></span>**Figura 1.7**

*Simulaciones de un retardador cuarto de onda, en las soluciones* ±*.*

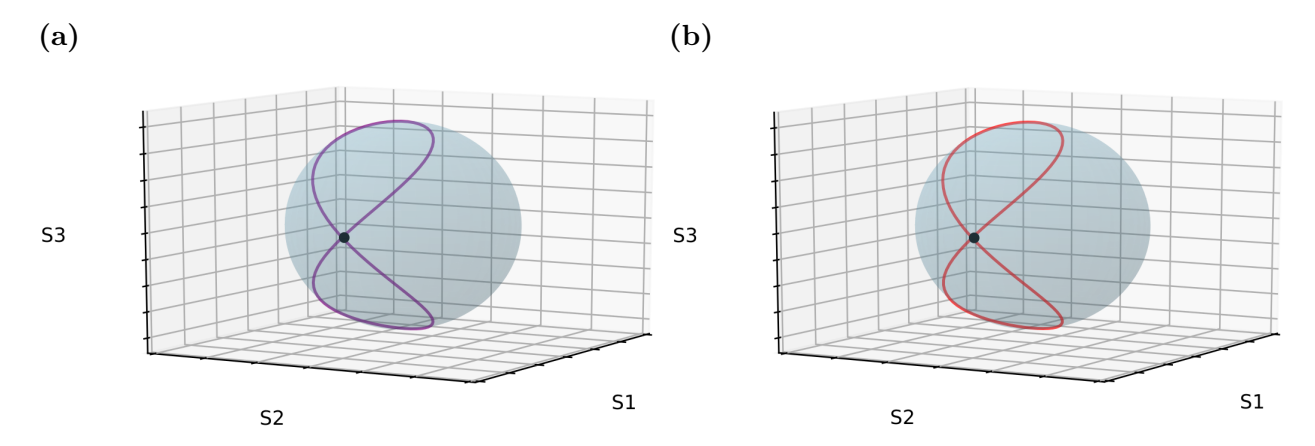

*Nota.*Se graficaron ambas soluciones (-) y (+) individualmente en morado y rojo respectivamente. *θ* entre  $[0,\pi]$ .

Al graficar los estados emergentes para un birrefringente rotante *θ* entre (0,2*π*) en las dos soluciones obtenidas por cuaterniones (±) se genera la misma curva sobre la esfera de Poincaré (ver imágen [1.6\)](#page-26-0).

#### <span id="page-27-0"></span>1.7. Haces vectoriales

Los haces vectoriales describen el frente de onda de un haz con una distribución de estados polarizados no homogéneos con perfiles de intensidades decrecientes descritos mediante los modos Hermite-Gauss o Laguerre-Gauss. Un tipo de haces vectoriales de interés son aquellos con simetría cilíndrica llamados haces cilíndricos.

### Haces vectoriales cilíndricos

Son unos haces vectoriales con un tipo de simetría axial, siendo estos los haces radiales y azimutales. Una manera fácil de describir los haces cilíndricos, como una superposición de dos haces de modos Hermite Gauss con polarizaciones ortogonales lineal homogénea. Por eso describiremos los haces vectoriales cilíndricos(CV), radial y azimutal, como la suma de modos *n, m* con valores de 0 o 1 con polarizaciones lineales horizontal y vertical de la forma:

<span id="page-27-3"></span>
$$
\mathbf{E}_r = HG_{10}\hat{\mathbf{e}}_x + HG_{01}\hat{\mathbf{e}}_y,\tag{1.43}
$$

<span id="page-27-4"></span>
$$
\mathbf{E}_{\Phi} = HG_{01}\mathbf{\hat{e}}_x + HG_{10}\mathbf{\hat{e}}_y,\tag{1.44}
$$

donde:  $\mathbf{E}_r$  es el CV radial y  $\mathbf{E}_{\Phi}$  el CV azimutal. Los cuales pueden ser descritos por [Zhan](#page-100-1) [\(2009\)](#page-100-1):

<span id="page-27-2"></span>
$$
\mathbf{E}_{rad}(x,y) = E_0 \left( x e^{-\frac{x^2 + y^2}{w^2}} \hat{\mathbf{e}}_x + y e^{-\frac{x^2 + y^2}{w^2}} \hat{\mathbf{e}}_y \right), \tag{1.45}
$$

<span id="page-28-1"></span>
$$
\mathbf{E}_{azi}(x,y) = E_0 \left( y e^{-\frac{x^2 + y^2}{w^2}} \hat{\mathbf{e}}_x - x e^{-\frac{x^2 + y^2}{w^2}} \hat{\mathbf{e}}_y \right).
$$
 (1.46)

Procedimos a graficar los CV radial y azimutal como funciones vectoriales descritos en las ecua-ciones [1.45](#page-27-2) y [1.46](#page-28-1) respectivamente. Con los parámetros  $E_0 = 1$  y  $w = 15$ .

### <span id="page-28-0"></span>**Figura 1.8**

*Simulación de los modos n, m con valores* 0 *o* 1*.*

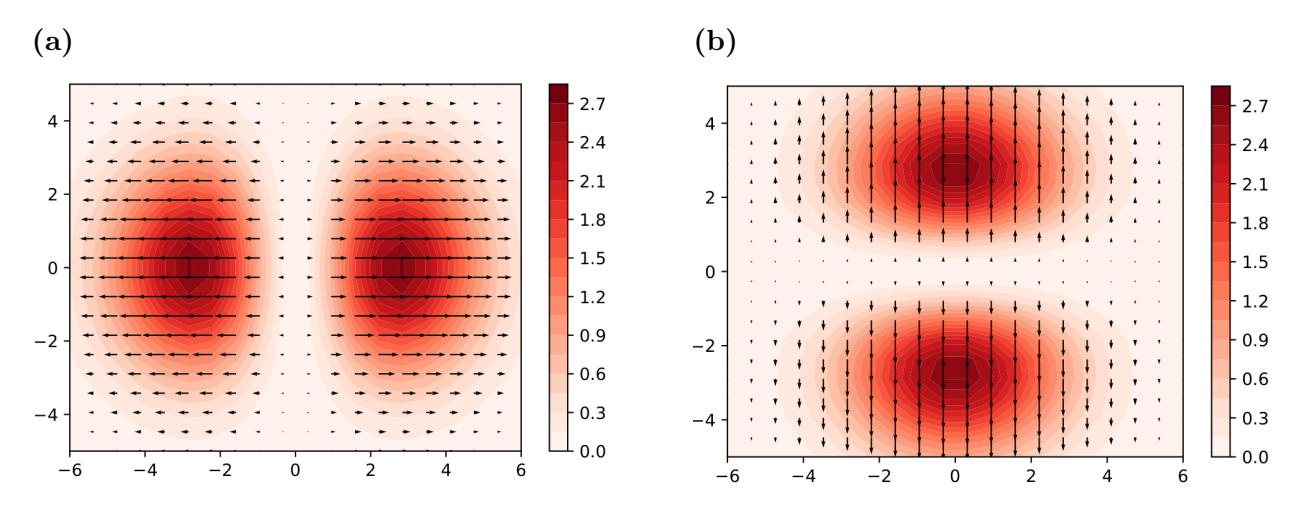

*Nota.* Simulación de los modos *n, m* con valores 0 o 1, con polarización lineal horizontal y vertical respectivamente. Se graficó  $HG_{10}\hat{\mathbf{e}}_x$  (Izq) y  $HG_{01}\hat{\mathbf{e}}_y$  (Der).

Posteriomente se simuló la función vectorial que describe el haz radial de la forma [1.43](#page-27-3) descrito como la superposición de los modos representados en la imagen [1.8,](#page-28-0) regidos por la ecuación [1.45.](#page-27-2) El perfil de CV radial se graficó en la imagen [1.9.](#page-29-0)

## <span id="page-29-0"></span>**Figura 1.9**

*Simulación del frente de onda de un haz radial.*

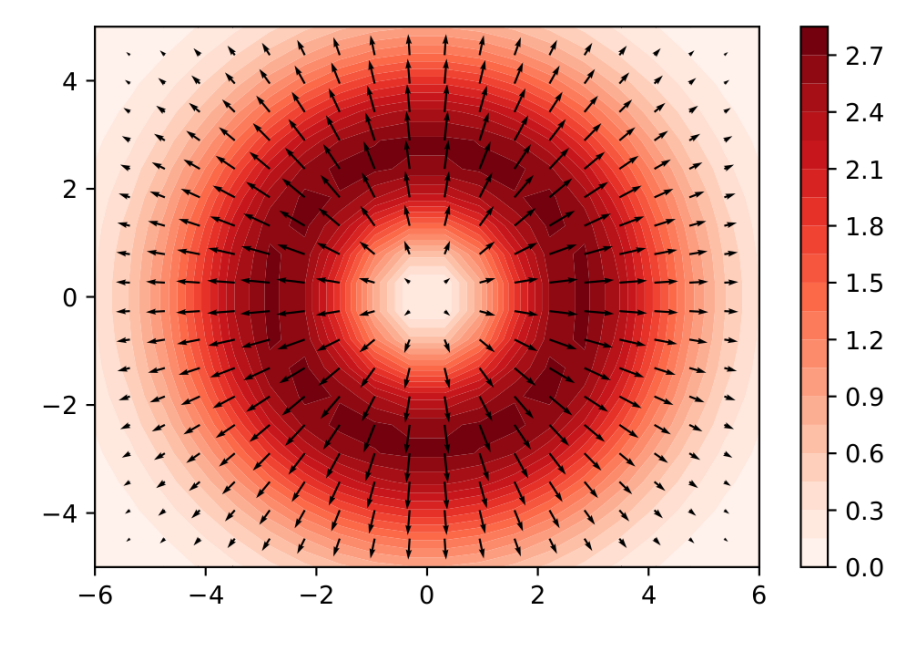

*Nota.* Simulación del frente de onda de un haz radial.

De manera análoga se procedió con el haz azimumtal. La superposición de los modos expresados en la ecuación [1.44](#page-27-4) representados en la imagen [1.10.](#page-29-1) Finalmente se graficó el haz azimutal en la imagen [1.11.](#page-30-0)

### <span id="page-29-1"></span>**Figura 1.10**

*Simulación de los modos n, m con valores* 0 *o* 1*.*

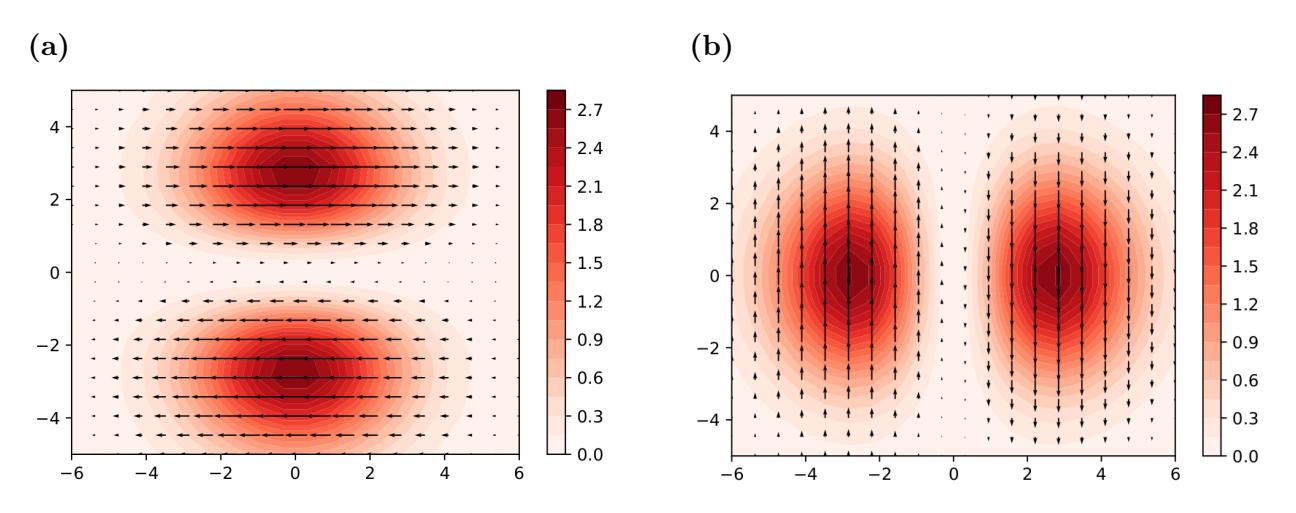

*Nota.* Simulación de los modos *n, m* con valores 0 o 1, con polarización lineal horizontal y vertical respectivamente. Se graficó  $HG_{01}\hat{\mathbf{e}}_x$  (Izq) y  $HG_{10}\hat{\mathbf{e}}_y$  (Der).

Sin embargo los vórtices no sólo son posibles con estados lineales, también son permitidos la superposición de modos de ordenes superiores *n, m* con estados de polarización elípticos, descritos

mediante un espacio equivalente a los frente de onda con polarización homogénea sobre la esfera de Poincaré, llamada esfera de Poincaré de orden superior donde cada punto sobre la esfera representa un haz vectorial.

# <span id="page-30-0"></span>**Figura 1.11**

*Simulación del frente de onda de un haz azimutal.*

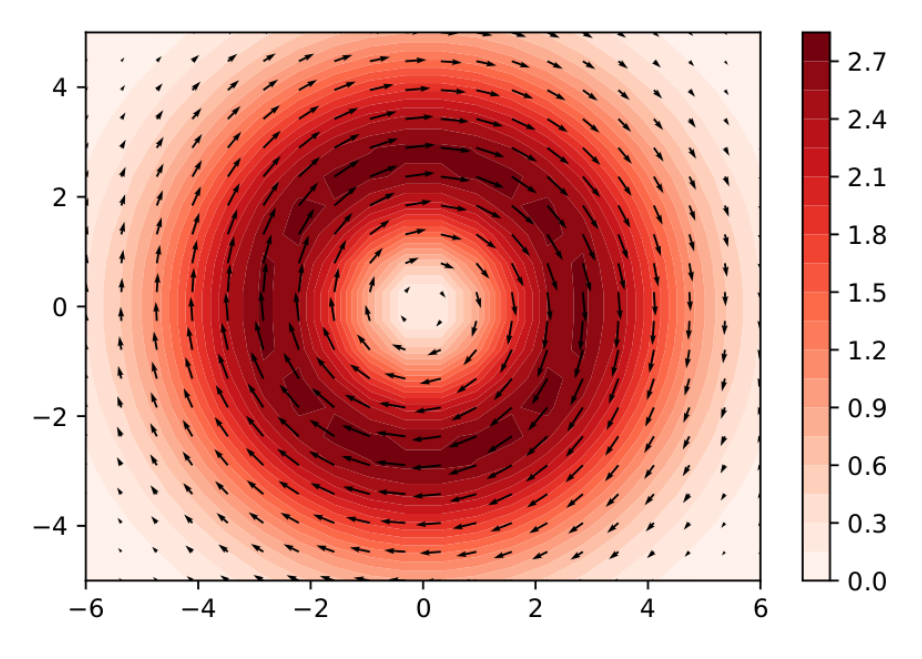

*Nota.* Simulación del frente de onda de un haz azimutal.

# Esfera de Poincaré de orden superior

Así como los frentes de ondas con polarización homogénea tiene representación en la esfera de Poincaré para cada estado de polarización, los haces vectoriales tienen una representación análoga en una esfera de Poincaré de orden superior, donde cada punto sobre la superficie de la esfera representa un haz vectorial como se muestra en la imagen [1.12.](#page-31-0)

# <span id="page-31-0"></span>**Figura 1.12**

*Esfera de Poincaré de orden superior.*

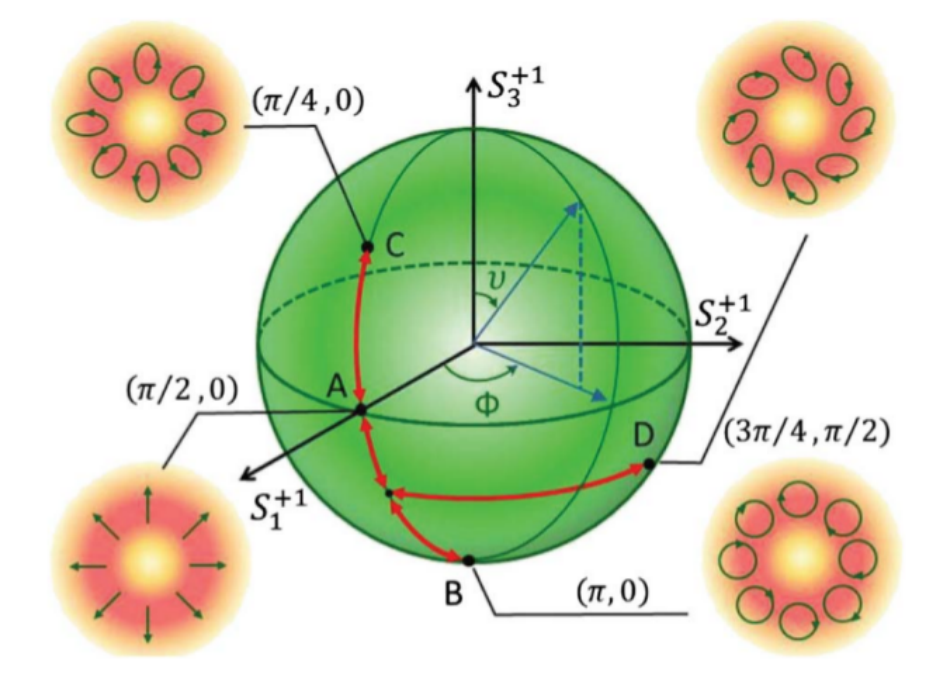

*Nota.* Representación de los haces vectoriales cilíndricos con estados elípticos sobre la esfera de Poincaré de orden superior. Imagen tomada de: [\(S. Chen y cols.,](#page-96-1) [2014\)](#page-96-1).

### <span id="page-32-0"></span>1.7.1. Métodos pasivos de generación

Los haces vectoriales son generados experimentalmente en numerosos esquemas, sin embargo estos se pueden clasificar en dos grupos: llamados métodos de generación activos y pasivos, en la intracavidad de un láser y en espacio libre respectivamente. Entre los métodos de interés son aquellos que generan un patrón de un número finito de materiales retardadores de onda en diversas orientaciones en una misma máscara para generar un frente de onda con polarización nohomogénea, simulando el funcionamiento de dispositivos con orientaciones microestructuradas no homogéneas como el funcionamiento de la Q-plate. Se han usado en este esquema retardadores comerciales de media onda en 8 orientaciones para la generación de haces pseudo-radial y pseudoazimutal [Machavariani y cols.](#page-98-2) [\(2008\)](#page-98-2), también se ha generado esta máscara usando celofán [Kalwe](#page-97-2) [y cols.](#page-97-2) [\(2015\)](#page-97-2), el cual es un polímero natural a base de celulosa descrito como un retardador de media onda. Se utilizaron cuatro cortes de celofán en cuatro orientaciones rígidas diferentes como se muestra en la imagen [1.13.](#page-32-1)

### <span id="page-32-1"></span>**Figura 1.13**

*Máscaras de celofán.*

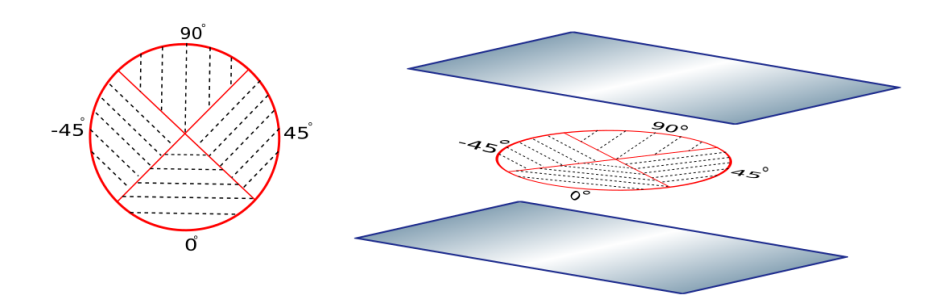

*Nota.* Máscaras birrefringentes de celofán rígidas. Empaquetadas en portamuestras de microscopía y adheridas con aceite de inmersión.

Usando esta máscara de celofán y en las orientaciones de las secciones en esos ángulos mostrados en la imagen [1.13](#page-32-1) se ha propuesto generar haces vectoriales pseudo-radiales y pseudo-azimutales. Para ello se ilumina la máscara con un frente de onda polarizado y se cambia el estado de polarización en cada sección de la máscara. Se generaron haces mediante este esquema utilizando dos estados de entrada lineales vertical y horizontal respectivamente. Como se muestra en la imagen [1.14.](#page-33-0)

# <span id="page-33-0"></span>**Figura 1.14**

*Simulación de haces vectoriales pseudo-simétricos.*

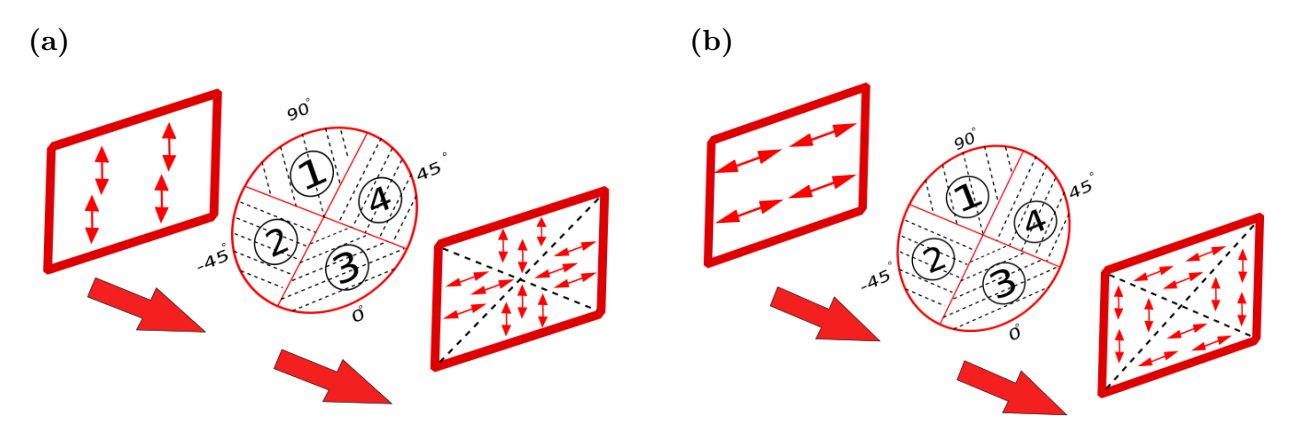

*Nota.* Haces vectoriales pseudo-radial(Izq) y pseudo-azimutal(Der) generados mediante una máscara de celofán. Este comportamiento se predice sólo si el celofán se comporta como un retardador de media onda.

### <span id="page-34-0"></span>2. Ley de los birrefringentes

*'Nature has a great simplicity and therefore a great beauty.' Richard Feynman*

Las trayectorias que describen los estados emergentes de un haz polarizado monocromático pasando a través de un retardador de onda general, descrito por matrices de Müeller se determinan de la forma:

$$
S' = M_{\delta}(\theta)S,\tag{2.1}
$$

donde: S es el vector de Stokes normalizado.  $M_{\delta}(\theta)$  es la matriz de Müeller de un birrefringente general rotante. *δ* es la diferencia de fase entre el eje lento y rápido. *θ* es el ángulo de orientación del eje rápido con respecto a la horizontal. La curva de estados S' descrito por la ecuación [1.39](#page-25-2) es generada al rotar 0 ≤ *θ* ≤ *π* y descrita por la ley de los birrefringentes [Salazar-Ariza y Torres](#page-100-0) [\(2018\)](#page-100-0).

*Ley 1. The trajectories formed on the Poincaré sphere as a result of passing a polarized beam through a rotating linear retarder are characterized by the intersection curves of the Poincaré sphere and a cone. The axis of symmetry of the cone is defined by the polarization state of the input beam and its enantiogyre state, where the vertex of the cone is. The projections on the plane of the equator of these curves corresponds to the limaçon of Pascal.*

Prueba de la Ley 1: Partimos de la ecuación de una esfera centrada en el origen:

<span id="page-34-2"></span>
$$
x^2 + y^2 + z^2 = 1,\t\t(2.2)
$$

y la ecuación de un cono orientado paralelo al eje z es:

$$
(x-a)^2 + (y-b)^2 = \tan^2\left(\frac{\delta}{2}\right)(z-c)^2,
$$
\n(2.3)

aplicando la identidad trigonométrica que dsecribe el tangente del angulo medio se obtiene:

<span id="page-34-1"></span>
$$
(x-a)^2 + (y-b)^2 = \left(\frac{1-\cos\delta}{\sin\delta}\right)^2 (z-c)^2,
$$
\n(2.4)

donde a,b,c son el vértice del cono, el cual lo determina el estado de entrada. Estos estados, vértice y entrada generan el eje del cono.

Se parametriza la ecuación [2.4,](#page-34-1) en variables *x* y *y*, en la forma

<span id="page-35-0"></span>
$$
x = a + \left(\frac{1 - \cos \delta}{\sin \delta}\right)(z - c)\sin 2t,
$$
  
\n
$$
y = b - \left(\frac{1 - \cos \delta}{\sin \delta}\right)(z - c)\cos 2t.
$$
\n(2.5)

Reemplazando las ecuaciones [2.5](#page-35-0) en [2.2](#page-34-2) obtenemos una ecuación cuadrática para la variable z de la forma:

$$
c^{2}\left[\left(\frac{1-\cos\delta}{\sin\delta}\right)^{2}-1\right]+2c\left(\frac{1-\cos\delta}{\sin\delta}\right)(b\cos 2t - a\sin 2t)
$$

$$
z\left(-2\left(\frac{1-\cos\delta}{\sin\delta}\right)\left[b\cos 2t - a\sin 2t + c\left(\frac{1-\cos\delta}{\sin\delta}\right)\right]\right)
$$

$$
+z^{2}\left[1+\left(\frac{1-\cos\delta}{\sin\delta}\right)^{2}\right]=0,
$$
\n(2.6)

sus soluciones son:

<span id="page-35-1"></span>
$$
z_{\pm} = \frac{-B \pm \sqrt{B^2 - 4AC}}{2A},\tag{2.7}
$$

el vértice del cono es  $\langle a, b, c \rangle = \langle \cos 2\alpha' \cos 2\chi', \sin 2\alpha' \cos 2\chi', \sin 2\chi' \rangle$ , donde  $0 \le \alpha < \pi$  y −*π/*4 ≤ *χ* ≤ *π/*4. Sustituyendo las coordenadas del vértice del cono en la ecuación [2.7](#page-35-1) obtenemos para el radical:

$$
B^2 - 4AC
$$
  
=  $\left(4\left(\frac{1-\cos\delta}{\sin\delta}\right)^2\cos^2 2\chi' \sin^2(2\alpha' - 2t)\right)$   
-8 sin  $(2\alpha' - 2t) \sin 2\chi' \cos 2\chi' \left(\frac{1-\cos\delta}{\sin\delta}\right) + 4\sin^2 2\chi'\right)$  (2.8)  
=  $4\left[\left(\frac{1-\cos\delta}{\sin\delta}\right)\cos 2\chi' \sin(2\alpha' - 2t) - \sin 2\chi'\right]^2$ ,

reemplazando el radical en la ecuación [2.7](#page-35-1) obtenemos:

$$
z_{\pm} = \frac{2\left(\frac{1-\cos\delta}{\sin\delta}\right)\left[\cos 2\chi'\sin\left(2\alpha'-2t\right)+\sin 2\chi'\left(\frac{1-\cos\delta}{\sin\delta}\right)\right]}{2\left(1+\left(\frac{1-\cos\delta}{\sin\delta}\right)^2\right)}
$$

$$
\pm \frac{2\left[\left(\frac{1-\cos\delta}{\sin\delta}\right)\cos 2\chi'\sin\left(2\alpha'-2t\right)-\sin 2\chi'\right]}{2\left(1+\left(\frac{1-\cos\delta}{\sin\delta}\right)^2\right)},
$$
(2.9)

una solución es:

$$
z_{+} = \sin \delta \cos 2\chi' \sin(2\alpha' - 2\theta) + \sin 2\chi' \cos \delta, \qquad (2.10)
$$
reemplazando en la ecuaciones [2.5](#page-35-0) obtenemos:

<span id="page-36-0"></span>
$$
x_{+} = \cos 2\chi' \cos 2\alpha'
$$
  
+
$$
[\cos 2\chi' \sin(2\alpha' - 2\theta)(1 - \cos \delta) - \sin 2\chi' \sin \delta] \sin 2\theta,
$$
 (2.11)

y

<span id="page-36-1"></span>
$$
y_{+} = \cos 2\chi' \sin 2\alpha'
$$
  
 
$$
-[\cos 2\chi' \sin(2\alpha' - 2\theta)(1 - \cos \delta) + \sin 2\chi' \sin \delta] \cos 2\theta.
$$
 (2.12)

Las ecuaciones obtenidas [2.10](#page-35-1) [2.11](#page-36-0) [2.12](#page-36-1) se obtuvieron de la intersercción del cono parametrizado con una esfera. Corresponden a los parámetros de Stokes (*S*1*, S*2*, S*3) por la solución (+) del birrefringente rotante en la ecuación [1.41.](#page-25-0)

#### Identificación de estados extremos

El estado de entrada con determinados angulos de rotación y elipticidad tiene el vector de Stokes de la forma:

$$
\mathbf{S}_{input}(2\alpha, 2\chi) = \begin{pmatrix} 1 \\ \cos 2\chi \cos 2\alpha \\ \cos 2\chi \sin 2\alpha \\ \sin 2\chi \end{pmatrix} . \tag{2.13}
$$

Cuando el estado S*input* interactúa con cualquier retardador rotante genera una trayecteria sobre la esfera de Poincaré descrita por los estados emergentes. Entre los estados emergentes hay tres de interés , un máximo llamado S*upper*, un mínimo llamado S*lower* y un estado donde la trayectoria se corta llamado S*enant*, representados en las imágenes [2.1.](#page-37-0) En [Salazar-Ariza y Torres](#page-100-0) [\(2018\)](#page-100-0) las relaciones de estos estados con S*input* son determinadas. Donde S*enant* tiene el vector de Stokes de la forma:

$$
\mathbf{S}_{enant}(2\alpha, 2\chi) = \begin{pmatrix} 1 \\ \cos 2\chi \cos 2\alpha \\ \cos 2\chi \sin 2\alpha \\ -\sin 2\chi \end{pmatrix}.
$$
 (2.14)

Al relacionar el vector de Stokes  $S_{enant}$  con el estado de entrada  $S_{input}(2\alpha, 2\chi)$  se obtiene  $S_{enant}(2\alpha, -2\chi)$ . El estado S*enant* corresponde al punto de intersección de la trayectoria sobre la esfera de Poincaré, y en la ley de los retardadores este coincide con el vértice del cono. Los estados emergentes extremos  ${\bf S}_{upper}(2\alpha', 2\chi')$  y  ${\bf S}_{lower}(2\alpha', 2\chi')$  son representados con determinados ángulos de rotación *α*' y elipticidad *χ*'. El estado  $S_{upper}$  se relaciona con el estado de entrada por  $2α' = 2α + π$  y  $2\chi' = \pi/2 - 2\chi$ , por lo tanto el estado es  $S_{upper} = S(2\alpha + \pi, \pi/2 - 2\chi)$  descrito por el vector de Stokes de la forma:

$$
\mathbf{S}_{upper}(2\alpha, 2\chi) = \begin{pmatrix} 1 \\ -\sin 2\chi \cos 2\alpha \\ -\sin 2\chi \sin 2\alpha \\ \cos 2\chi \end{pmatrix}.
$$
 (2.15)

#### <span id="page-37-0"></span>**Figura 2.1**

*Esquema de los estados Senant y los extremos Supper y Slower.*

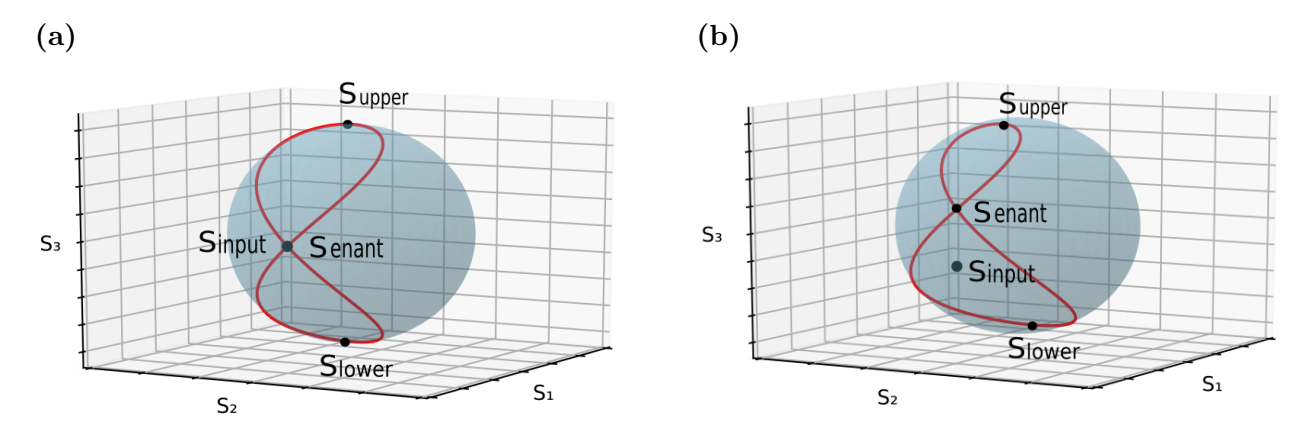

*Nota.* Esquema de los estados **S***enant* y los extremos **S***upper* y **S***lower* identificados en la curva de evolución de un retardador de cuarto de onda. En la imagen [2.1a](#page-37-0) se determina la relación para un estado de entrada lineal horizontal, la curva generada tiene la forma de ocho simétrico. En la imagen [2.1b](#page-37-0) usando un estado de entrada elíptico, la curva generada tiene forma de ocho asimétrico.

Finalmente el estado  $S_{lower}(2\alpha', 2\chi')$  definido como:

$$
\mathbf{S}_{lower}(2\alpha, 2\chi) = \begin{pmatrix} 1 \\ \sin 2\chi \cos 2\alpha \\ \sin 2\chi \sin 2\alpha \\ -\cos 2\chi \end{pmatrix},
$$
(2.16)

donde las siguientes relaciones son satisfechas;  $2\alpha' = 2\alpha$  y  $2\chi' = 2\chi - \pi/2$ , por lo tanto el estado es  $S_{lower} = S(2\alpha, 2\chi - \pi/2).$ 

La ley de los birrefringentes describe los llamados retardadores lineales, a diferencia de los retardadores elípticos [Pellat-Finet y Lebreton](#page-99-0) [\(1982\)](#page-99-0). Los retardadores lineales son aquellos cuyos estados propios o eigenestados son todos los lineales. Esto quiere decir que si se utiliza un estado de entrada lineal genera entre sus estados emergentes el mismo estado de entrada, como se muestra en la imagen [2.1a.](#page-37-0) En el caso de utilizar un estado de entrada elíptico este genera la curva de evolución pero no genera el mismo estado elíptico de entrada, como se muestra en la imagen [2.1b](#page-37-0)

## Ley de los birrefringentes usando un estado de entrada lineal

En la imagen [2.2](#page-38-0) se graficó los estados emergentes para dos retardadores de onda rotantes comerciales de cuarto y media onda en el rango  $0 \le \theta \le \pi$ .

## <span id="page-38-0"></span>**Figura 2.2**

*Ley de los birrefringentes para los retardadores de onda comerciales de cuarto de onda δ=π/2 y media onda δ=π.*

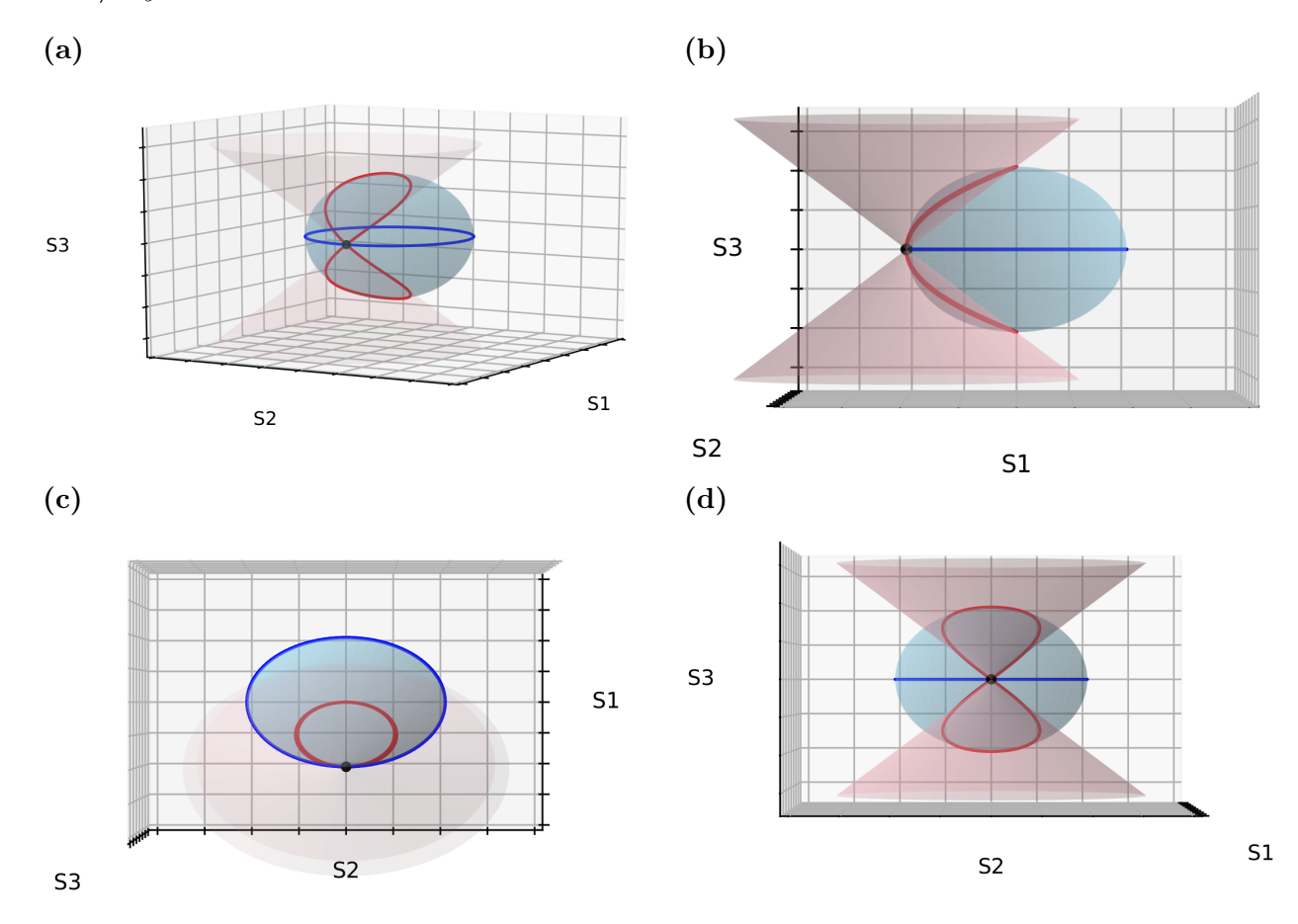

*Nota.* Ley de los birrefringentes para los retardadores de onda comerciales de cuarto de onda *δ*=*π*/2 y media onda *δ*=*π*, en curvas rojo y azul respectivamente usando un estado de entrada lineal horizontal representado en negro.

Para el retardador de media onda el cono forma un angulo de *π*, es decir *δ* = *π*, al reemplazar en la ecuación general del cono doble [2.4](#page-34-0) se obtiene:

$$
(x-a)^2 + (y-b)^2 = \left(\frac{1-\cos\pi}{\sin\pi}\right)^2 (z-c)^2,
$$
\n(2.17)

$$
(\sin \pi)^2 (x - a)^2 + (y - b)^2 = (1 - \cos \pi)^2 (z - c)^2
$$
  
0 = (2)<sup>2</sup>(z - c)<sup>2</sup>, (2.18)

despejando z se obtiene la ecuación de un plano

$$
z = c.\tag{2.19}
$$

Por lo cual para el retardador de media onda *δ*=*π* el cono deforma en un plano, manteniendo validez la ley de los birrefringentes.

En la imagen [2.3](#page-39-0) se hizo de igual manera. Para retardadores no comerciales de *δ*=*π*/4 y *δ*=3*π*/4, para evidenciar la validez de la ley de los birrefringentes para valores de 0 *< δ <* 2*π*.

## <span id="page-39-0"></span>**Figura 2.3**

*Ley de los birrefringentes para los retardadores de onda no comerciales de*  $\delta = \pi/4$  *y*  $\delta = 3\pi/4$ .

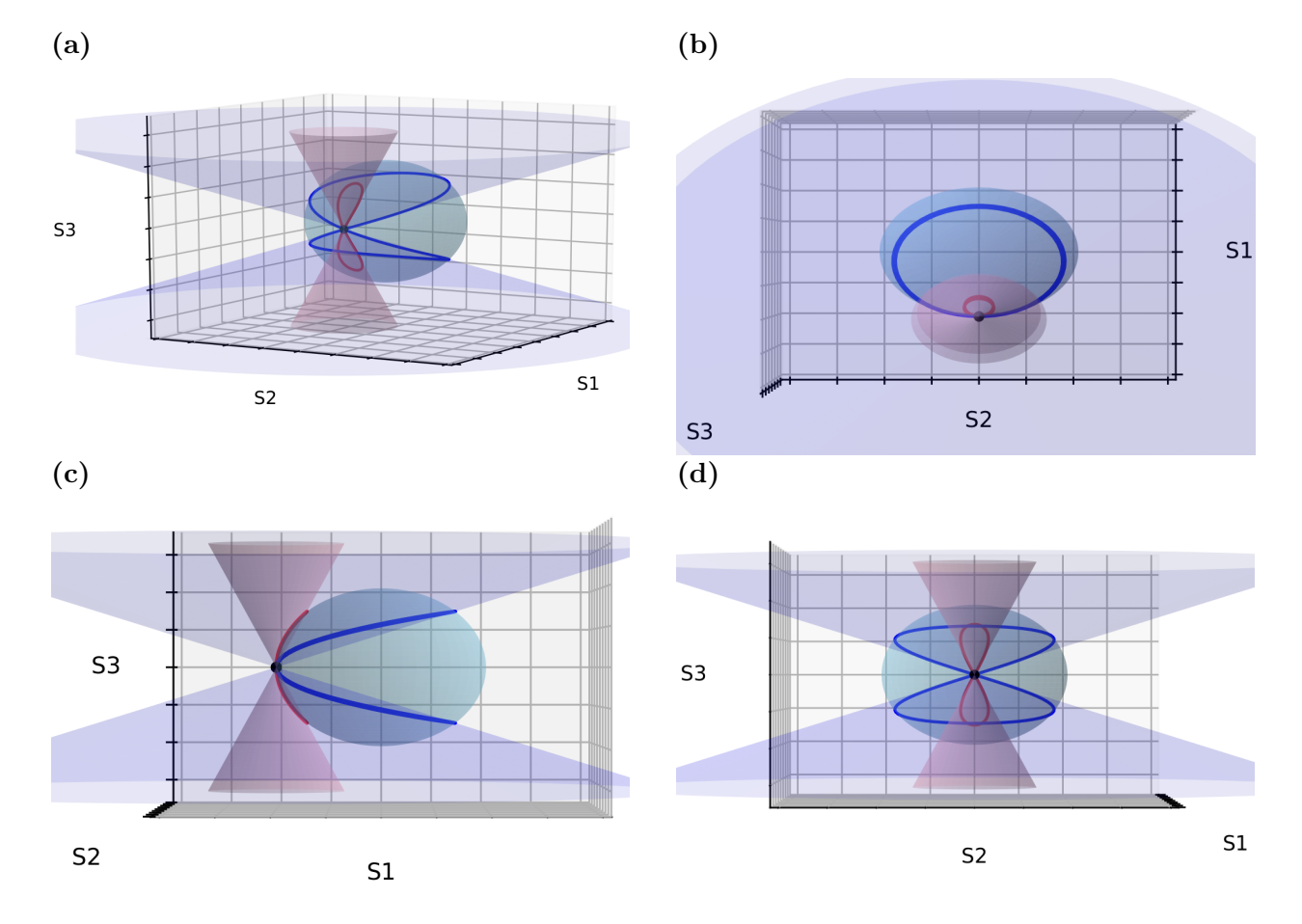

*Nota.* Ley de los birrefringentes para los retardadores de onda no comerciales de  $\delta = \pi/4$  y  $\delta = 3\pi/4$ , en curvas azul y rojo respectivamente usando un estado de entrada lineal horizontal.

## Ley de los birrefringentes usando un estado de entrada elíptico

#### <span id="page-40-0"></span>**Figura 2.4**

*Ley de los birrefringentes para los retardadores de onda comerciales usando un estado de entrada elíptico.*

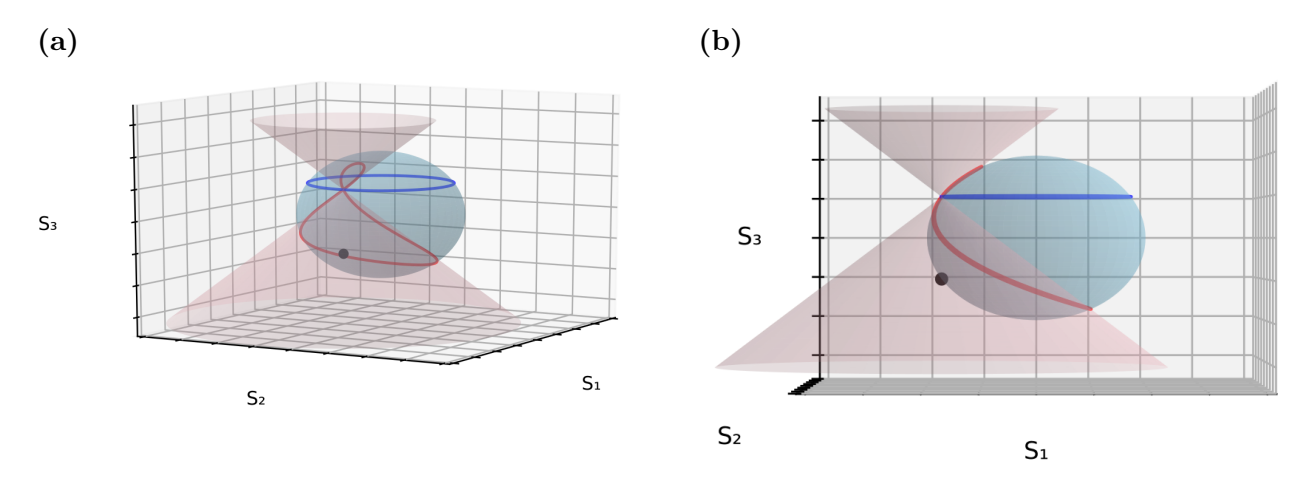

*Nota.* Ley de los birrefringentes para los retardadores de onda comerciales, de cuarto de onda *δ*=*π*/2 y media onda *δ*=*π*, en curvas azul y rojo respectivamente usando un estado de entrada elíptico. *α*=0,*χ* = −*π/*6.

#### <span id="page-40-1"></span>**Figura 2.5**

*Ley de los birrefringentes para los retardadores de onda comerciales usando un estado de entrada elíptico.*

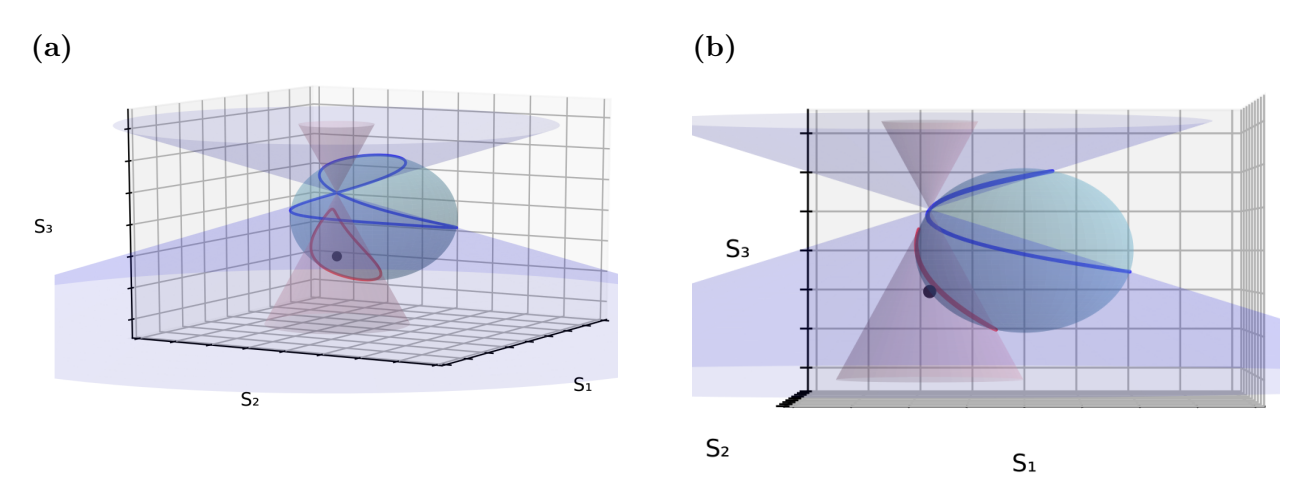

*Nota.* Ley de los birrefringentes para los retardadores de onda no comerciales  $\delta = 3\pi/4$  y  $\delta = \pi/4$ , en curvas azul y rojo respectivamente usando un estado de entrada elíptico.  $\alpha=0, \chi=-\pi/6$ .

En las imágenes [2.4](#page-40-0) y [2.5](#page-40-1) se graficaron los estados emergentes para cuatro retardadores de onda en el rango 0 ≤ *θ* ≤ *π*. Para dos estados elípticos de entrada para evidenciar la validez de la ley de los birrefringentes para cualquier estado de entrada.

#### 3. Método de caracterización del retardo de fase efectivo *δ* en láminas delgadas con

#### birrefringencia lineal

*'To doubt everything and to believe everything are two equally convenient solutions; each saves us from thinking.' Henri Poincaré*

La birrefringencia se caracteriza por el retardo de fase  $\delta_m$  descrita por  $\delta_m = \delta + 2\pi m$ ;  $m = 0, 1, 2...$ donde *δ<sup>m</sup>* es llamado el retardo de fase absoluta, *δ* retardo de fase efectiva, m el orden del retardador, siendo el retardo de fase el parámetro más importante en la descripción de una lámina retardadora de onda. Para medir la birrefringencia se han propuesto diversas metodologías usando haces monocromáticos y espectrales en formalismos de Jones, Stokes, interferometría [\(Lo, Lai, Lin, y](#page-98-0) [Hsu,](#page-98-0) [2004;](#page-98-0) [Rochford y Wang,](#page-100-1) [1997\)](#page-100-1) y elipsometría [\(Fu, Sugaya, Erwin, y Mansuripur,](#page-97-0) [1994\)](#page-97-0). Se propuso un dispositivo específico para medición de birrefringencia llamado retardometro de fase [\(N. N. Nagib,](#page-99-1) [2000\)](#page-99-1), además se han generado diversas patentes [\(Damian y Rohe,](#page-96-0) [Apr 11, 2015,](#page-96-0) [Jul 11, 2014,](#page-96-1) [Sep 02, 2010,](#page-96-2) [Sep 23, 2010,](#page-96-3) [Sept 24, 2013;](#page-96-4) [Mykhailo y Rudolf,](#page-98-1) [Apr 10, 2007,](#page-98-1) [Jul](#page-98-2) [03, 2014;](#page-98-2) [Mykhailo, Rudolf, Paul J, Clifford C, y Peter J,](#page-98-3) [Jul 18, 2006;](#page-98-3) [Rudolf,](#page-100-2) [Dec 31, 2002\)](#page-100-2).

Los métodos usados en el formalismo de Jones que utilizan un haz láser monocromáticos a 632.8[nm] son capaces de caracterizar el retardo de fase efectivo *δ* mediante un polarímetro automatizado[\(Williams, Rose, y Wang,](#page-100-3) [1997\)](#page-100-3) basado en un polarizador en varias orientaciones, esquema de contraste de fase [\(Zhang, Song, Li, y Yang,](#page-100-4) [2010\)](#page-100-4), polariscopios añadiendo modulación electroóptica[\(Lo, Lin, y Lee,](#page-98-4) [2004\)](#page-98-4), compensadores [\(Yoneyama, Nakamura, y Kikuta,](#page-100-5) [2009\)](#page-100-5), esquemas heterodinos [\(Lin, Liao, Lo, y Lee,](#page-98-5) [2007\)](#page-98-5), los autores Yu-Tsan Jeng and Yu-Lung Lo proponen un polariscopio heterodino capaz de medir seis parámetros [\(Jeng y Lo,](#page-97-1) [2006\)](#page-97-1) relacionados a la birrefringencia; retardo de fase absoluto, retardo de fase efectivo, orden, grosor del material, indices *n<sup>e</sup>* y *no*. Los métodos de Jones espectrales también son variados en esquemas como por contraste de fase [\(Safrani y Abdulhalim,](#page-100-6) [2009\)](#page-100-6) determinando retardo absoluto y orden del retardador, otros esquemas determinan retardo de fase efectivo mediante modulación y un compensador [\(Zhang y](#page-100-4) [cols.,](#page-100-4) [2010\)](#page-100-4), Wei Wang propone un esquema de contraste de polarización [\(Wang,](#page-100-7) [2012\)](#page-100-7) capaz de medir retardo de fase absoluto, efectivo, orden y grosor del material, posteriormente Wei Wang et al[\(Wang, Chen, y Liu,](#page-100-8) [2015\)](#page-100-8) miden también retardo de fase absoluto, efectivo, orden y grosor del material usando un esquema polarizador y muestra birrefringente orientados a cierto ángulo y se mapea el espectro, todos los parámetros se determinan con la información espectral, de estos trabajos se evidencia que los métodos espectrales son muy completos, tienen la mayor riqueza

de información sobre birrefringencia. Los métodos usados en el formalismo de Stokes al representar los estados de polarización generados sobre la esfera de Poincaré no se distingue el orden del retardador, por lo tanto se caracteriza el retardo de fase efectivo *δ*. Así como en el álgebra de Jones también hay métodos que utilizan un haz láser monocromático y espectrales, los monocromáticos usan un haz a 632.8[nm] mediante varios esquemas como: usando un PEM(modulador fotoelástico)[\(Zeng, Li, Zhu, y Huang,](#page-100-9) [2011\)](#page-100-9), usando dos retardadores y dos polarizadores lineales en esquema por contraste de polarización determinando el retardo efectivo *δ* en el rango de 0<*δ*<*π* [\(N. Nagib,](#page-99-2) [1999\)](#page-99-2). Una de las riqueza que ofrece el álgebra de Stokes es la descomposición de los 16 elementos de las matrices de Müeller *M*<sub>*ij*</sub> donde: i,j: 1,2,3,4, usando estos elementos de la matriz se relacionan a los observables experimentales y utilizarla en los métodos de caracterización [\(P.-C. Chen, Lo, Yu, Lin, y Yang,](#page-96-5) [2009;](#page-96-5) [Lin,](#page-98-6) [2008\)](#page-98-6).

Los métodos en Stokes también pueden ser espectrales, David B. Chenault and Russell A. Chipman proponen un espectropolarímetro [\(Chenault y Chipman,](#page-96-6) [1993\)](#page-96-6) donde la muestra a caracterizar es rotada y ubicada en medio de un esquema de contraste con dos polarizadores estáticos, se repite el proceso para cada longitud de onda teniendo así la información espectral, determinan de manera simultánea dicroísmo y retardo lineal mediante análisis de Fourier de la señal detectada, además comparan el funcionamiento de los métodos que caracterizan birrefringencia usando muestras giratorias o elementos como polarizadores y retardadores rotantes en función de compensadores, se concluye que los esquemas de compensadores con retardadores giratorios son más complejos que los de muestra rotante y tienen más factores de error ya que usa más elementos en el esquema, donde pequeños errores en el retardo y alinaciones de los elementos puede conducir a grandes errores por lo tanto los métodos pueden determinar un retardo diferente al esperado [\(Goldstein y](#page-97-2) [Chipman,](#page-97-2) [1990\)](#page-97-2).

En este capítulo se genera un método novedoso para la caracterización del retardo de fase efectivo *δ* basado en una relación geométrica obtenida de la ley de los birrefringentes lineales[\(Salazar-Ariza](#page-100-0) [y Torres,](#page-100-0) [2018\)](#page-100-0). El método consiste en registrar las curvas de evolución de los estados de polarización generadas al rotar una lámina birrefringente de 0 a *π* y representando los estados generados en la esfera de Poincaré, dichos estados son descritos como una curva y geométricamente por la ley de los birrefringentes mediante la intersección de una esfera con un cono con ángulo *δ*, esta intersección geométrica se cumple para cualquier estado de entrada, además dicho ángulo *δ* del cono es el desfase efectivo del retardador. Con las curvas de estados emergentes se etiqueta el estado emergente donde *S*<sup>3</sup> sea un extremo, máximo (*Supper*) o mínimo (*Slower*), con alguno de estos estados y el estado de entrada se aplica el método de caracterización de retardo de fase efectiva *δ* basado en la geometría de la ley de los birrefringentes.

# 3.1. Caso general

Un retardador lineal giratorio con retardo arbitrario *δ* tiene su propio cono característico (ver imagen [3.1\)](#page-43-0), donde la curva roja y verde representan los retardadores de comerciales de cuarto de onda *δ* = *π*/2 y media onda *δ* = *π* respectivamente. Los retardadores de ondas no comerciales *δ* = *π*/4 y *δ* = 3*π*/4 están representados por las curvas azul y violeta respectivamente. El estado de polarización de entrada horizontal se describe mediante el punto negro. Los retardadores generan entre sus estados de polarización de salida un estado superior y un estado inferior, al interactuar con un haz polarizado.

## <span id="page-43-0"></span>**Figura 3.1**

*Estados emergentes de cuatro retardadores.*

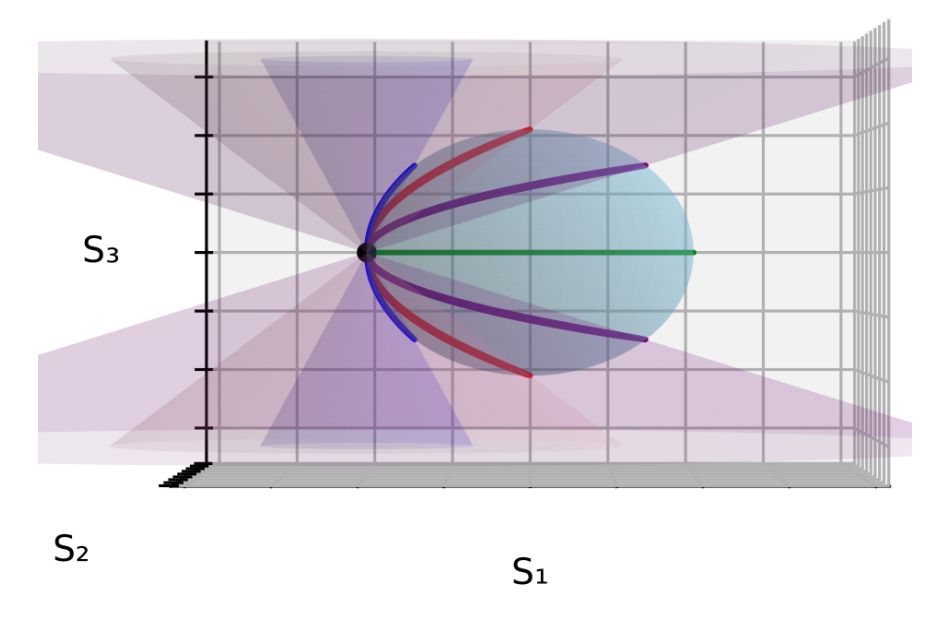

*Nota.* Los retardadores de onda comerciales de cuarto de onda  $\delta = \pi/2$  y media onda  $\delta = \pi$  en rojo y verde respectivamente, los retardadores de onda no comerciales de  $\delta = \pi/4$  y  $\delta = 3\pi/4$  en azul y morado respectivamente. En negro el estado de entrada horizontal.

Según la ley de los retardadores lineales (ver imagen [3.2\)](#page-44-0), existe una relación geométrica entre el estado de entrada, el estado S*upper*, S*lower*, el vértice del cono (estado enantyogyro) y el ángulo del cono, que representa el retardo de fase efectivo del retardador en un rango de 0 *< δ* ≤ *π*. La imagen [3.2a](#page-44-0) representa el caso de un estado de polarización de entrada lineal, donde es el mismo que el vértice del cono. Las imágenes [3.3a](#page-44-1) y [3.3b](#page-44-1) corresponden a la relación para los estados de entrada elípticos, dextrogyro y levogyro, respectivamente. El estado de entrada (2*α,* 2*χ*) descrito por el punto azul define (2*α,* −2*χ*) el vértice del cono (estado enantyogyro). El ángulo del cono se obtiene mediante su eje y la relación de un vector tal que pasa por los estados *Supper* y *Senant*, donde su descripción en coordenadas esféricas corresponde a la generatriz del cono. Este vector R se define como:

<span id="page-43-1"></span>
$$
\mathbf{R} = \mathbf{S}_{upper} - \mathbf{S}_{enant} \,,\tag{3.1}
$$

#### <span id="page-44-0"></span>**Figura 3.2**

*Método de caracterización del retardo de fase efectivo.*

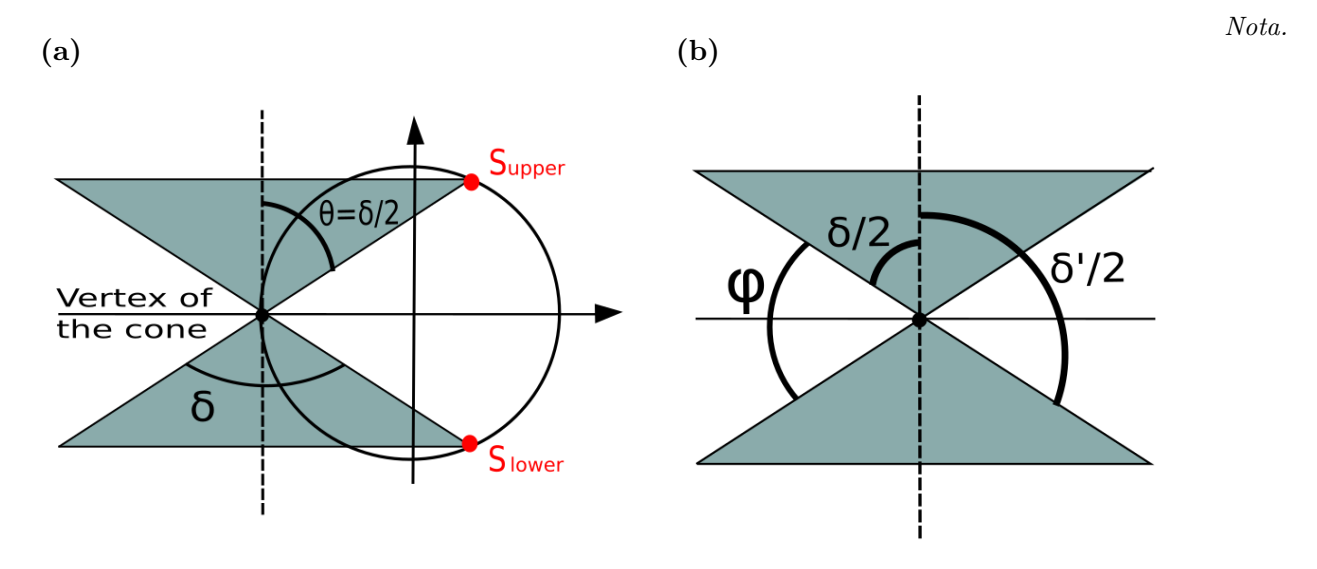

(a) Relación geométrica entre el vértice del cono(estado enantyogiro en negro) y el estado *S*<sup>3</sup> máximo(punto rojo) alcanzado por un birrefringente rotante cualesquiera. (b) relaciones geométricas presentes entre el eje  $z$  y los ángulos de apertura del cono  $\delta$  y  $\delta'$ .

### <span id="page-44-1"></span>**Figura 3.3**

*Método de caracterización del retardo de fase efectivo. Estado de entrada elíptico.*

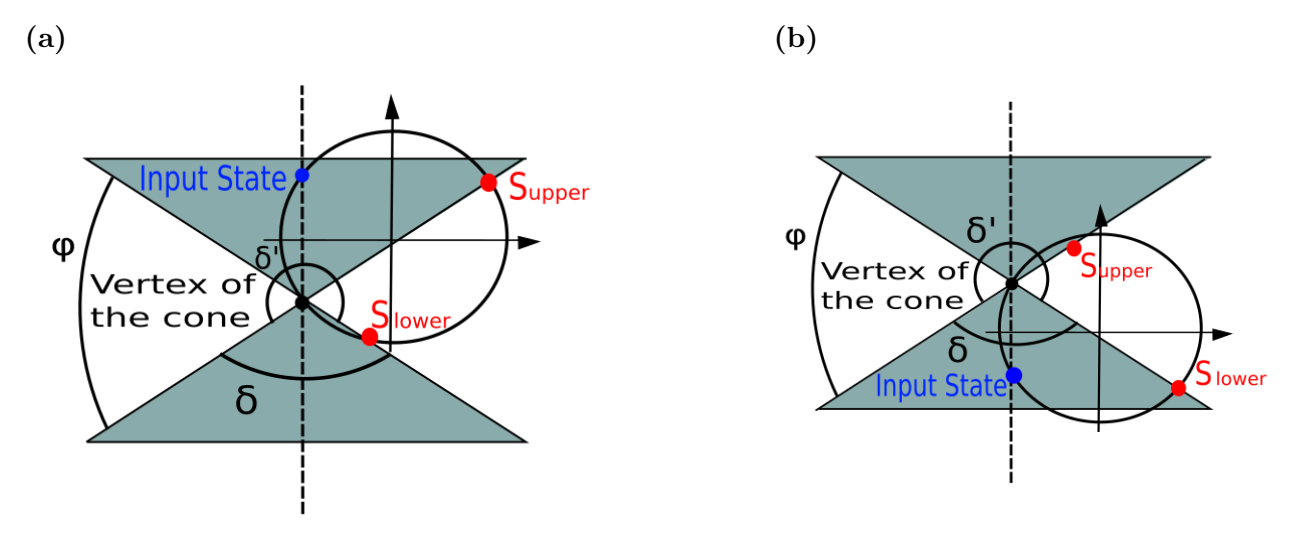

*Nota.*Relación geométrica entre el vértice del cono(estado enantyogiro en negro) y el estado *S*<sup>3</sup> máximo(punto rojo) alcanzado por un birrefringente rotante cualesquiera para estados elípticos de entrada. En la imagen (a) se usó un estado elíptico dextrogyro de entrada, en la imagen (b) un estado elíptico levógyro de entrada. donde  $S_{enant} = S(2\alpha, -2\chi)$  representa el estado de polarización enantyogyro, y  $S_{upper} = S(2\alpha +$  $\pi$ ,  $\pi/2-2\chi$ ) corresponde al estado emergente superior. Por otro lado, la componente *S*<sub>3</sub> del vector R en el sistema de coordenadas esféricas en la esfera de Poincaré está determinada por:

<span id="page-45-0"></span>
$$
R_z = |\mathbf{R}| \cos \theta, \qquad (3.2)
$$

donde *θ* es el ángulo entre el vector R y el eje de simetría del cono, y está relacionado por el ángulo del cono de la forma *θ* = *δ/*2, reemplazando *θ* en la ecuación [3.2](#page-45-0) obtenemos:

$$
\cos\frac{\delta}{2} = \frac{R_z}{|\mathbf{R}|},\tag{3.3}
$$

resolviendo *δ* se obtiene:

<span id="page-45-3"></span>
$$
\delta = 2 \arccos\left(\frac{R_z}{|\mathbf{R}|}\right) ,\qquad (3.4)
$$

el cual es el retardo de fase efectivo *δ* obtenido por un método simple del polarímetro de Stokes usando solo dos estados, el estado de entrada polarizada y el estado S*upper*. Además, *δ* se puede encontrar a partir del estado de polarización S*lower* y usando el mismo procedimiento matemático: definir un vector R como en la ecuación [3.1,](#page-43-1) pero en lugar de S*upper* usamos S*lower*, donde S*lower* = S(2*α,* 2*χ* − *π/*2) corresponde al estado emergente inferior, y usando la relación geométrica entre  $\delta$ ,  $\delta'$  y  $\varphi$  como se muestra en la imagen [3.2b,](#page-44-0) que viene dada por:

<span id="page-45-1"></span>
$$
\frac{\delta}{2} + \varphi = \frac{\delta'}{2},\tag{3.5}
$$

y según la imagen [3.2b,](#page-44-0)  $\varphi = \pi - \delta$ , que reemplazando en la ecuación [3.5](#page-45-1) obtenemos:

<span id="page-45-2"></span>
$$
\delta = 2\pi - \delta'.\tag{3.6}
$$

Mediante esta relación [3.6](#page-45-2) se obtiene la apertura del cono *δ*, correspondiente al retardo de fase efectivo, a partir de δ<sup>'</sup> utilizando el estado S<sub>lower</sub>. Con esto tenemos las expresiones matemáticas que nos permiten determinar el retardo de fase efectivo *δ* para cualquier estado de entrada usando los estados extremos S*upper* o S*lower*.

# 3.2. Caso particular  $(|\vec{R}|=0)$ : cono tangente a la esfera

Es importante resaltar de los resultados anteriores, si el estado de entrada es lineal el uso de S*upper* o S*lower* es equivalente. Sin embargo, en el caso de que el haz de entrada sea elíptico, entre todos los estados hay uno tal que el doble cono se vuelve tangente a la esfera de Poincaré, donde S*upper* es el mismo estado que S*enant* por lo tanto R = 0 y la ecuación [3.4](#page-45-3) es indeterminada. Por lo tanto, la siguiente condición es necesaria: si el estado de entrada está en el hemisferio superior o inferior (estados dextrogyro o levogyro), el estado extremo (S*upper* o S*lower*) se ubicaran en el mismo hemisferio, de esta forma se evita la indeterminación que se muestra en la imagen [3.4.](#page-46-0) En resumen esta condición permite  $\mathbf{R} \neq 0$  y el método funciona de forma general para un estado de polarización arbitrario evitando así indeterminaciones.

<span id="page-46-0"></span>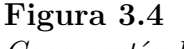

*Caso partícular.*

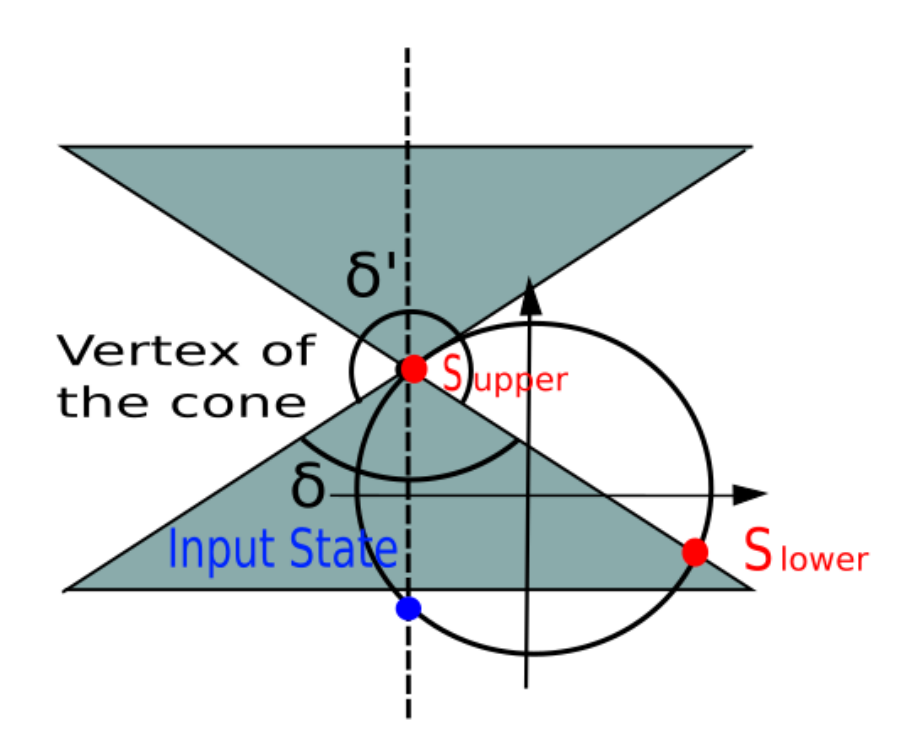

*Nota.* Representación de la indeterminación en el método cuando el estado máximo o mínimo (**S***upper* o **S***lower*) coincide con el vértice del cono.

Si el estado de entrada es lineal la curva tiene forma de 8 simétrico, si es un estado elíptico una de las dos curvas obtenidas tienen forma de 8 asimétricos, en estos dos tipos de curva las dos partes del cono intersectan con la esfera de Poincaré. Sin embargo, la otra posible curva obtenida con estados elípticos, es tal que se intersecte una parte del cono, la curva ya no presenta lóbulos, no tiene forma de 8 asímetrico. Justo donde el cono sea tangente a la esfera de Poincaré se puede determinar la birrefringencia del material.

## **Figura 3.5**

*Cono tangente.*

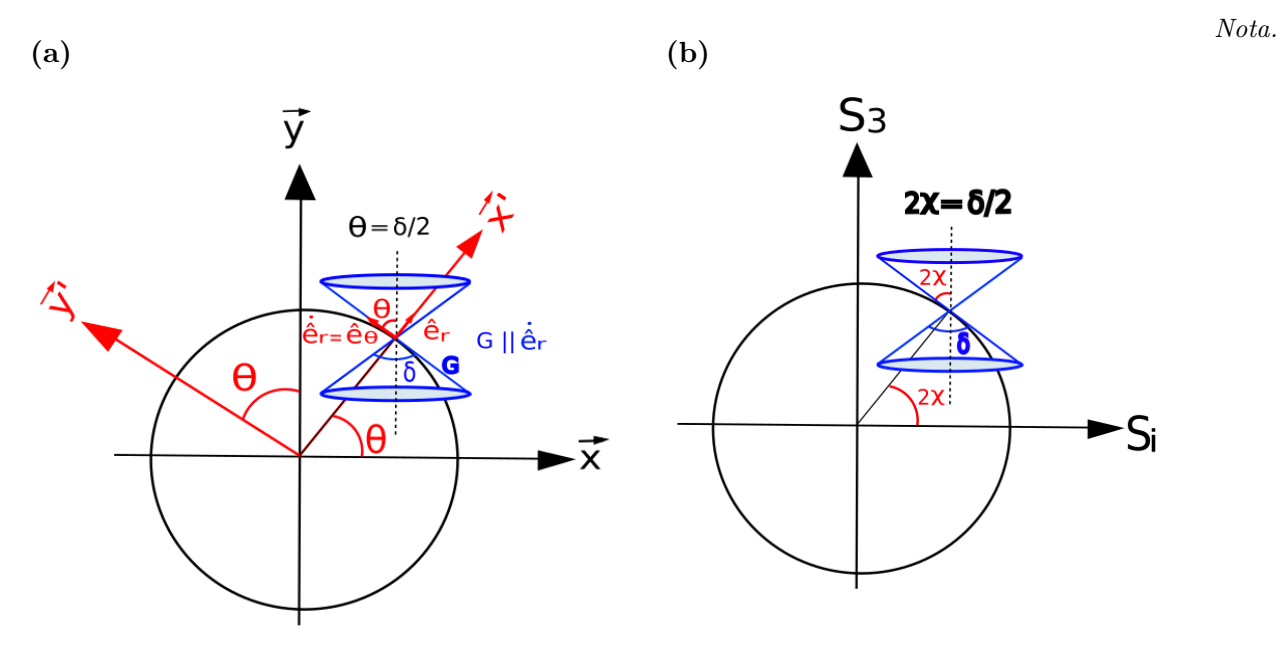

Relación geométrica entre el ángulo de rotación y un cono doble. Cuando el vector tangente  $ê<sub>θ</sub>$  y la generatriz del cono G son paralelas se safisface la condición de intersección entre la esfera con la parte inferior del cono (Izq). Relación geométrica expresada sobre la esfera de Poincaré (Der).

La base  $(\hat{x}, \hat{y})$ , cuando se rota un angulo  $\theta$  genera la base  $(\hat{x}', \hat{y}')$ , con la cual están relacionadas mediante una matriz de rotación de la forma:

$$
\begin{bmatrix} \hat{x}' \\ \hat{y}' \end{bmatrix} = \underbrace{\begin{bmatrix} \cos \theta & \sin \theta \\ -\sin \theta & \cos \theta \end{bmatrix}}_{M(-\theta)} \begin{bmatrix} \hat{x} \\ \hat{y} \end{bmatrix},
$$
\n(3.7)

al definir el radio vector  $\hat{e}_r$  y el vector tangente  $\hat{e}_r = \hat{e}_\theta$ . Mediante derivación se obtienen los vectores de la base polar.

$$
\begin{aligned}\n\hat{e}_r &= \cos\theta \hat{x} + \text{sen}\,\theta \hat{y}, \\
\dot{\hat{e}}_r &= \hat{e}_\theta = -\text{sen}\,\theta \hat{x} + \cos\theta \hat{y},\n\end{aligned} \tag{3.8}
$$

estos vectores de la base polar  $\hat{e}_r, \hat{e}_\theta$  se relacionan también con la base  $(\hat{x}, \hat{y})$  mediante la misma matriz de rotación de la forma:

$$
\begin{bmatrix} \hat{e}_r \\ \hat{e}_\theta \end{bmatrix} = \underbrace{\begin{bmatrix} \cos \theta & \sin \theta \\ -\sin \theta & \cos \theta \end{bmatrix}}_{M(-\theta)} \begin{bmatrix} \hat{x} \\ \hat{y} \end{bmatrix},\tag{3.9}
$$

esta relación describe un punto sobre la esfera en cualquier angulo *θ* ubicado paralelo al vector *e*ˆ*<sup>r</sup>* y su tangente el vector  $\hat{e}_{\theta}$ . Si un cono doble de angulo *δ* con su vértice ubicado sobre la superficie esférica cuando intersecta una parte del cono, es decir el cono es tangente a la esfera. Esto se cumple si la generatriz del cono (*G*) es paralela al vector tangente de la esfera *G*|| $\hat{e}_{\theta}$ . Esta relación expresada sobre la esfera de Poincaré es  $\theta = 2\chi$ , con esta condición se obtiene la siguiente relación:

<span id="page-48-0"></span>
$$
2\chi = \theta = \frac{\delta}{2}.\tag{3.10}
$$

Usando la ecuación [3.10](#page-48-0) obtenemos la relación entre la elipticidad del estado *Supper* y el retardo de fase efectivo del retardador. Dicha condición es válida únicamente cuando el cono es tangente a la esfera.

# Retardador cuarto de onda  $\delta = \pi/2$

Aplicando la condición [3.10](#page-48-0) para el retardador cuarto de onda *δ* = *π/*2, se determinó que la intersección con medio cono será en el estado elíptico tal que

$$
2\chi = \frac{\pi}{4},
$$

es decir, el estado (2*α*, *π*  $\frac{\pi}{4}$ ), para cualesquier  $\alpha$ .

## <span id="page-49-0"></span>**Figura 3.6**

*Simulación de un retardador cuarto de onda rotante en condición de cono tangente.*

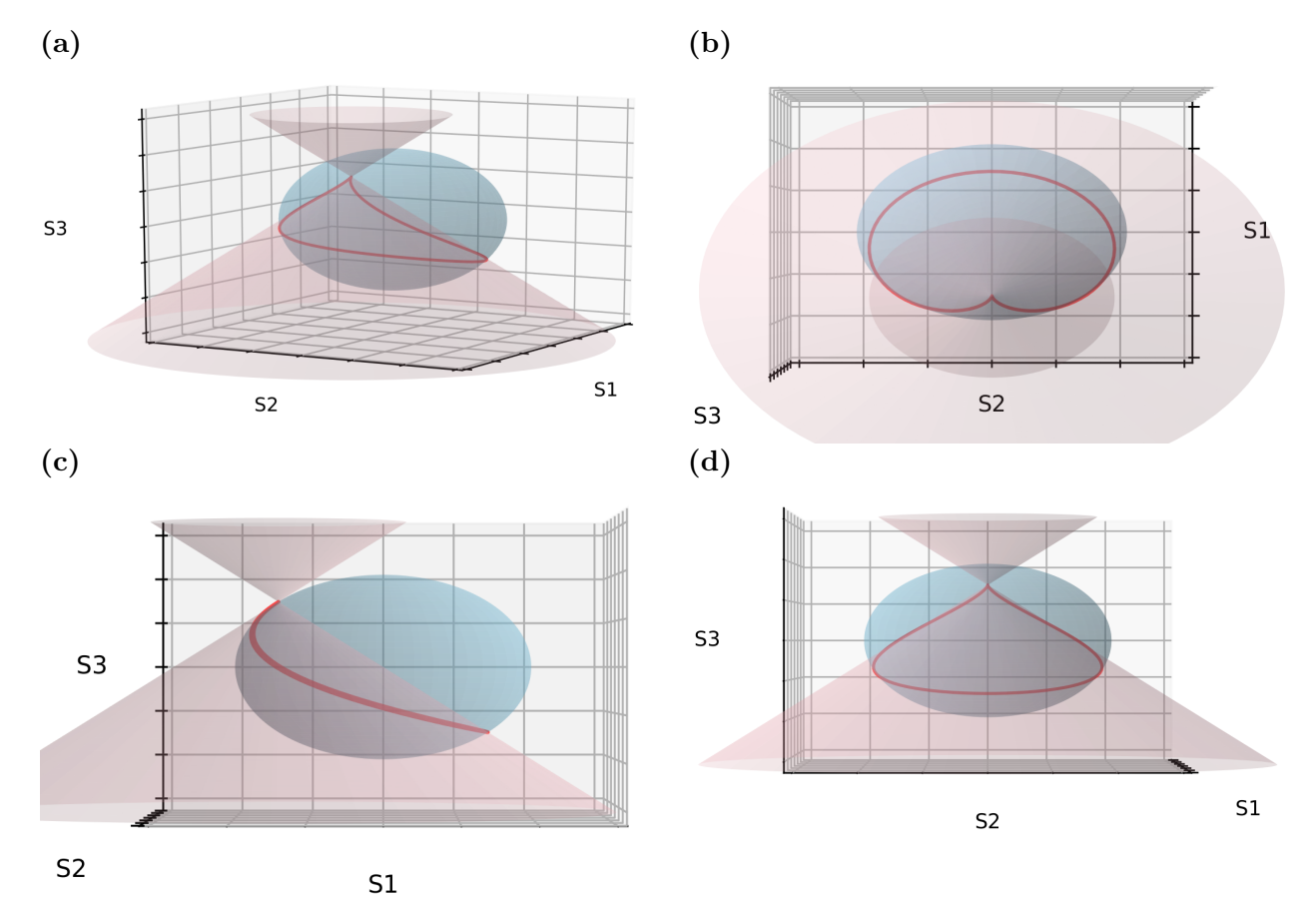

*Nota.* Simulación de un retardador cuarto de onda rotante en condición de cono tangente, para un estado de entrada (2*α*, *π* 4 ), usando *α*=0 visto desde cuatro orientaciones específicas para evidenciar la forma de la curva, que el cono es tangente y a su vez que el vértice del cono es el mismo estado de máxima elipticidad.

# Retardador teórico  $\delta = 3\pi/4$

Se probará el método en un retardador no comercial con un retardo de  $\delta = 3\pi/4$ .

$$
2\chi = \frac{3\pi}{8}.
$$

## <span id="page-50-0"></span>**Figura 3.7**

*Simulación de un retardador cuarto de onda rotante en condición de cono tangente.*

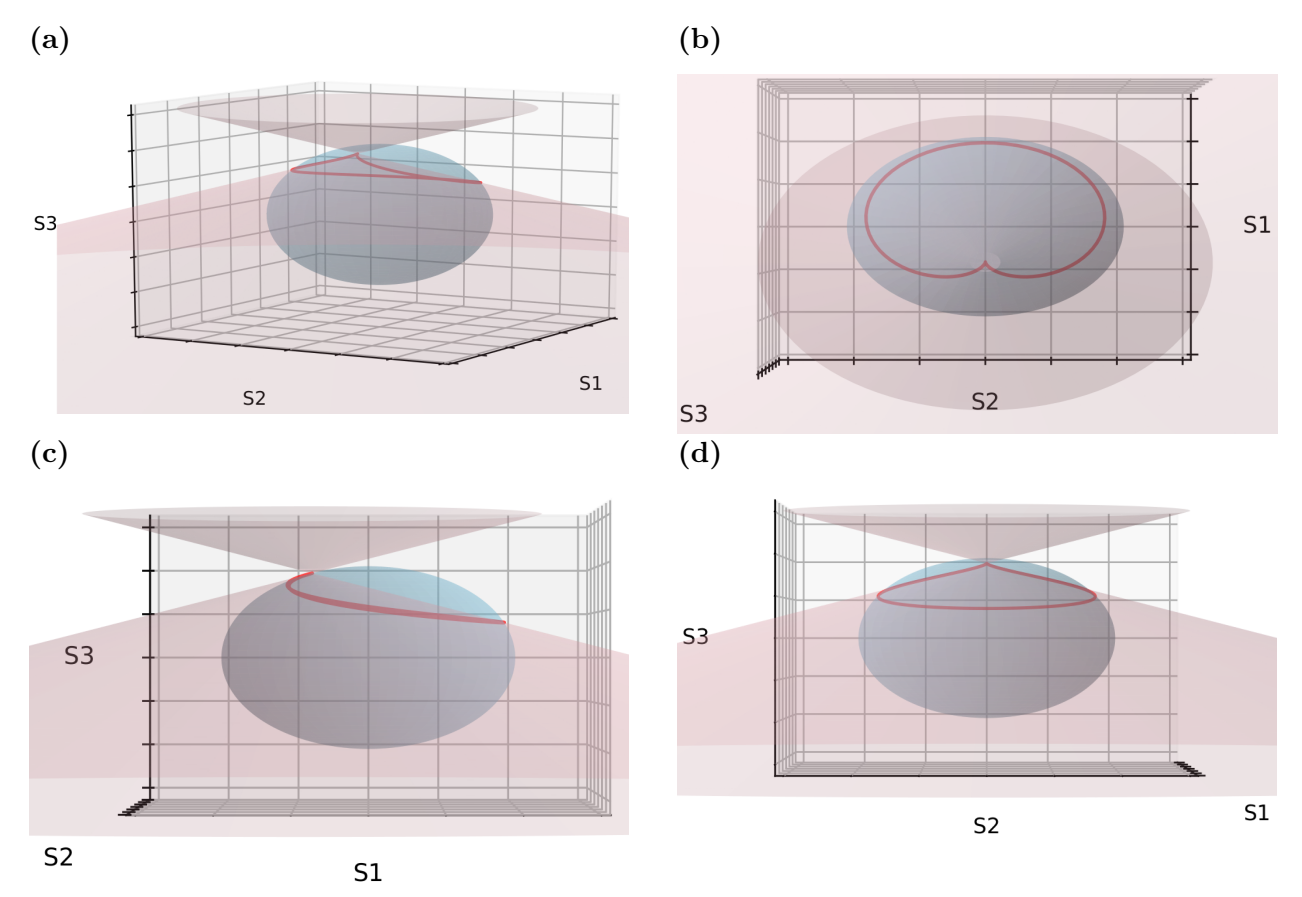

*Nota.* Simulación de un retardador no comercial con un retardo efectivo de *δ* = 3*π/*4 en condición de cono tangente para un estado de entrada  $(2\alpha, \frac{3\pi}{8})$ , usando  $\alpha$ =0 visto desde cuatro orientaciones específicas para evidenciar la forma de la curva, que el cono es tangente y a su vez que el vértice del cono es el mismo estado de máxima elipticidad.

En las imágenes [3.6](#page-49-0) y [3.7](#page-50-0) se evidencia la condición de intersección con medio cono, así mismo la condición del cono tangente a la esfera.

# 4. Montajes experimentales, resultados y discusiones

*'Science is facts.' Henri Poincaré*

En este capítulo se presentan los resultados obtenidos, experimentales y simulados. Se inicia con una simulación del método de caracterización aceptado en el estado de arte para describir el celofán como un retardador de media onda. El método consiste en un esquema de contraste de polarización: ubicando dos polarizadores lineales ortogonales, y en medio de una lámina rotante de celofán. En este método de caracterización se encontró una impresición. Posteriormente se visualizan los estados de polarización generados por una lámina de celofán rotante, evidenciando la necesidad de caracterizar el material, ya que este difiere de comportarse como un retardador de media onda. Debido a esto, el celofán fue escogido para probar el método de caracterización ideado en la sección [1.](#page-13-0) Para ello se utilizaron tres láminas de celofán para probar el método y la homogeneidad del material usando un estado de entrada lineal. Y con el fin de probar la generalidad del método de caracterización se usaron cinco estados de entrada elípticos en una de las tres muestras de celofán previamente caracterizadas. Siendo uno de estos cinco estados elípticos, el caso partícular donde el cono es tangente a la esfera de Poincaré.

Con la caracterización del retardo del celofán obtenida se describieron las máscaras birrefringentes y por medio de estas se generaron dos haces vectoriales mediante simulaciones. El material se había utilizado con este fin describiendo de manera imprecisa haces pseudo-radiales y pseudo-azimutales ya que se obtenía elipticidad en el frente de onda. Se propuso un cambio en la metodología de la generación de las máscaras, este consiste en utilizar tres láminas de celofán arbitrarias superpuestas en las secciones de la máscara en orientaciones especificas, de modo que sea posible generar haces pseudo-radiales y pseudo-azimutales con mayor exactitud. Finalmente se visualizó una muestra transparente de celofán por el método de microscopía DIC, donde se logra visualizar la anisotropía y la no-homogeneidad del material.

# 4.1. Simulación del celofán como retardador

La celulosa tiene propiedades de birrefringencia en diversas formas. Una de las caracterizadas y utilizadas en diversos esquemas ópticos es el celofán. El celofán ha sido descrito como una lámina retardadora de media onda [\(Feynman y cols.,](#page-97-3) [1965\)](#page-97-3) [\(MACCONAILL,](#page-98-7) [1956\)](#page-98-7) de amplio espectro en el visible [\(Ortiz-Gutiérrez y cols.,](#page-99-3) [2001\)](#page-99-3), mediante interferometría [\(Kinyua y cols.,](#page-98-8) [2013\)](#page-98-8) y el formalismo de Jones [\(Beléndez y cols.,](#page-96-7) [2010\)](#page-96-7) [\(Juárez-Ramírez y cols.,](#page-97-4) [2014\)](#page-97-4). Se ha utilizado en

variadas aplicaciones, como lo son: para la generación de haces vectoriales[\(Kalwe y cols.,](#page-97-5) [2015\)](#page-97-5), radiales y azimutales, en su uso como filtros birrefringentes interferométricos [\(Velasquez, del Mar](#page-100-10) [Sánchez-López, Moreno, Puerto, y Mateos,](#page-100-10) [2005\)](#page-100-10), generando un efecto de imagen 3D mediante visión estereoscópica, apartir de una pantalla normal de laptop [\(Iizuka,](#page-97-6) [2003\)](#page-97-6), ipad [\(Iizuka,](#page-97-7) [2005\)](#page-97-7), adaptado en un microscopio [\(Iizuka,](#page-97-8) [2008\)](#page-97-8) y un dispositivo médico como un laparoscopio 3D [\(Iizuka,](#page-97-9) [2012\)](#page-97-9), y en información, encriptando y desencriptando información holografíca digital (amplitud y fase) utilizando codificación de doble fase aleatoria [\(Kariuki, Rurimo, y Calvine,](#page-98-9) [2016\)](#page-98-9).

Reproducimos por simulación el método de caracterización de muestra rotante el formalismo de Jones usado para caracterizar materiales birrefringentes, entre ellos láminas de polímeros como celofán, polietileno [\(Emam-Ismail,](#page-97-10) [2013\)](#page-97-10) y 3M PP2500™[\(Ortiz-Gutiérrez, Olivares-Pérez, Juárez-](#page-99-4)[Pérez, y na,](#page-99-4) [2000;](#page-99-4) [Ortiz-Gutiérrez y cols.,](#page-99-5) [2004\)](#page-99-5), donde se evidencia una impresición en el método de caracterización. Posteriormente el nuevo método de caracterización del retardo de fase efectiva fue testeado en tres láminas de celofán donde obtuvimos la no-homogeneidad del material y se determinó el eje rápido y lento del material.

## Formalismo de Jones

Uno de los esquemas para caracterizar el celofán ampliamente aceptado consiste la configuración de la imagen [4.1.](#page-52-0) El esquema consiste en dos polarizadores lineales ortogonales. El primer polarizador determina un estado de entrada vertical. El segundo funciona como analizador orientado de manera horizontal. El esquema funciona por contraste, los cambios obtenidos en intensidad se deben a la birrefringencia del celofán rotante.

#### <span id="page-52-0"></span>**Figura 4.1**

*Configuración en contraste de polarización para caracterizar laminas birrefringentes.*

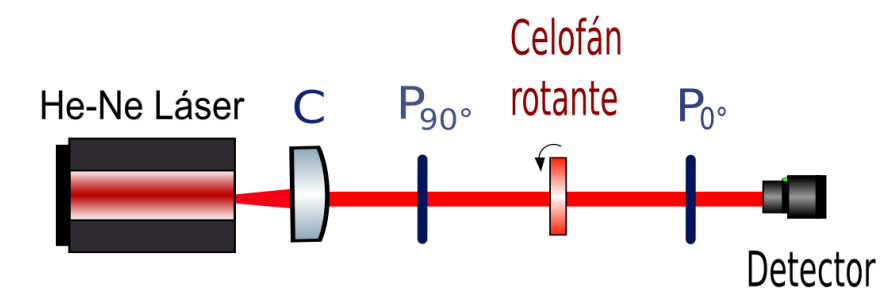

*Nota.* En este caso celofán. C colimador, *P*<sup>90</sup> y *P*<sup>0</sup> polarizadores lineales vertical y horizontal respectivamente. Y un detector de intensidades.

El primer polarizador determina el estado de entrada vertical, de la forma

<span id="page-52-1"></span>
$$
E = \left[ \begin{array}{c} 0 \\ 1 \end{array} \right],\tag{4.1}
$$

y el segundo polarizador funciona como analizador expresado como:

<span id="page-52-2"></span>
$$
P = \left[ \begin{array}{cc} 1 & 0 \\ 0 & 0 \end{array} \right].\tag{4.2}
$$

Ahora determinamos el operador que representa el celofán rotante mediante la matriz de un birrefringente rotante en formalismo de Jones, de la forma:

<span id="page-53-0"></span>
$$
M_{\delta}(\theta) = R(-\theta)M_{\delta}R(\theta), \qquad (4.3)
$$

donde, en formalismo de Jones las matrices son 2x2 de la forma:

$$
R(\theta) = \begin{pmatrix} \cos \theta & \sin \theta \\ -\sin \theta & \cos \theta \end{pmatrix},
$$
 (4.4)

y la matriz del birrefringente

$$
M_{\delta} = e^{i\psi} \begin{pmatrix} e^{-i\frac{\delta}{2}} & 0\\ 0 & e^{i\frac{\delta}{2}} \end{pmatrix},\tag{4.5}
$$

donde:  $\delta = \phi_y - \phi_x$  es la diferencia de fase que caracteriza la birrefringencia,  $\psi = \frac{1}{2}$  $\frac{1}{2}(\phi_y + \phi_x), \phi_x$ y *φ<sup>y</sup>* son las fases en cada componente. Al pasar el haz polarizado por el birrefringente rotante y el analizador se obtiene un campo de salida medido como información de intensidades. La intensidad se determina de la forma:

<span id="page-53-1"></span>
$$
I(\theta) = |PM_{\delta}(\theta)E|^2, \qquad (4.6)
$$

reemplazando [4.1,](#page-52-1) [4.2](#page-52-2) y [4.3](#page-53-0) en [4.6](#page-53-1) se obtiene:

<span id="page-53-3"></span>
$$
I(\theta) = 4|\cos\theta\sin\theta\sin\delta/2|^2. \tag{4.7}
$$

#### <span id="page-53-2"></span>**Figura 4.2**

*Curva de intensidades en esquema de contraste de polarización para caracterizar el celofán.*

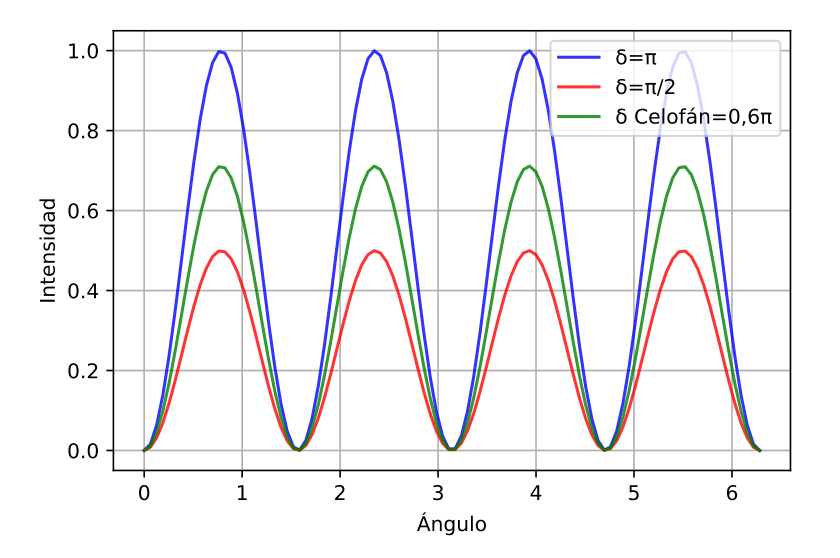

*Nota.* Simulación de I(*θ*) para tres valores de birrefringencia *δ*.

En la imagen [4.2](#page-53-2) se graficó la ecuación [4.7](#page-53-3) en el rango de  $0 \le \theta \le 2\pi$  lo cual físicamente consiste en rotar el celofán un giro completo. Para tres valores diferentes de *δ* se evidencia la misma forma de la curva, de mínimos y máximos periódicos cada *π*/2. Se concluye que es la curva característica de un birrefringente lineal cualesquiera. La caracterización se ha realizado mediante una normalización con respecto a la intensidad máxima experimental. El celofán ha sido caracterizado con este método, de esta manera *Imax*= 1, caracterizandolo como retardador de media onda. Este método tiene una impresición de caracterización ya que para un valor de intensidad máxima diferente se determinaría un valor de birrefringencia diferente.

# 4.2. Método de caracterización de retardo efectivo testeado en láminas de celofán

Para testear el método de caracterización en celofán se usaron tres láminas delgadas tomadas de un mismo pliego del material y se rotaron de  $0 \le \theta \le 2\pi$  iluminadas con un estado de entrada horizontal.

# 4.2.1. Usando un estado de entrada lineal

El haz de entrada fue preparado de un haz no polarizado de una fuente láser He-Ne de *λ*=632.8[nm], se usó un colimador para obtener un frente de onda plano. Se determinó el estado de entrada H registrado en la tabla [4.1](#page-54-0) con un polarizador lineal (P) orientado de manera horizontal. Las medidas experimentales fueron obtenidas usando un polarímetro comercial Thorlabs (PAN5710VIS, S/N: M00255491) tomando 100 datos para cada estado.

# <span id="page-54-1"></span>**Figura 4.3**

*Esquema para el sistema óptico para la toma de datos experimentales.*

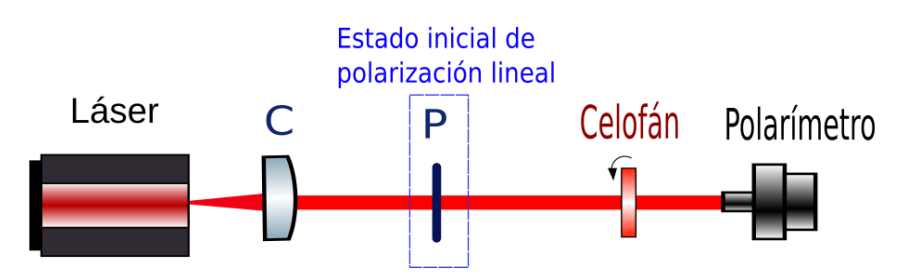

*Nota.* Esquema para el sistema óptico para la toma de datos experimentales de polarización usando un estado de entrada lineal. Donde, *C* es un colimador y *P* es un polarizador lineal..

Los estados experimentales son de la forma ( $\bar{S}_1 \pm \sigma_{\bar{S_1}}, \bar{S}_2 \pm \sigma_{\bar{S_2}}, \bar{S}_3 \pm \sigma_{\bar{S_3}}$ ). Donde:  $\bar{S}_i$ ,  $\sigma_{S_i}$  con i:1,2,3 son los promedios y desviaciones estándar respectivamente de 100 datos. Si *σ<sup>S</sup><sup>i</sup>* es menor que el error instrumental de  $\pm 1 \times 10^{-4}$  se registra este valor.

<span id="page-54-0"></span>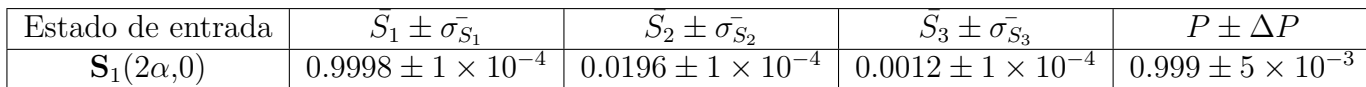

**Tabla 4.1** Estado de entrada **S**<sup>1</sup> es un estado de polarización lineal horizontal. *P* es grado de polarización.

## **Figura 4.4**

*Estado de entrada lineal sobre la esfera de Poincaré.*

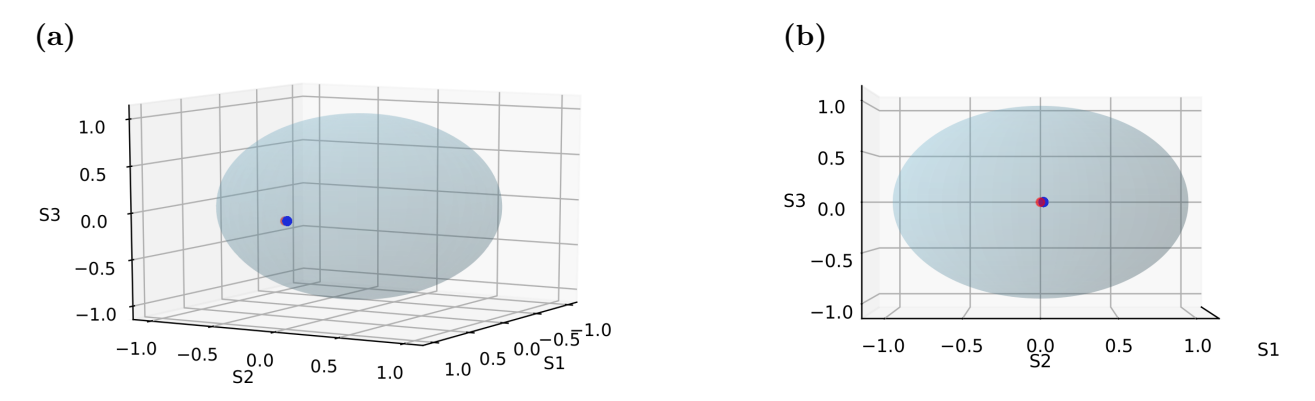

*Nota.* En negro el estado horizontal teórico, en azul la distribución de 100 datos registrados para un estado horizontal, en rojo el estado de entrada horizontal promedio **S**1(2*α*,0) (registrado en la tabla [4.1\)](#page-54-0) sobre la esfera de Poincaré.

Al graficar la distribución de datos y el promedio con la esfera de Poincaré normalizada, se puede ver que el promedio da una descripción precisa del estado.

## Preparación de la muestra de celofán

Las tres muestras de celofán fueron obtenidas de un mismo pliego del material, el cual viene doblado en forma rectangular como se muestra en la imagen [4.5.](#page-55-0) El corte de la tres muestras se realizó en forma de rectángulo paralelo al rectángulo que conforma el pliego. El corte fue realizado con tijeras.

## <span id="page-55-0"></span>**Figura 4.5**

*Preparación de la muestra de celofán.*

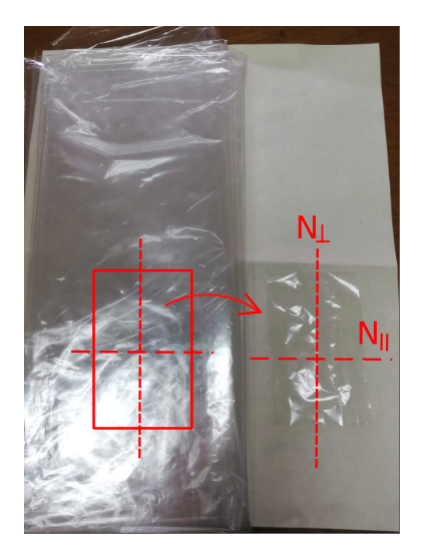

*Nota.* Preparación de la muestra de celofán. La cual consiste en un corte de un rectangulo paralelo al rectangulo del pliego. Etiquetamos los ejes del rectángulo como *N*<sup>⊥</sup> y *N*|| como indices de refracción perpendicular y paralelo a la horizontal respectivamente.

## Determinación del eje rápido y eje lento del celofán

Se determinó el eje rápido y el eje lento del material utilizando un haz con un estado propio de entrada, por ejemplo un estado polarizado horizontalmente linealmente mediante el montaje [4.3.](#page-54-1) Para ello se rota la muestra hasta que el estado emergente corresponda al mismo estado del haz de entrada, cuyo eje paralelo a la horizontal es el eje rápido o lento. Dependiendo de cómo evolucione la curva de los estados emergentes se puede caracterizar el eje rápido y el eje lento, es decir, si la curva de evolución de los estados emergentes crece hacia el hemisferio superior (estados dextrogyro) entonces el eje horizontal es el rápido, si por el contrario crece hacia el hemisferio inferior (estados levogyro) el eje horizontal es el eje lento. Como se muestra en la imagen [4.6.](#page-56-0)

#### <span id="page-56-0"></span>**Figura 4.6**

*Determinación del eje rápido y lento de celofán.*

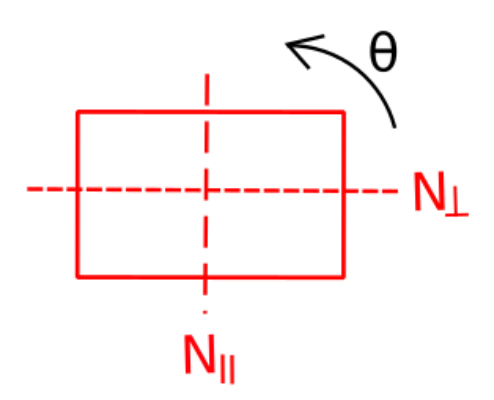

*Nota.* Determinación del eje rápido y lento de celofán, ya que el mapeo de los ángulos es en el rango de 0 ≤ *θ* ≤ *π* siendo 0◦ el eje rápido paralelo a la horizontal

#### Caracterización de tres láminas de celofán

#### <span id="page-57-0"></span>**Figura 4.7**

*Datos experimentales del celofán.*

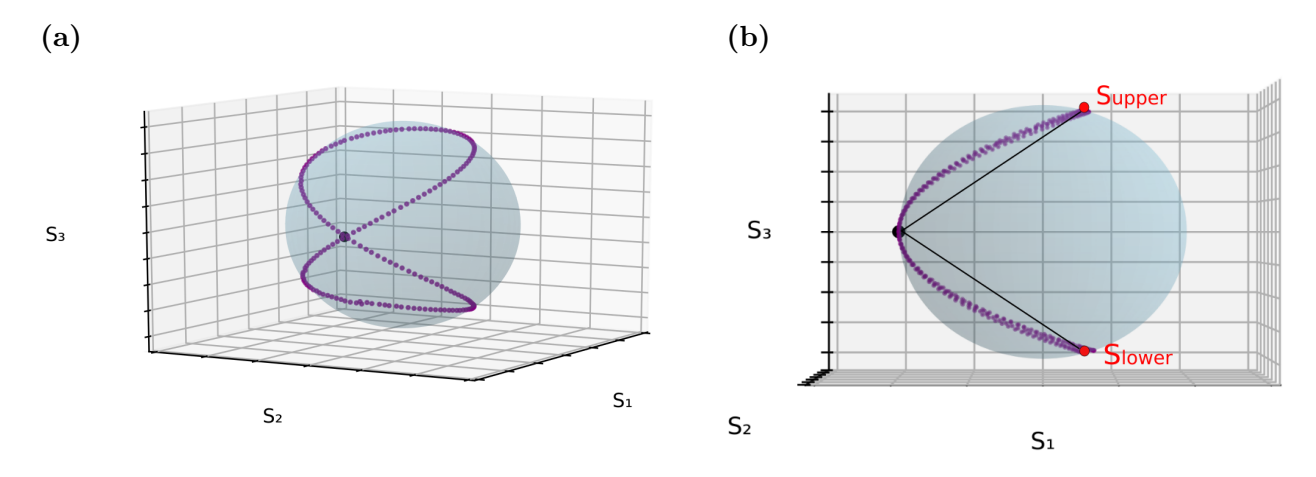

*Nota.* En las imagénes se presentan dos vistas de los estados experimentales obtenidos al rotar el celofan de 0 a 2*π*. En morado oscuro los promedios de los estados. 360 datos. En negro el estado horizontal de entrada.

Se midió el estado de polarización para cada ángulo, desde 0 a 2*π*. El estado donde se alcance el valor de  $S_3$  máximo es  $(\bar{S}_1' \pm \sigma_{\bar{S}_1'}, \bar{S}_2' \pm \sigma_{\bar{S}_2'}, \bar{S}_3' \pm \sigma_{\bar{S}_3'}$ . Los tres estados S' experimentales de las tres muestras 1,2 y 3 se registraron en la tabla [4.2.](#page-58-0)

En las imágenes [4.7](#page-57-0) se muestran los datos experimentales de los estados emergentes de una muestra de celofán, se reconoce el estado S' de *S*<sup>3</sup> máximo e implica ángulo 2*χ* máximo alcanzado por el celofán. Para aplicar el método de caracterización procedemos a determinar el vector *R~* de la ecuación [3.1](#page-43-1) en términos de S y S' experimentales de la forma:

$$
\vec{R} = (\overline{\Delta S_1}, \overline{\Delta S_2}, \overline{\Delta S_3}),
$$

donde:  $\overline{\Delta S_i} = \overline{S'_i} - \overline{S_i}$  y  $\overline{\Delta S}^2 = \overline{\Delta S_1}^2 + \overline{\Delta S_2}^2 + \overline{\Delta S_3}^2$ , y su módulo como:  $\rho = |\vec{R}| = \overline{\Delta S}$ . Expresando la ecuación [3.4](#page-45-3) en términos de los datos experimentales obtenemos:

<span id="page-57-1"></span>
$$
\delta_{exp} = 2 \arccos\left(\frac{\overline{\Delta S_3}}{\overline{\Delta S}}\right),\tag{4.8}
$$

de la cual se determinará la incertidumbre de *δ* de la forma:

<span id="page-57-2"></span>
$$
\delta_{\exp} = \delta \pm \Delta \delta. \tag{4.9}
$$

Usando la [4.8](#page-57-1) se determinará la propagación del error de la forma [4.9](#page-57-2) obteniendo

<span id="page-57-3"></span>
$$
\Delta \delta = \left| \frac{\partial \delta}{\partial \bar{S}'_i} \right| \sigma_{\bar{S}_i'} + \left| \frac{\partial \delta}{\partial \bar{S}_i} \right| \sigma_{\bar{S}_i} \quad , i = 1, 2, 3,
$$
\n(4.10)

donde los observables  $S_i$  y  $S'_i$ , i=1,2,3 son valores independientes. Se determinó la propagación del error del retardo de fase efectivo [4.8](#page-57-1) de la forma [4.10](#page-57-3) obteniendo la siguiente ecuación [4.11:](#page-58-1)

<span id="page-58-1"></span>
$$
\Delta \delta = \frac{2}{\sqrt{1 - \frac{\overline{\Delta S_3}^2}{\overline{\Delta S}^2}}} \left[ \frac{\overline{\Delta S_1} \overline{\Delta S_3}}{\overline{\Delta S}^3} (\sigma_{\bar{S_1}} + \sigma_{\bar{S_1'}}) + \frac{\overline{\Delta S_2} \overline{\Delta S_3}}{\overline{\Delta S}^3} (\sigma_{\bar{S_2}} + \sigma_{\bar{S_2'}}) + \left( \frac{\overline{\Delta S_3}^2 - \overline{\Delta S}^2}{\overline{\Delta S}^3} \right) (\sigma_{\bar{S_3}}) + \left( \frac{\overline{\Delta S_3}^2 + \overline{\Delta S}^2}{\overline{\Delta S}^3} \right) (\sigma_{\bar{S_3'}}) \right],
$$
\n(4.11)

<span id="page-58-0"></span>

| Celofán                         | $S_1 \pm \bar{\sigma_{S_1}}$                                                                                                    | $S_2 \pm \bar{\sigma_{S_2}}$                                                                  | $S_3 \pm \bar{\sigma_{S_2}}$                               | $P + \Lambda P$ |
|---------------------------------|----------------------------------------------------------------------------------------------------|-----------------------------------------------------------------------------------------------|------------------------------------------------------------|-----------------|
| $S_{\textit{upper}}$ -Muestra 1 | $-0.2737 \pm 4 \times 10^{-4}$                                                                                                    | $-0.0069 \pm 4 \times 10^{-4}$   $0.9617 \pm 1 \times 10^{-4}$   $0.999 \pm 5 \times 10^{-3}$ |                                                            |                 |
|                                 | $S_{upper}$ -Muestra 2   $-0.4708 \pm 1.8 \times 10^{-3}$   $-0.0151 \pm 2 \times 10^{-3}$   $0.882 \pm 9 \times 10^{-4}$   $0.999 \pm 5 \times 10^{-3}$ |                                                                                               |                                                            |                 |
| $\mathbf{S}_{upper}$ -Muestra 3 | $-0.4062 \pm 3 \times 10^{-4}$                                                                                                    | $0.01 + 4 \times 10^{-4}$                                                                     | $0.9137 \pm 1 \times 10^{-4}$ $0.999 \pm 5 \times 10^{-3}$ |                 |

**Tabla 4.2** Estados **S***upper* obtenidos para tres muestras de celofán rotando. *P* es grado de polarización

<span id="page-58-2"></span>

| Celofán                | $S_1 \pm \bar{\sigma_{S_1}}$     | $S_2 \pm \bar{\sigma_{S_2}}$                 | $S_3 \pm \sigma_{S_3}$         | $P + \Lambda P$               |
|------------------------|----------------------------------|----------------------------------------------|--------------------------------|-------------------------------|
| $S_{lower}$ -Muestra 1 | $-0.293 \pm 2 \times 10^{-4}$    | $4.5 \times 10^{-2} \pm 3 \times 10^{-4}$    | $-0.955 \pm 1 \times 10^{-4}$  | $0.999 \pm 5 \times 10^{-3}$  |
| $S_{lower}$ -Muestra 2 | $-0.4403 \pm 1.3 \times 10^{-3}$ | $3.54 \times 10^{-2} \pm 1.6 \times 10^{-3}$ | $-0.8971 \pm 6 \times 10^{-4}$ | $0.999 \pm 5 \times 10^{-3}$  |
| $S_{lower}$ -Muestra 3 | $-0.4056 \pm 3 \times 10^{-4}$   | $0.1004 \pm 3 \times 10^{-4}$                | $-0.9084 \pm 1 \times 10^{-4}$ | $10.999 \pm 5 \times 10^{-3}$ |

**Tabla 4.3** Estados mínimos **S***lower* obtenidos para tres muestras de celofán rotando. *P* es grado de polarización.

Utilizando la ecuación [4.8](#page-57-1) determinamos el retardo de fase efectivo(*δ*) experimental de cada una de las tres muestras de celofán. Para ello se identifica el estado de entrada entrada y los estados extremos, máximo S*upper* (ver tabla [4.2\)](#page-58-0) y mínimo S*lower* (ver tabla [4.3\)](#page-58-2) correspondiente a cada muestra, los cuales varían debido a que cada muestra tiene una birrefringencia determinada, por ellos la curva de sus estados varía y se evidencia más facilmente en sus extremos. Se registraron los valores del retardo de fase efectivo experimental obtenidos de cada muestra en las tablas [4.4](#page-58-3) y [4.6.](#page-59-0)

| Celofán                                     | $\delta_{exp} \pm \Delta \delta$ |
|---------------------------------------------|----------------------------------|
| Muestra 1                                   | $0.5886\pi \pm 1 \times 10^{-3}$ |
| Muestra 2                                   | $0.6335\pi \pm 9 \times 10^{-4}$ |
| Muestra 3                                   | $0.6565\pi \pm 4 \times 10^{-3}$ |
| $\delta_{exp} \pm \Delta \overline{\delta}$ | $0.6262\pi \pm 2 \times 10^{-3}$ |

<span id="page-58-3"></span>**Tabla 4.4** Caracterización de las tres muestras de celofán con su respectiva propagación del error usando el estado máximo **S***upper*.

Procedemos a graficar los datos experimentales de cada muestra de celofán con la curva de evolución de estados emergentes [1.39](#page-25-1) con la birrefringencia previamente caracterizada [4.4.](#page-58-3) En negro el

| Celofán              | $\delta'_{exp} \pm \Delta \delta'$ |
|----------------------|------------------------------------|
| Muestra 1            | $1.4053\pi \pm 6 \times 10^{-4}$   |
| Muestra 2            | $1.355\pi \pm 3.1 \times 10^{-3}$  |
| Muestra 3            | $1.3652\pi \pm 8 \times 10^{-4}$   |
| $\pm \Delta \delta'$ | $1.3752\pi \pm 1.5 \times 10^{-3}$ |

<span id="page-59-1"></span><span id="page-59-0"></span>**Tabla 4.5** Caracterización del ángulo *δ*' en las tres muestras de celofán con su respectiva propagación del error usando el estado mínimo **S***lower*.

| Celofán                          | $\delta_{exp} \pm \Delta \delta$   |
|----------------------------------|------------------------------------|
| Muestra 1- $S_{lower}$           | $0.5946\pi \pm 6 \times 10^{-4}$   |
| Muestra 2- $S_{lower}$           | $0.6449\pi \pm 3.1 \times 10^{-3}$ |
| Muestra 3- $S_{lower}$           | $0.6347\pi \pm 8 \times 10^{-4}$   |
| $\delta_{exp} \pm \Delta \delta$ | $0.6247\pi \pm 1.5 \times 10^{-3}$ |

**Tabla 4.6** Determinación del retardo de fase efectivo *δ* apartir de *δ*' registrado en la tabla [4.5.](#page-59-1)

estado de entrada horizontal. En morado los datos experimentales y en rojo la curva teórica para una birrefringencia de cada muestra, en rosado el cono doble con la misma apertura de la birrefringencia caracterizada. Las gráficas [4.8,](#page-60-0) [4.10](#page-62-0) [y4.9](#page-61-0) corresponden respectivamente a las muestras 1, 2 y 3.

# Muestra 1 de celofán $\delta_{mlexp} = 0.5886\pi \pm 1\times 10^{-3}$

# <span id="page-60-0"></span>**Figura 4.8**

*Estados emergentes teóricos y experimentales de la muestra 1 de celofán.*

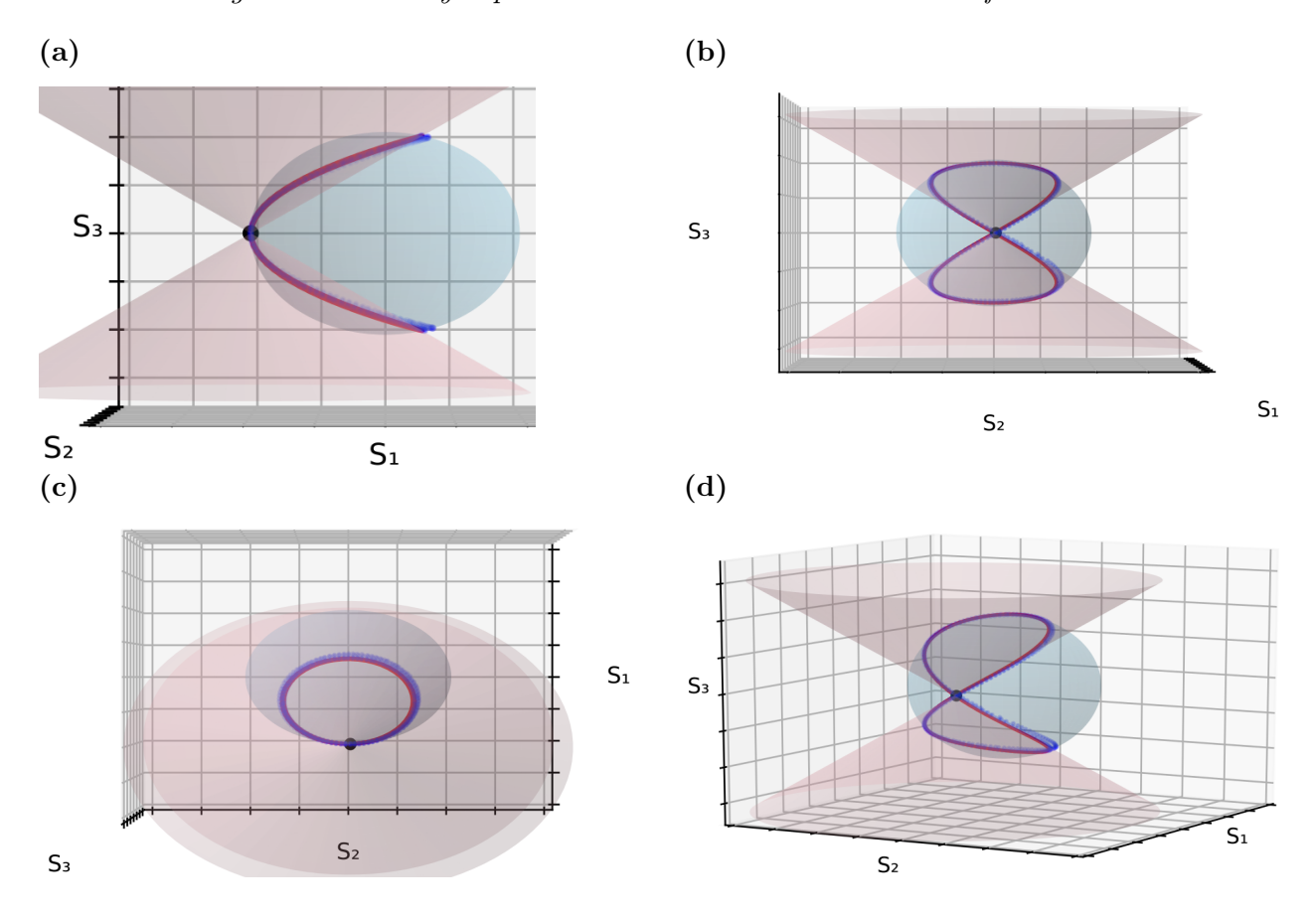

*Nota.* Estados emergentes teóricos y experimentales de la muestra 1 de celofán caracterizada como *δ* = 0*.*5886*π* visto desde cuatro orientaciones para evidenciar que la curva de caracterización graficada en rojo es exacta para todos los puntos experimentales en azul.

# Muestra 2 de celofán $\delta_{m2exp}=0.6335\pi\pm9\times10^{-4}$

# <span id="page-61-0"></span>**Figura 4.9**

*Estados emergentes teóricos y experimentales de la muestra 2 de celofán.*

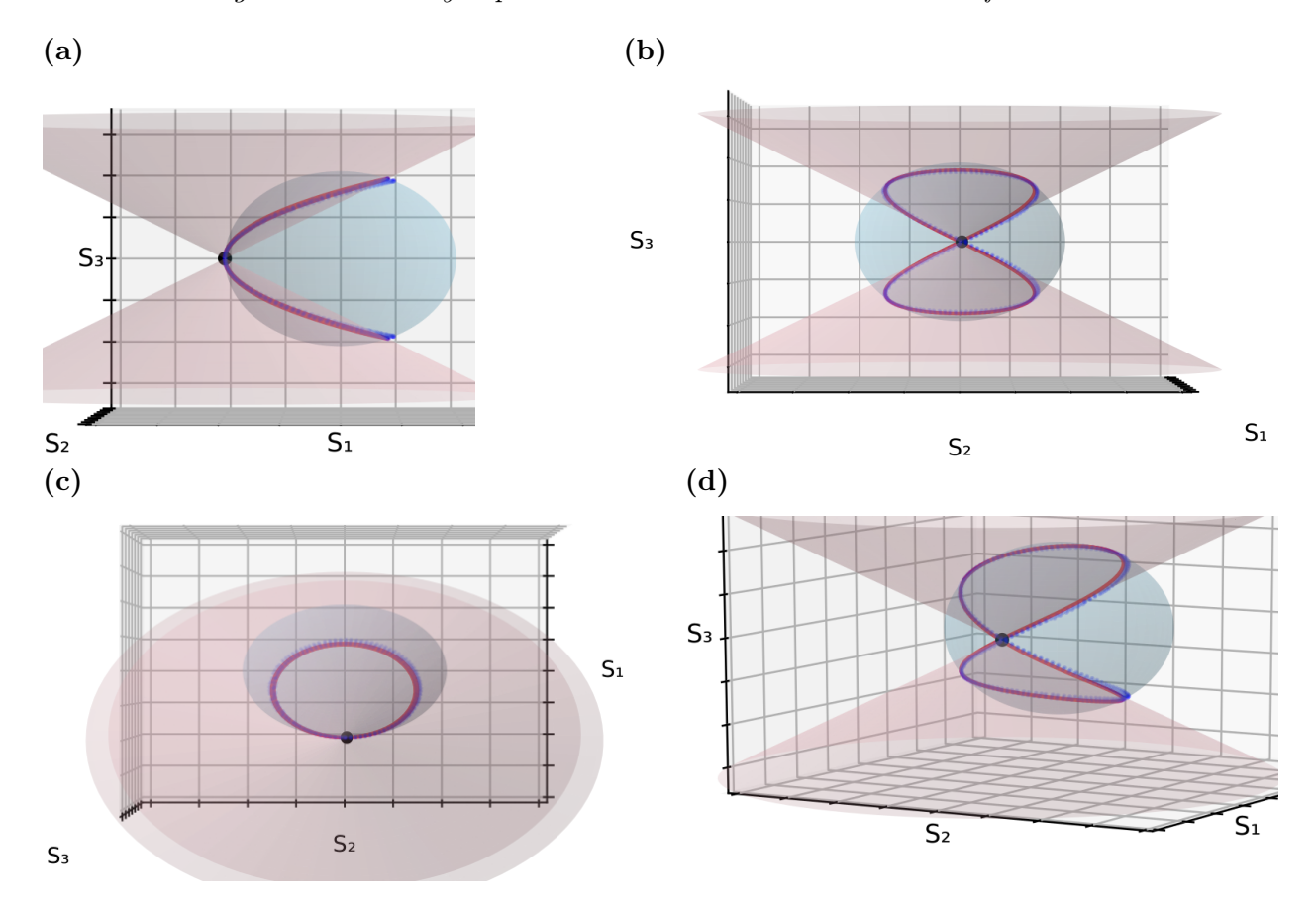

*Nota.* Estados emergentes teóricos y experimentales de la muestra 3 de celofán caracterizada como *δ* = 0*.*5886*π* visto desde cuatro orientaciones para evidenciar que la curva de caracterización graficada en rojo es exacta para todos los puntos experimentales en azul.

# Muestra 3 de celofán  $\delta_{m3exp} = 0.6565\pi \pm 4 \times 10^{-3}$

## <span id="page-62-0"></span>**Figura 4.10**

*Estados emergentes teóricos y experimentales de la muestra 3 de celofán.*

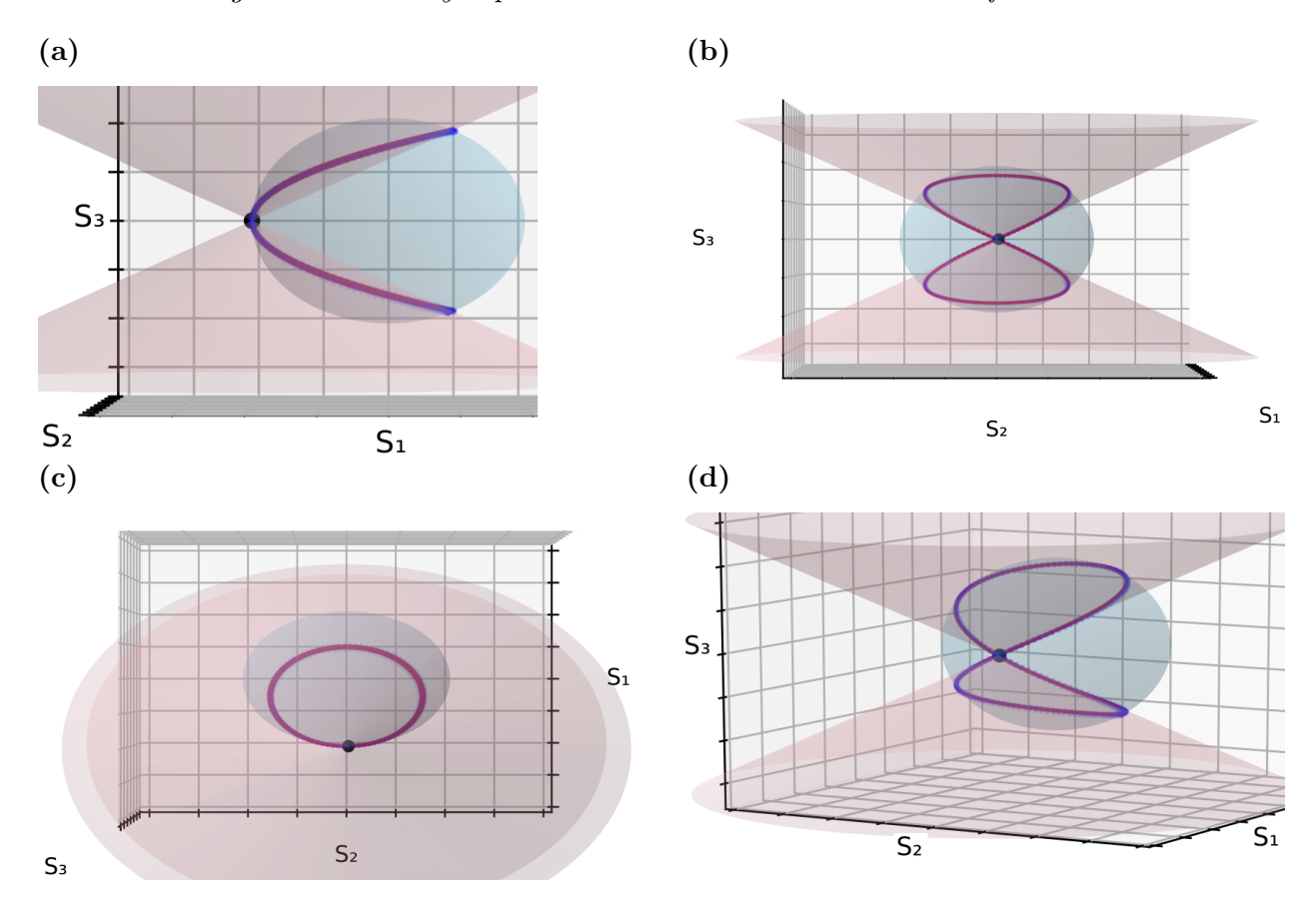

*Nota.* Estados emergentes teóricos y experimentales de la muestra 3 de celofán caracterizada como *δ* = 0*.*5886*π* visto desde cuatro orientaciones para evidenciar que la curva de caracterización graficada en rojo es exacta para todos los puntos experimentales en azul.

En las caracterizaciones se evidencia alta presición y exactitud, la curva roja teórica de estados emergentes se acopla en todos los estados a los datos experimentales. Se evidenció un ligero cambio en la birrefringencia de cada muestra, el cual se atribuyen a factores del material, ya que están bajo las mismas condiciones de laboratorio: iluminados con el mismo estado de entrada polarizado, colimado y con un diámetro de 8mm. Consisten en cortes de un mismo corte de un pliego de celofán. Concluyendo que el celofán es un retardador de onda no-homogéneo.

## Comparación con un retardador de media onda

## **Figura 4.11**

*Comparación del celofán con un retardador de media onda.*

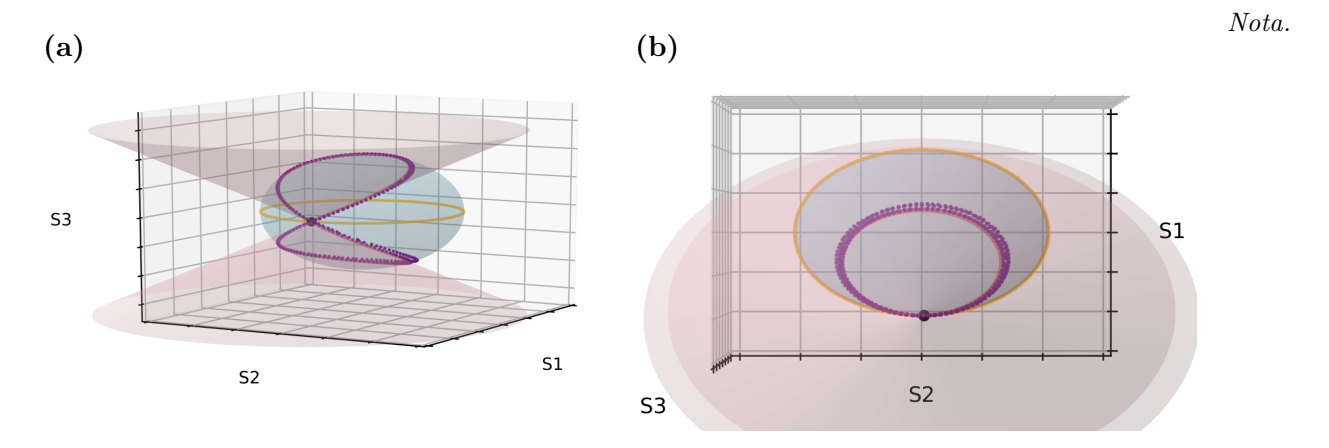

Esfera de Poincaré, en naranja la curva de evolución teórica de un retardador de media onda, en morado los datos experimentales, en negro el estado de entrada lineal Horizontal, en rojo la curva teórica para una birrefrigencia de *δexp* = 0*,* 5886*π* ±1×10<sup>−</sup><sup>3</sup> , en rosado el cono doble circular con el mismo ángulo de la curva teórica.

Varios autores han descrito el celofán como un retardador de media onda, con una diferencia de fase de  $\delta = \pi$ , se graficó la curva de evolución de los estados de polarización al pasar por un retardador de media onda, con fines comparativos.

#### Muestras 1,2 y 3 de celofán

Procedemos a graficar los datos experimentales de las tres muestras superpuestos en una misma imagen, y un cono de  $\delta = 0.6\pi$ . Esta imagen evidencia la no-homogeneidad del material y demuestra que las tres muestras son birrefringentes lineales. Ver imagen [4.12.](#page-64-0)

# <span id="page-64-0"></span>**Figura 4.12**

*Estados emergente de las tres muestras rotantes de celofán.*

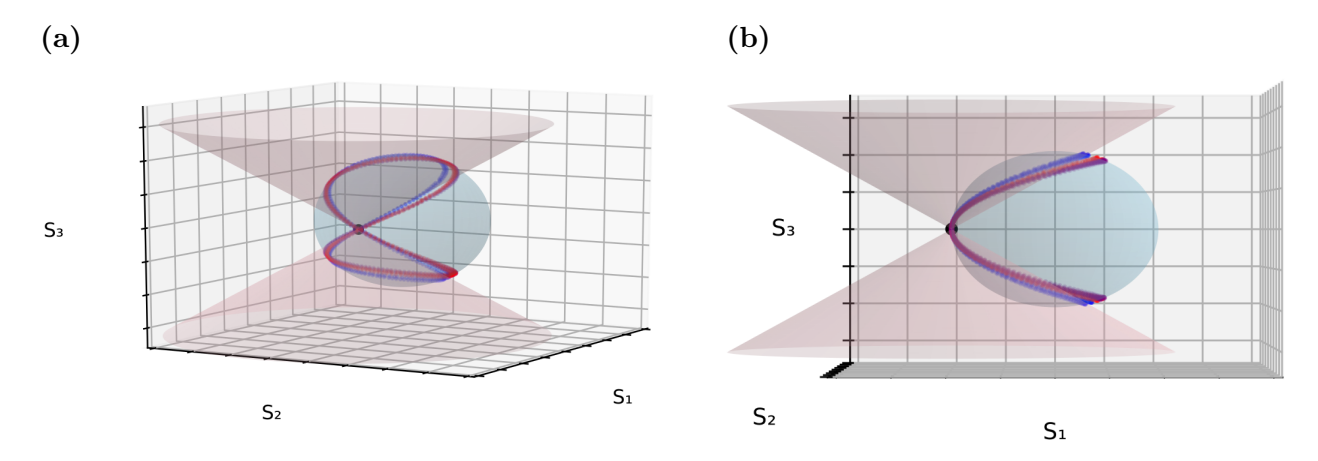

*Nota.* Estados emergente de las tres muestras rotantes de celofán. En azul, morado y rojo para las muestras 1,2 y 3 respectivamente. Cono de ángulo de apertura de  $\delta_0 = 0.6\pi$ .

# 4.2.2. Usando cinco estados de entrada elípticos

Mediante el esquema [4.13](#page-65-0) se generaron cinco estados de polarización elípticos diferentes registrados en la tabla [4.7.](#page-66-0) Usando estos estados se repitió el proceso utilizado en las tres muestras de celofán. Se iluminó con los cinco estados elípticos de entrada a una de las muestras de celofán previamente caracterizada con un retardo de fase efectivo de *δ* = 0*.*6565*π* ± 4 × 10<sup>−</sup><sup>3</sup> usando un estado lineal, etiquetada como muestra 3.

# <span id="page-65-0"></span>**Figura 4.13**

*Estados emergente de las tres muestras rotantes de celofán.*

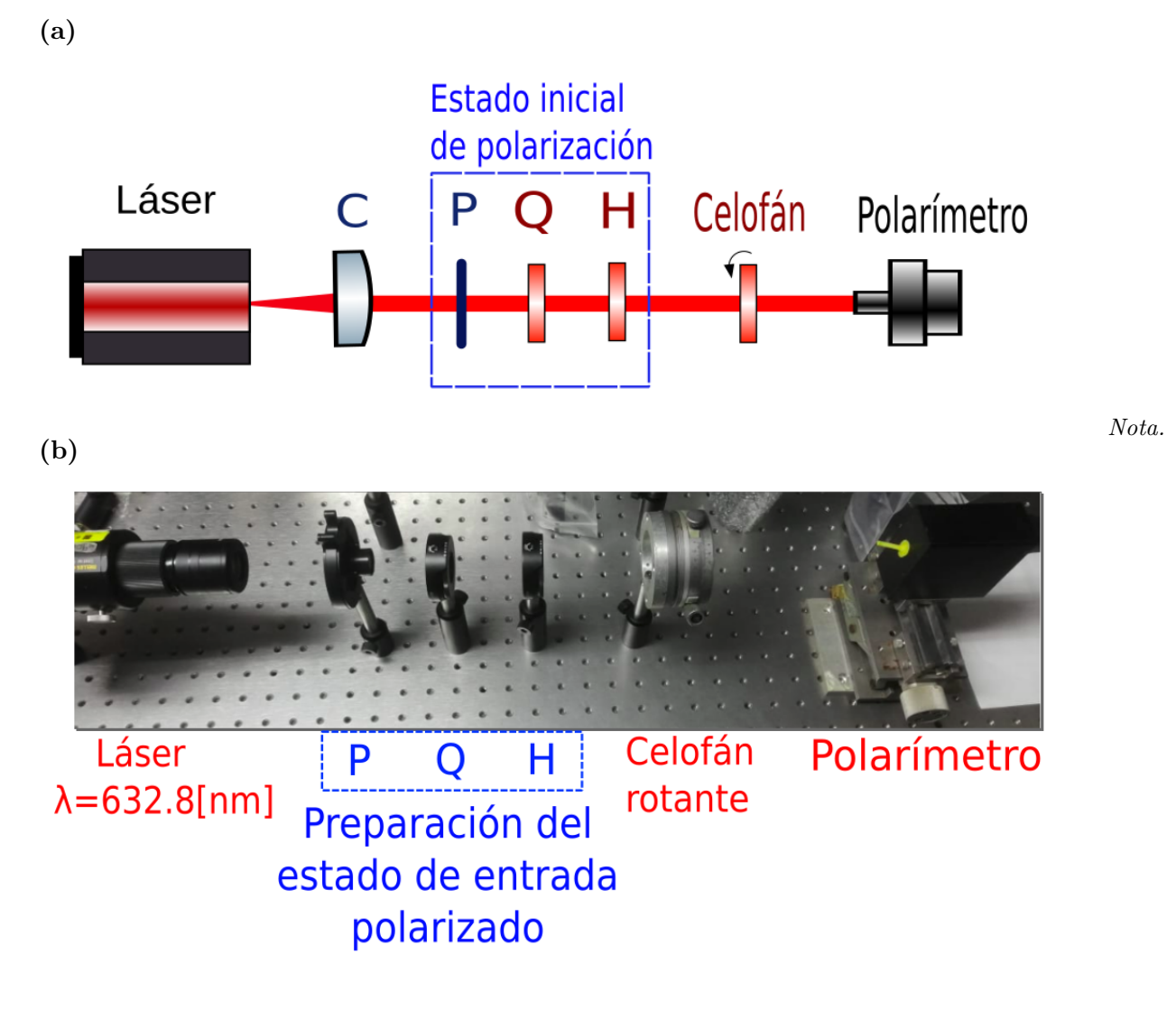

Esquema para el sistema óptico para la toma de datos experimentales de polarización usando un estado de entrada elíptico. Donde, *C* es un colimador, *P* es un polarizador lineal, *Q* y *H* retardadores de cuarto y media onda respectivamente.

Se repitió el proceso de la sección anterior. Para ello se identificaron los estados extremos S*upper* y S*lower* registrados en las tablas [4.8](#page-66-1) y [4.9](#page-66-2) respectivamente para cada estado de entrada elíptico.

<span id="page-66-0"></span>

| Estado de entrada      | $S_1 \pm \sigma_{S_1}$        | $S_2 \pm \bar{\sigma_{S_2}}$                 | $S_3 \pm \bar{\sigma}_{S_2}$                                             | $P + \Lambda P$              |
|------------------------|-------------------------------|----------------------------------------------|--------------------------------------------------------------------------|------------------------------|
| $S_2(2\alpha,2\chi)$   | $0.9706 \pm 1 \times 10^{-4}$ | $1 \times 10^{-4} \pm 3.7 \times 10^{-3}$    | $-0.2403 \pm 4 \times 10^{-4}$                                           | $0.999 + 5 \times 10^{-3}$   |
| $S_3(2\alpha,2\gamma)$ | $0.9346 \pm 1 \times 10^{-4}$ | $1.1 \times 10^{-3} \pm 1 \times 10^{-4}$    | $-0.3555 \pm 1 \times 10^{-4}$   0.999 $\pm$ 5 $\times$ 10 <sup>-3</sup> |                              |
| $S_4(2\alpha,2\chi)$   | $0.8656 \pm 2 \times 10^{-4}$ | $4.5 \times 10^{-3} \pm 9 \times 10^{-4}$    | $-0.5005 \pm 3 \times 10^{-4}$   0.999 $\pm$ 5 $\times$ 10 <sup>-3</sup> |                              |
| $S_5(2\alpha,2\chi)$   | $0.5881 \pm 3 \times 10^{-4}$ | $-3.7 \times 10^{-3} \pm 1.3 \times 10^{-3}$ | $-0.8087 \pm 2 \times 10^{-4}$   0.999 $\pm$ 5 $\times$ 10 <sup>-3</sup> |                              |
| $S_6(2\alpha,2\chi)$   | $0.5003 \pm 1 \times 10^{-4}$ | $2.9 \times 10^{-3} \pm 3 \times 10^{-4}$    | $-0.8658 \pm 1 \times 10^{-4}$                                           | $0.999 \pm 5 \times 10^{-3}$ |

**Tabla 4.7** Cinco estados polarizados de entrada elípticos

<span id="page-66-1"></span>

| Muestra 3 de Celofán                       | $S_1 \pm \sigma_{S_1}$                    | $S_2 \pm \bar{\sigma_{S_2}}$                 | $S_3 \pm \bar{\sigma}_{S_3}$    | $P + \Lambda P$                  |
|--------------------------------------------|-------------------------------------------|----------------------------------------------|---------------------------------|----------------------------------|
| $\mathbf{S}_{upper}\text{-}\mathbf{S}_{2}$ | $-0.2286 \pm 1 \times 10^{-4}$            | $-3.3 \times 10^{-2} + 1.1 \times 10^{-3}$   | $0.9729 \pm 2.6 \times 10^{-3}$ | $0.999 \pm 5 \times 10^{-3}$     |
| $\mathbf{S}_{upper}$ - $\mathbf{S}_{3}$    | $-0.1128 \pm 1.8 \times 10^{-3}$          | $3.53 \times 10^{-2} \pm 2 \times 10^{-3}$   | $0.9929 \pm 2 \times 10^{-4}$   | $\pm 0.999 \pm 5 \times 10^{-3}$ |
| $S_{upper} - S_4$                          | $7 \times 10^{-3} \pm 1.4 \times 10^{-3}$ | $6.31 \times 10^{-2} \pm 1.3 \times 10^{-3}$ | $0.9979 \pm 1 \times 10^{-4}$   | $0.999 \pm 5 \times 10^{-3}$     |
| $\mathbf{S}_{upper}$ - $\mathbf{S}_{5}$    | $0.4136 \pm 4 \times 10^{-4}$             | $0.1075 \pm 9 \times 10^{-4}$                | $0.904 \pm 2 \times 10^{-4}$    | $10.999 \pm 5 \times 10^{-3}$    |

**Tabla 4.8** Estados **S***upper* obtenidos para la muestra 3 de celofán rotante usando cuatro estados elípticos. P es grado de polarización.

<span id="page-66-2"></span>

| Muestra 3 de Celofán | $S_1 \pm \bar{\sigma}_{S_1}$     | $S_2 \pm \bar{\sigma_{S_2}}$                 | $S_3 \pm \bar{\sigma}_{S_3}$               | $P + \Lambda P$              |
|----------------------|----------------------------------|----------------------------------------------|--------------------------------------------|------------------------------|
| $S_{lower}$ - $S_2$  | $-0.6437 \pm 1.1 \times 10^{-3}$ | $1.29 \times 10^{-2} \pm 1.8 \times 10^{-3}$ | $-0.7651 \pm 9 \times 10^{-4}$             | $0.999 \pm 5 \times 10^{-3}$ |
| $S_{lower}$ - $S_3$  | $-0.7354 \pm 1.3 \times 10^{-3}$ | $-6.66 \times 10^{-2} \pm 2 \times 10^{-3}$  | $-0.6743 \pm 1 \times 10^{-4}$             | $0.999 \pm 5 \times 10^{-3}$ |
| $S_{lower}$ - $S_4$  | $-0.8236 \pm 1 \times 10^{-3}$   | $1.59 \times 10^{-2} \pm 1.8 \times 10^{-3}$ | $-0.5668 \pm 1.5 \times 10^{-3}$           | $0.999 \pm 5 \times 10^{-3}$ |
| $S_{lower}$ - $S_5$  | $-0.9747 \pm 2 \times 10^{-4}$   | $9.91 \times 10^{-2} \pm 2 \times 10^{-3}$   | $-0.1998 \pm 1.6 \times 10^{-3}$           | $0.999 \pm 5 \times 10^{-3}$ |
| $S_{lower}$ - $S_6$  | $-0.9999 \pm 1 \times 10^{-4}$   | $-9.2 \times 10^{-3} \pm 6 \times 10^{-4}$   | $-8.4 \times 10^{-3} \pm 3 \times 10^{-4}$ | $0,999 \pm 5 \times 10^{-3}$ |

**Tabla 4.9** Estados **S***lower* obtenidos para la muestra 3 de celofán rotante usando cinco estados elípticos. P es grado de polarización.

Usando los cinco estados de entrada elípticos y los estados extremos S*upper* y S*lower* alcanzados para cada estado extremo se determinó el retardo de fase efectivo mediante la ecuación [3.4](#page-45-3) usando S*upper* para cuatro de los cinco estados elípticos, ya que para el quinto estado se obtiene el caso partícular donde el estado máximo S*upper* y el S*enanty* coinciden y el método se indetermina, sin embargo se determinó el retardo de fase efectivo usando el quinto estado de entrada utilizando S*lower*. Los valores de los retardos de fase efectivos fueron registrados en la tabla [4.10](#page-67-0) y [4.12](#page-67-1) respectivamente.

| Celofán                                     | $\delta_{exp} \pm \Delta \delta$   |
|---------------------------------------------|------------------------------------|
| Muestra $3-S_2$                             | $0.651\pi \pm 4.1 \times 10^{-3}$  |
| Muestra $3-S_3$                             | $0.6521\pi \pm 4 \times 10^{-3}$   |
| Muestra $3-S_4$                             | $0.6663\pi \pm 3.1 \times 10^{-3}$ |
| Muestra $3-S_5$                             | $0.7252\pi \pm 2.5 \times 10^{-3}$ |
| $\delta_{exp} \pm \overline{\Delta \delta}$ | $0.6737\pi \pm 3.4 \times 10^{-3}$ |

<span id="page-67-0"></span>**Tabla 4.10** Caracterización de la muestra 3 de celofán con su respectivo error usando cuatro estado elípticos de entrada y los estados máximos (**S***upper*) alcanzados.

<span id="page-67-2"></span>Y usando los estados mínimos S*lower* se determinaron también los valores de *δ* a partir de *δ* 0 (ver tabla [4.11\)](#page-67-2) usando al ecuación [3.4](#page-45-3) para los cinco estados elípticos. Los valores de los retardos de fase efectivos fueron registrados en la tabla [4.12.](#page-67-1)

| Celofán                                    | $\delta'_{exp} \pm \Delta \delta'$ |
|--------------------------------------------|------------------------------------|
| Muestra $3-S_2$                            | $1.3546\pi \pm 2.8 \times 10^{-3}$ |
| Muestra $3-S_3$                            | $1.3515\pi \pm 2.5 \times 10^{-3}$ |
| Muestra $3-S_4$                            | $1.3587\pi \pm 2.3 \times 10^{-3}$ |
| Muestra $3-S_5$                            | $1.3642\pi \pm 3.8 \times 10^{-3}$ |
| Muestra $3-S_6$                            | $1.3358\pi \pm 1 \times 10^{-3}$   |
| $\delta_{exn} \pm \overline{\Delta\delta}$ | $1,3529\pi \pm 2,5\times 10^{-3}$  |

<span id="page-67-1"></span>**Tabla 4.11** Caracterización de  $\delta_{exp}^{\prime}$  en la muestra 3 de celofán con su respectivo error usando cinco estados elípticos de entrada y los estados mínimos (**S***lower*) alcanzados.

| Celofán                                     | $\delta_{exp} \pm \Delta \delta$   |
|---------------------------------------------|------------------------------------|
| Muestra $3-S_2$                             | $0.6453\pi \pm 2.8 \times 10^{-3}$ |
| Muestra $3-S_3$                             | $0.6484\pi \pm 2.5 \times 10^{-3}$ |
| Muestra 3- $S_4$                            | $0.6412\pi \pm 2.3 \times 10^{-3}$ |
| Muestra $3-S_5$                             | $0.6357\pi \pm 3.8 \times 10^{-3}$ |
| Muestra $3-S_6$                             | $0.6641\pi \pm 1 \times 10^{-3}$   |
| $\delta_{exp} \pm \Delta \overline{\delta}$ | $0,647\pi \pm 2,5\times 10^{-3}$   |

**Tabla 4.12** Caracterización del retardo de fase efectivo de la muestra 3 de celofán con su respectivo error usando cinco estados elípticos de entrada y los estados mínimos (**S***lower*) alcanzados.

La muestra 3 de celofán utilizada está previamente caracterizada utilizando un estado de entrada lineal, con un retardo de fase efectivo de *δ* = 0*.*6565*π*. Ahora con el fin de evidenciar la validez del método para cualquier estado de entrada se caracterizó la muestra nuevamente con cinco estados de entrada elípticos. Los valores promedios del retardo de fase efectiva obtenidos para S*upper* es  $\delta = 0,6737\pi \pm 3,4 \times 10^{-3}$  registrado en la tabla [4.10,](#page-67-0) al compararlo con el valor  $\delta = 0.6565\pi$ obtenemos un error entre 2, 44 %  $\leq \varepsilon$  %  $\leq$  2, 78 %. Y para  $S_{lower}$  se obtuvo un valor de 0, 647 $\pi$  ± 2*,* 5 × 10<sup>−</sup><sup>3</sup> registrado en la tabla [4.12](#page-67-1) al compararlo con el valor *δ* = 0*.*6565*π* obtenemos un error entre  $1,33\% \leq \varepsilon\% \leq 1,57\%$ .

# 1er estado elíptico de entrada- $S_2$

#### **Figura 4.14**

*Ley de los birrefringentes para los estados emergentes de un celofán rotante. En negro el estado de entrada elíptico: S*2*.*

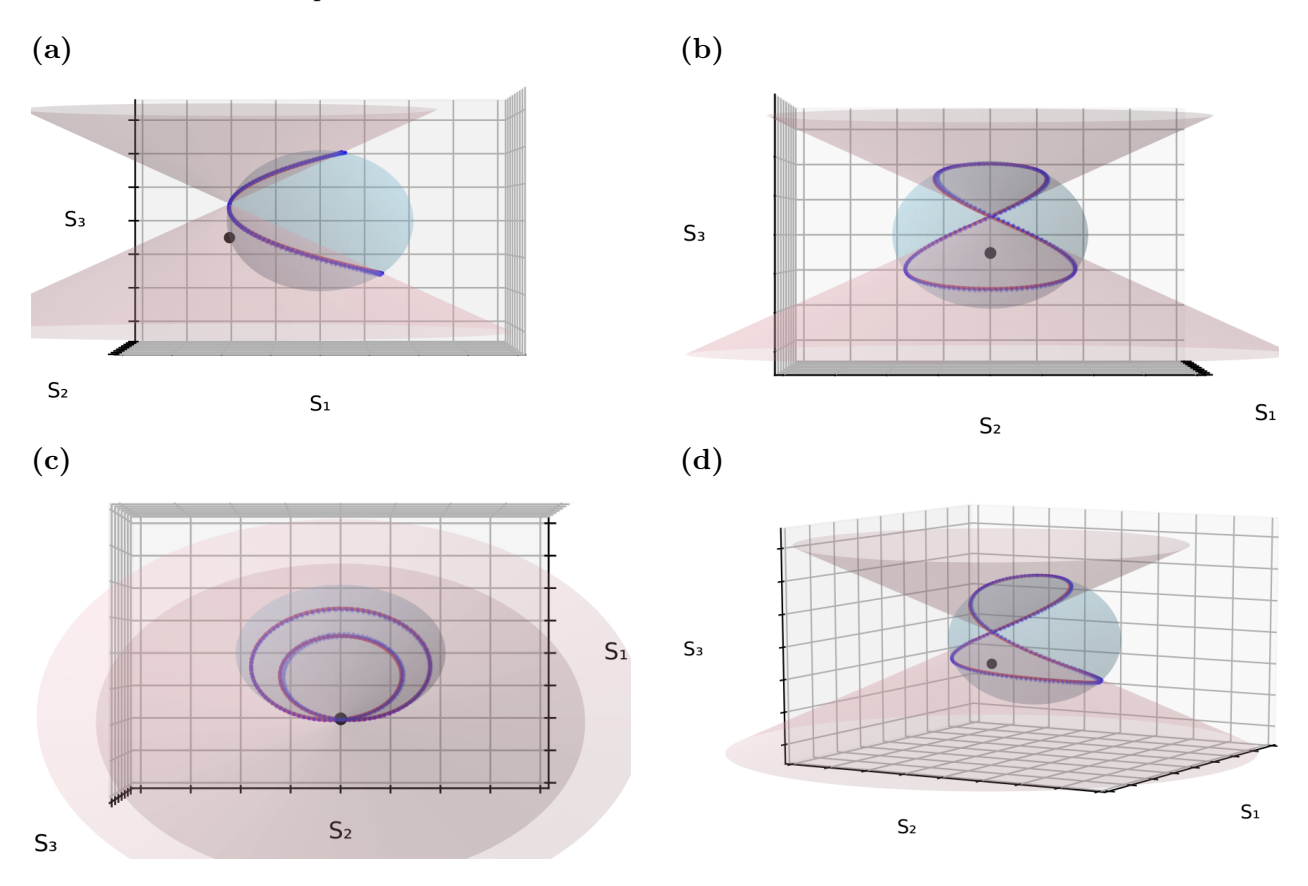

*Nota.* Ley de los birrefringentes para los estados emergentes de un celofán rotante. En negro el estado de entrada elíptico: *S*2, ver tabla [4.7,](#page-66-0) en azul los datos experimentales, en rojo la curva teórica para una birrefringencia de *δm*3*exp* = 0*.*6565, en morado el cono doble circular con el mismo ángulo de apertura de la curva teórica.

# 2do estado elíptico de entrada- $S_3$

#### **Figura 4.15**

*Ley de los birrefringentes para los estados emergentes de un celofán rotante. En negro el estado de entrada elíptico: S*3*.*

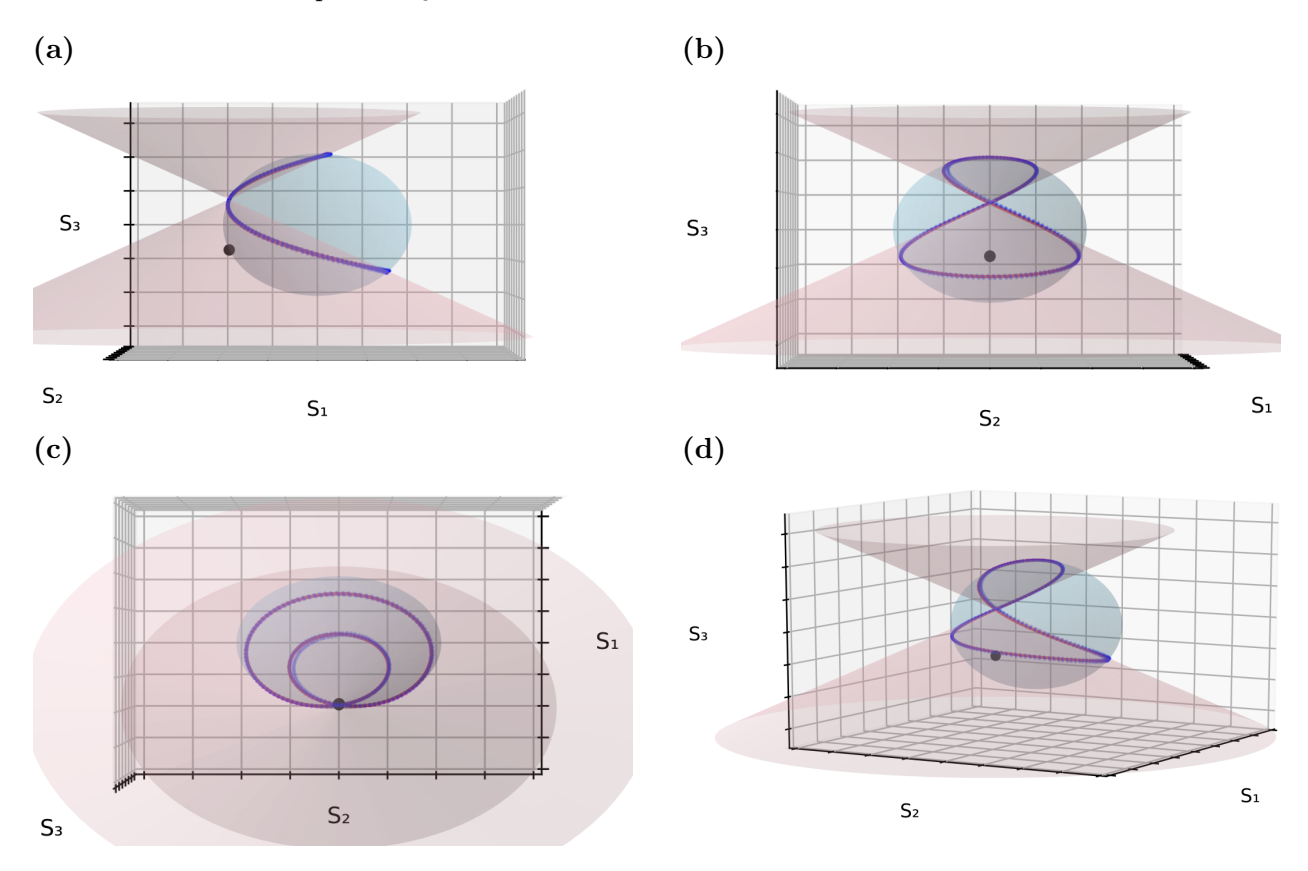

*Nota.* Ley de los birrefringentes para los estados emergentes de un celofán rotante. En negro el estado de entrada elíptico: *S*3, ver tabla [4.7,](#page-66-0) en azul los datos experimentales, en rojo la curva teórica para una birrefringencia de *δm*3*exp* = 0*.*6565, en morado el cono doble circular con el mismo ángulo de apertura de la curva teórica.

# 3er estado elíptico de entrada-S<sup>4</sup>

#### **Figura 4.16**

*Ley de los birrefringentes para los estados emergentes de un celofán rotante. En negro el estado de entrada elíptico: S*4*.*

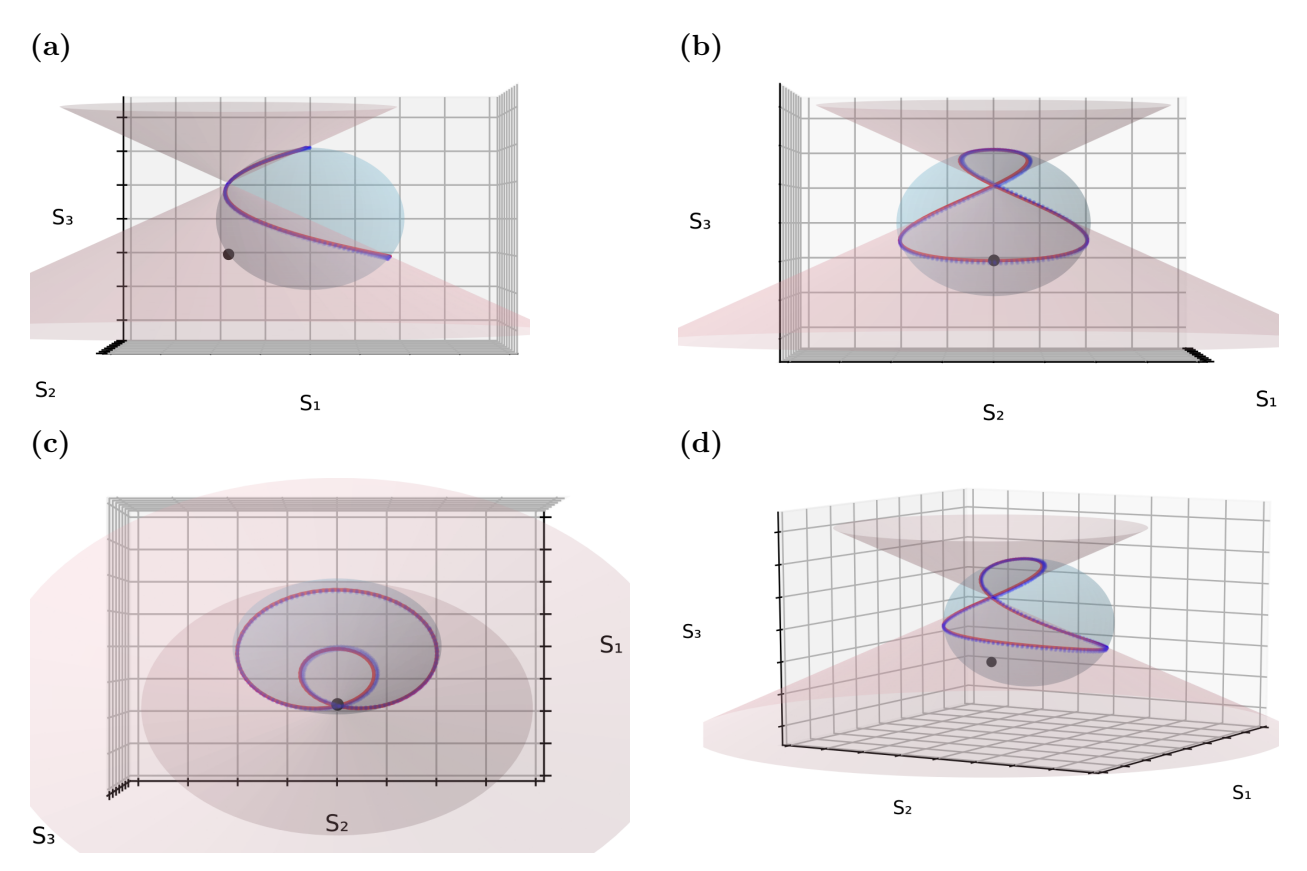

*Nota.* Ley de los birrefringentes para los estados emergentes de un celofán rotante. En negro el estado de entrada elíptico: *S*4, ver tabla [4.7,](#page-66-0) en azul los datos experimentales, en rojo la curva teórica para una birrefringencia de *δm*3*exp* = 0*.*6565, en morado el cono doble circular con el mismo ángulo de apertura de la curva teórica.

## 4to estado elíptico de entrada-S<sub>5</sub>

## **Figura 4.17**

*Ley de los birrefringentes para los estados emergentes de un celofán rotante. En negro el estado de entrada elíptico: S*5*.*

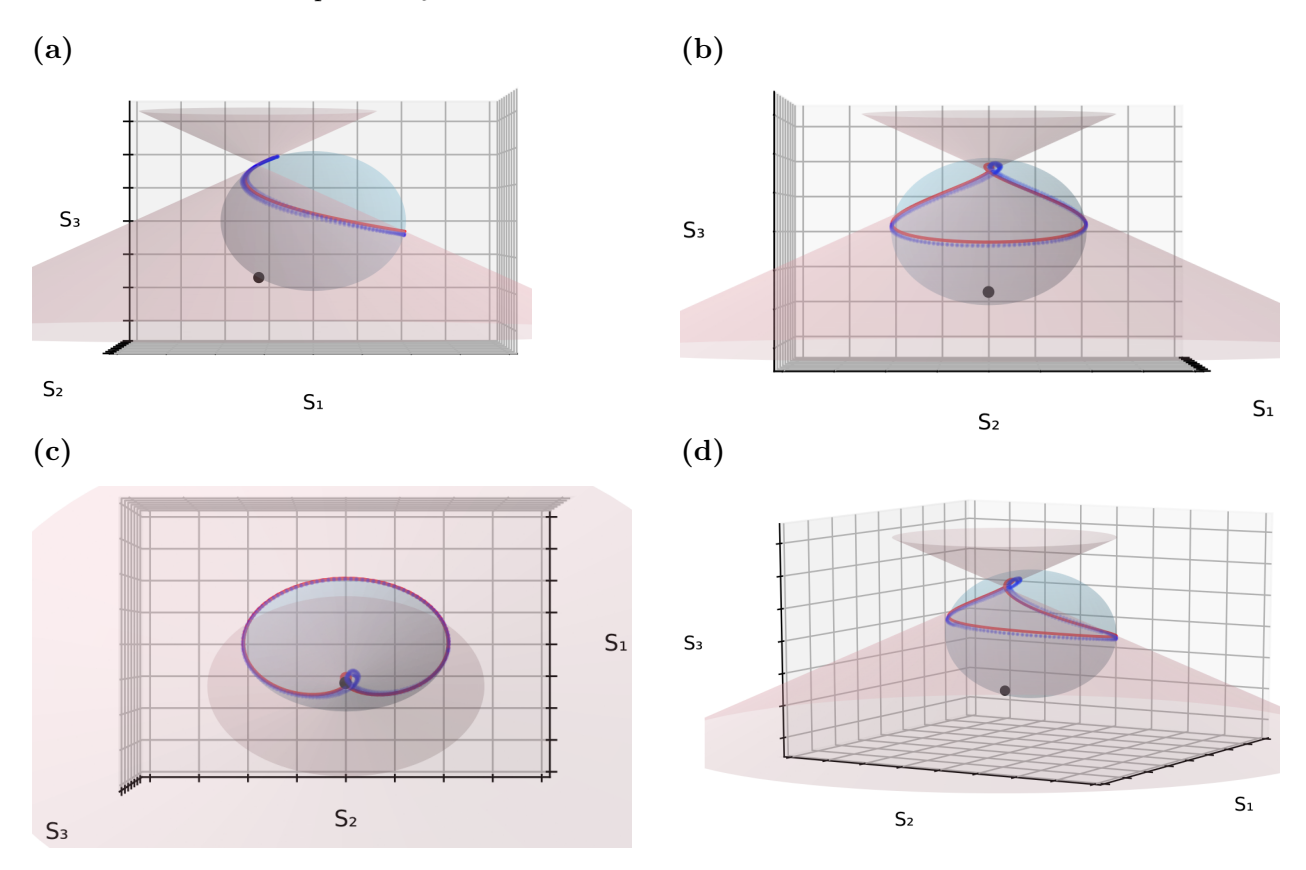

*Nota.* Ley de los birrefringentes para los estados emergentes de un celofán rotante. En negro el estado de entrada elíptico: *S*5, ver tabla [4.7,](#page-66-0) en azul los datos experimentales, en rojo la curva teórica para una birrefringencia de *δm*3*exp* = 0*.*6565, en morado el cono doble circular con el mismo ángulo de apertura de la curva teórica.
# 5to estado elíptico de entrada-S<sub>6</sub>, estado de caso partícular  $|\vec{R}|=0$

La curva de los estados emergentes generada pierde forma incluso de 8 asimétrico, ya que intersecta la parte inferior del cono después del vértice, la parte superior del cono no intersecta. Se cumple la condición de cono tangente, así mismo el estado S*upper* es el mismo estado S*enanty* y el método se indetermina, sin embargo con la elipticidad del estado de entrada es posible determinar el retardo de fase efectivo. La elipticidad del estado de entrada medida con el polarímetro es:

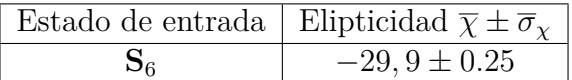

<span id="page-72-0"></span>**Tabla 4.13** Elipticidad $(\chi)$  del estado de entrada  $\mathbf{S}_6$ 

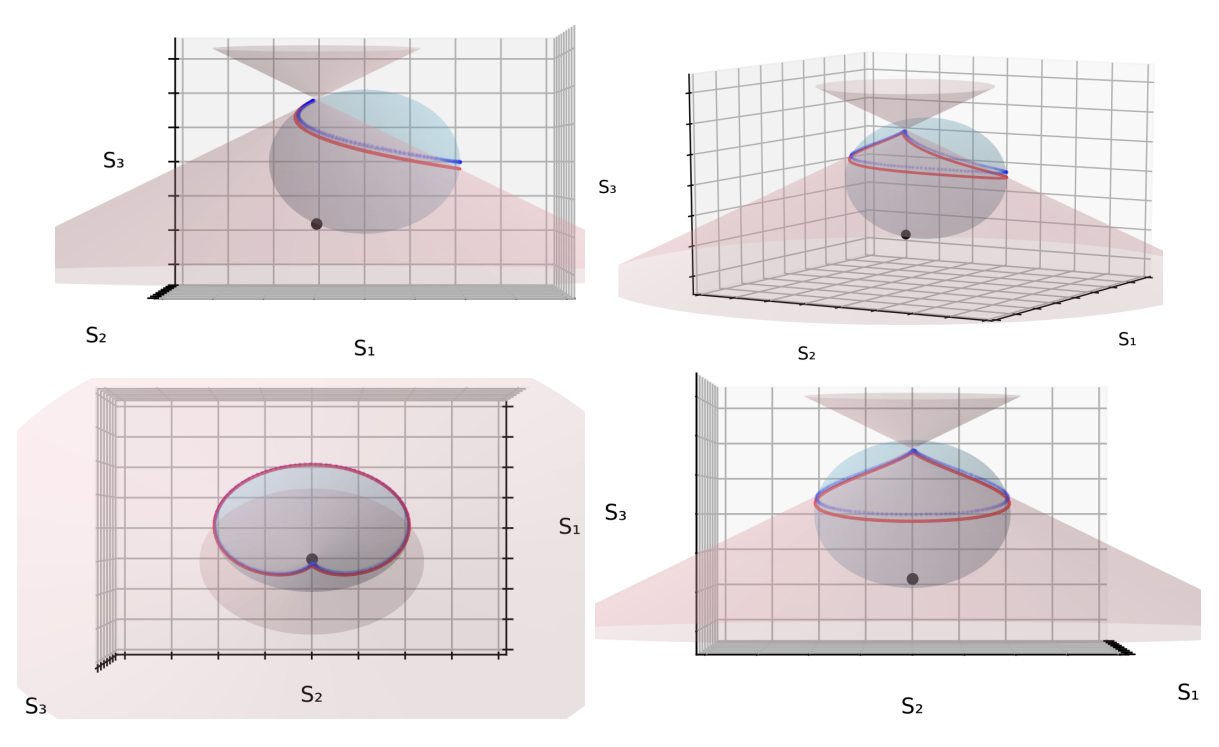

**Figura 4.18** Ley de los birrefringentes para los estados emergentes de un celofán rotante. En negro el estado de entrada elíptico  $S_6$ , en azul los datos experimentales, en rojo la curva teórica para una birrefringencia de *δm*3*exp* = 0*.*6565, en morado el cono doble circular con el mismo ángulo de apertura de la curva teórica.

Usando la ecuación [3.10](#page-48-0) se determina el retardo de fase efectivo a través de la elipticidad del estado  $S_6$  registrado en a la tabla [4.13,](#page-72-0) de la forma:

$$
2\chi = 2(29, 9 \pm 0.25) = \frac{\delta}{2}.
$$

Convirtiendo *χ* de grados a radianes y despejando *δ* obtenemos:  $\delta = 0,6644\pi \pm 3 \times 10^{-4}$ , al compararlo con el valor de  $\delta = 0.6565\pi$  obtenemos un error porcentual entre  $0,6\% \leq \varepsilon\% \leq$ 1*,* 8 %.

# 4.3. Microscopía DIC

# Método gráfico cualitativo

Visualización cualitativa de la anisotropía del celofán en microscopía DIC. Se visualizó la muestra 3 de celofán transparente en cuatro orientaciones mediante la técnica DIC (microscopía de contraste de interferencia diferencial) en un esquema de reflexión utilizando el microscopio ZEISS Axio Scan.Z1.m. (ver imágen [4.19\)](#page-73-0) En el esquema se utilizaron cuatro objetivos de microscopio, de 5x, 20x, 50x y 100x y un ocular de 10x, por lo que se obtiene una imagen con aumentos de 50, 200, 500 y 1000 respectivamente.

# <span id="page-73-0"></span>**Figura 4.19**

*Microscopio DIC.*

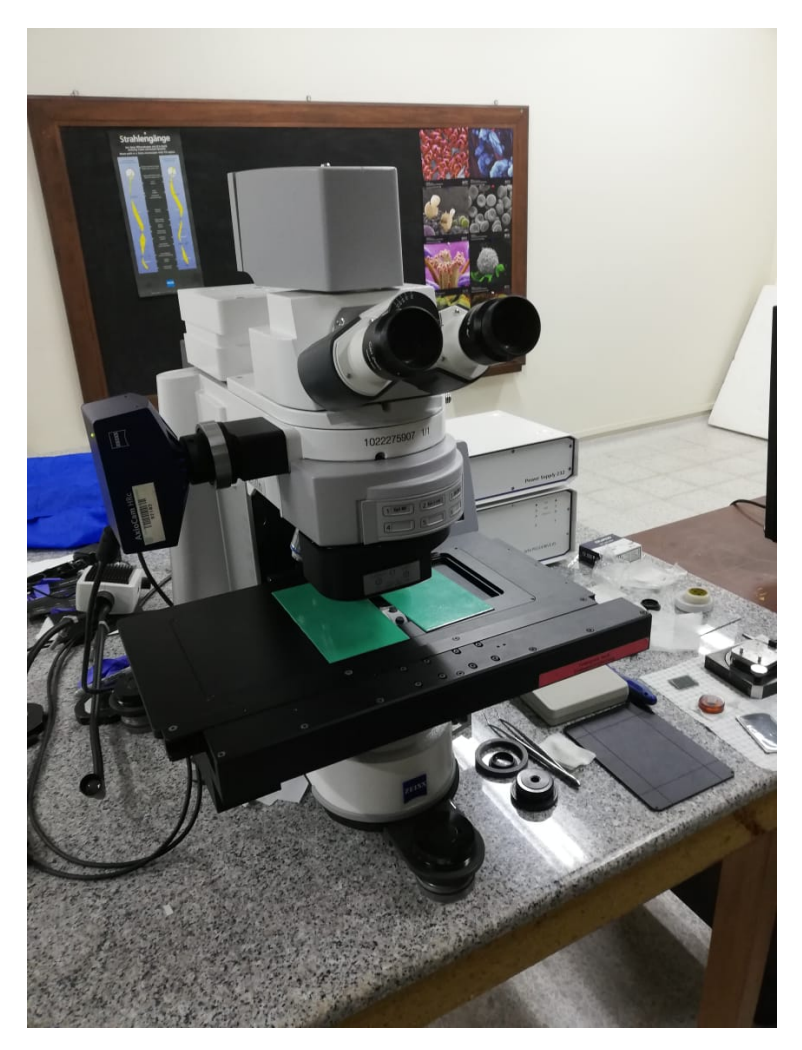

*Nota.*Microscopio DIC. Parque tecnológico Guatiguará. Laboratorio GOTS.

<span id="page-74-0"></span>*Microscopía DIC. Imagen de la muestra* 3 *de celofán, a orientación de 0*◦ *.*

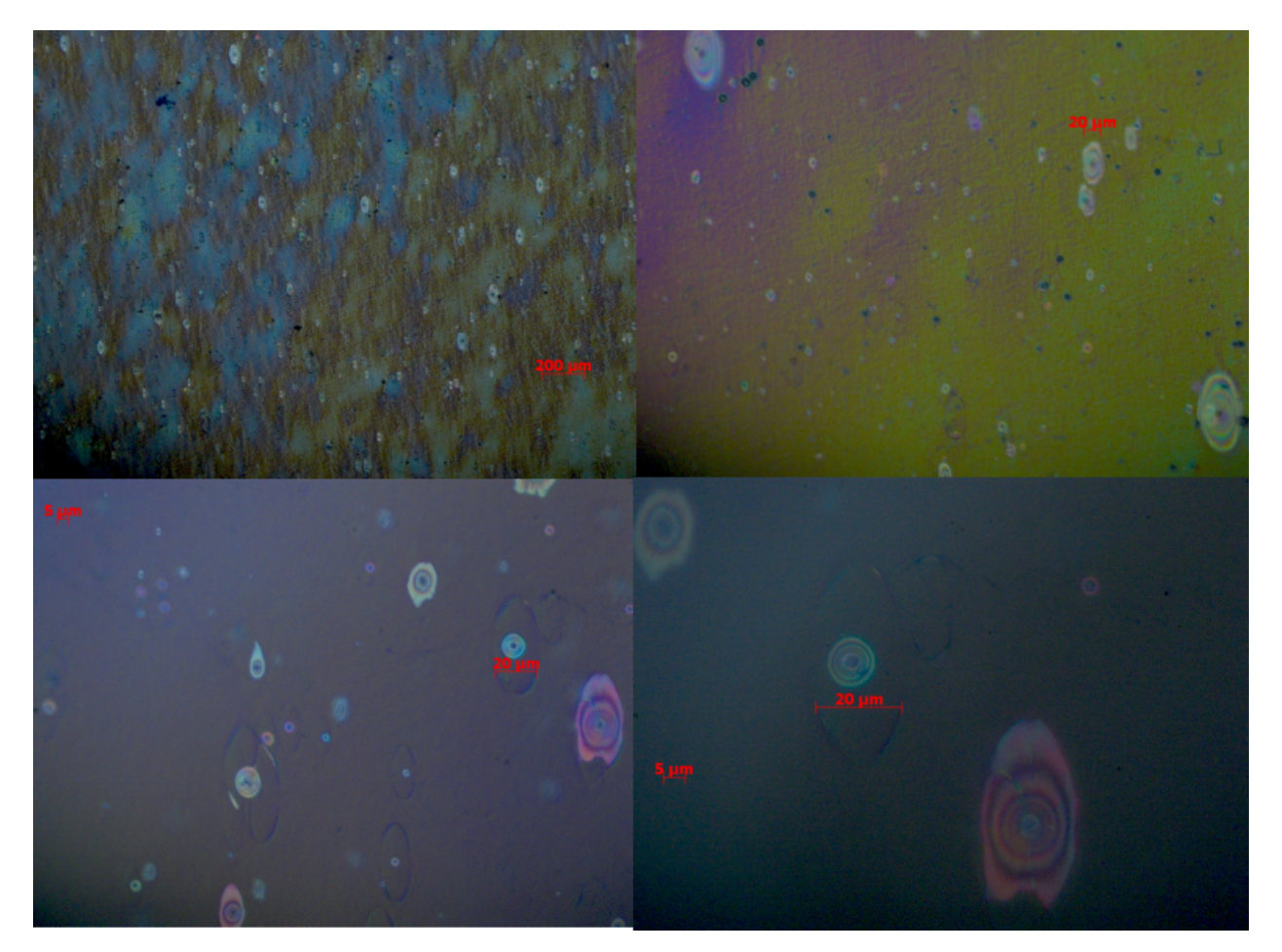

*Nota.* Imagen de la muestra 3 de celofán, a orientación de 0◦ . Se visualizó la muestra con objetivos de microscopios en la parte superior de 5x(izquierda) y 20x(derecha), en la parte inferior de 50x(izquierda) y 100x(derecha). Microscopio DIC. Parque tecnológico Guatiguará. Laboratorio GOTS.

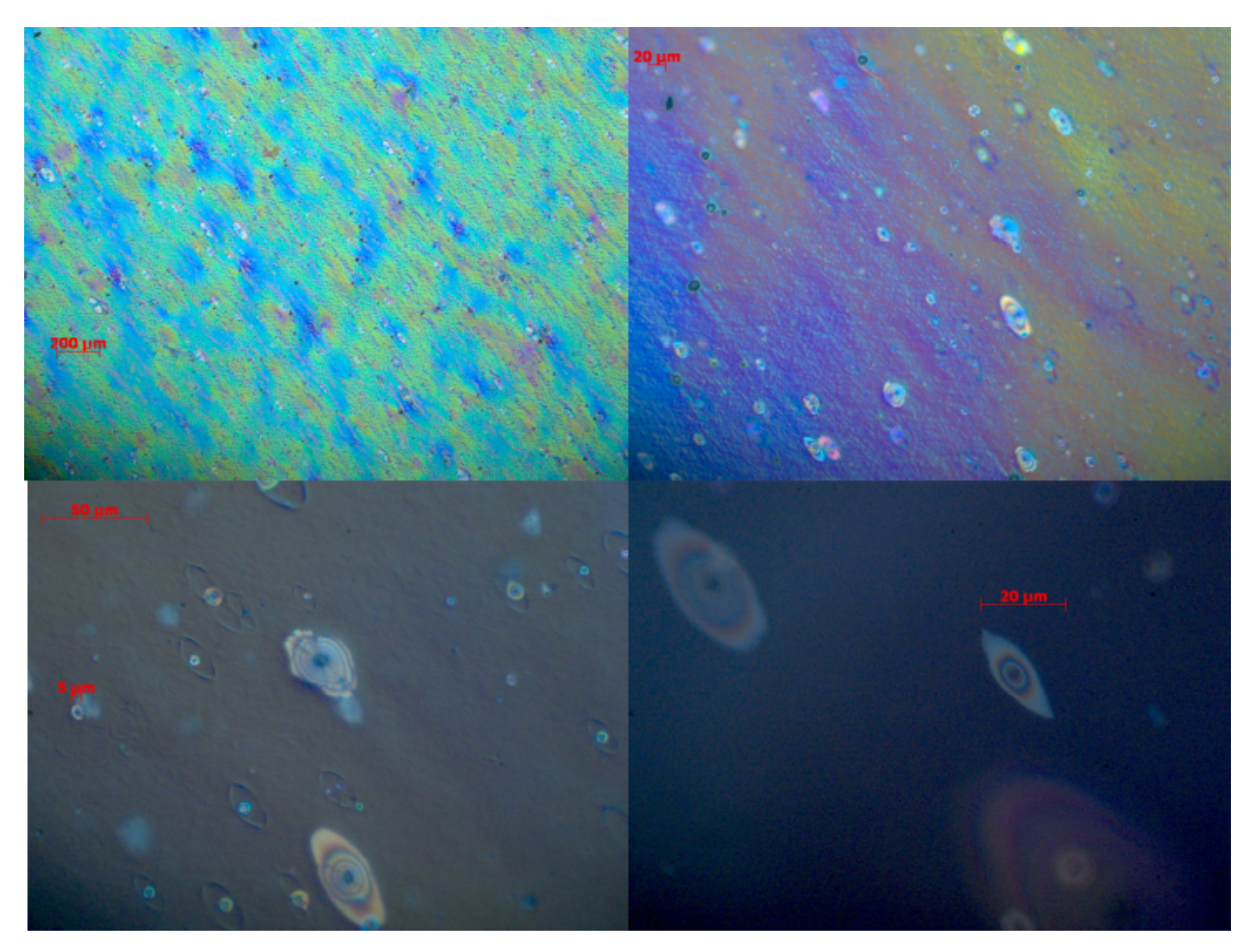

<span id="page-75-0"></span>*Microscopía DIC. Imagen de la muestra* 3 *de celofán, a orientación de 45*◦ *.*

*Nota.* Imagen de la muestra 3 de celofán, a orientación de 45◦ . Se visualizó la muestra con objetivos de microscopios en la parte superior de 5x(izquierda) y 20x(derecha), en la parte inferior de 50x(izquierda) y 100x(derecha). Microscopio DIC. Parque tecnológico Guatiguará. Laboratorio GOTS.

<span id="page-76-0"></span>*Microscopía DIC. Imagen de la muestra* 3 *de celofán, a orientación de 90*◦ *.*

*Nota.* Imagen de la muestra 3 de celofán, a orientación de 90◦ . Se visualizó la muestra con objetivos de microscopios en la parte superior de 5x(izquierda) y 20x(derecha), en la parte inferior de 50x(izquierda) y 100x(derecha). Microscopio DIC. Parque tecnológico Guatiguará. Laboratorio GOTS.

<span id="page-77-0"></span>*Microscopía DIC. Imagen de la muestra* 3 *de celofán, a orientación de 135*◦ *.*

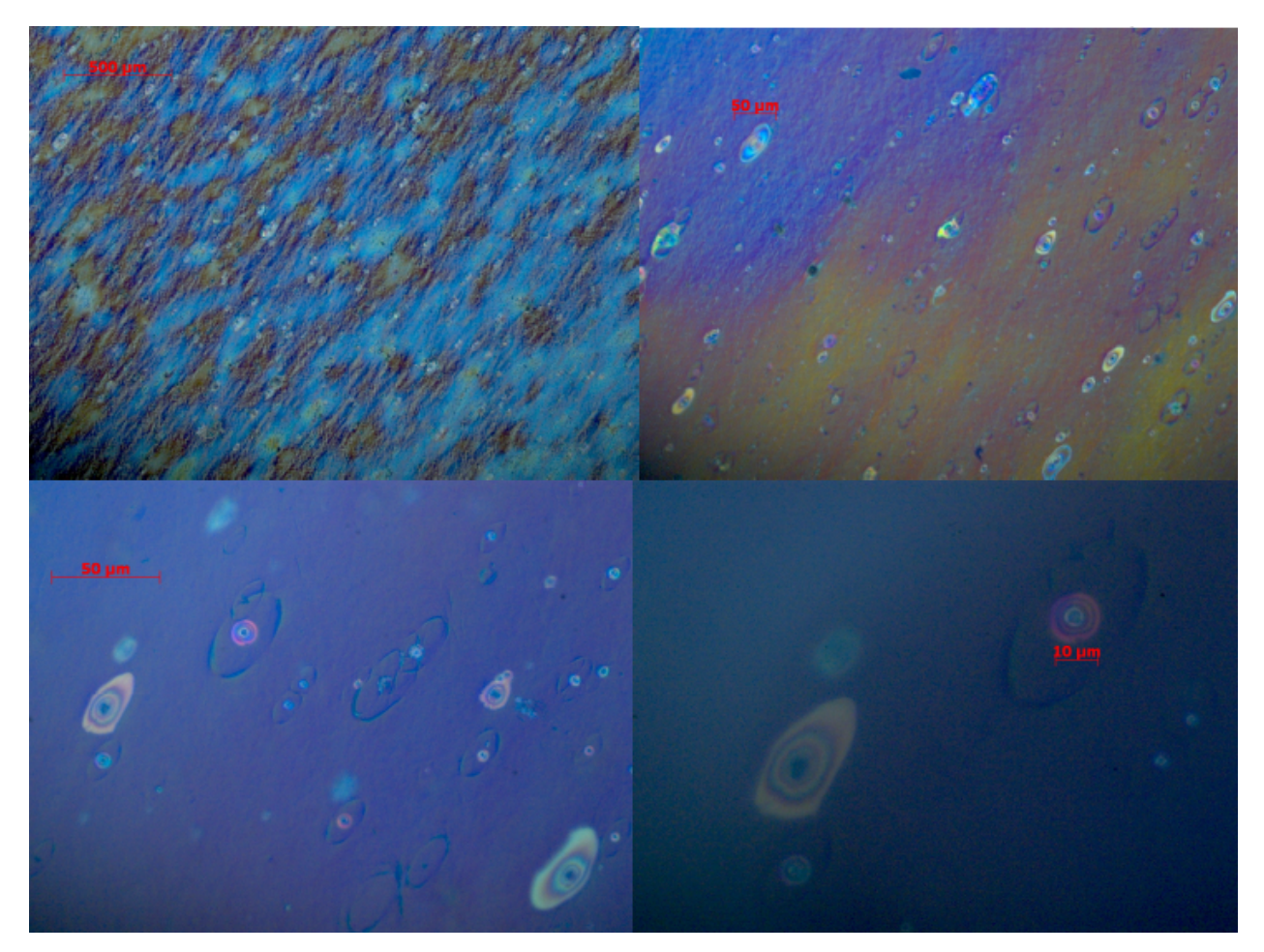

*Nota.* Imagen de la muestra 3 de celofán, a orientación de 135◦ . Se visualizó la muestra con objetivos de microscopios en la parte superior de 5x(izquierda) y 20x(derecha), en la parte inferior de 50x(izquierda) y 100x(derecha). Microscopio DIC. Parque tecnológico Guatiguará. Laboratorio GOTS.

El microscopio DIC ilumina la muestra con dos estados lineales ortogonales de polarización ligeramente espaciados para posteriormente unirlos en un interferograma. Es una técnica de microscopía especial de polarización tal que no requiere pigmentos para ver muestras transparentes, está técnica visualiza la muestras por cambios generados en el estado de polarización.

En las imágenes [4.20,](#page-74-0) [4.21,](#page-75-0) [4.22](#page-76-0) y [4.23](#page-77-0) se puede observar que el material, rotado a varios ángulos, 0°, 45°, 90° y 135° respectivamente es visible por la técnica de microscopía de polarización DIC evidenciando que el celofán tiene propiedades que cambian el estado de polarización. También se visualizaron los nanoporos elípticos presentes en polímeros como derivados de celulosa [\(NOBU-](#page-99-0)[KAWA,](#page-99-0) [2019;](#page-99-0) [NOBUKAWA y cols.,](#page-99-1) [2014\)](#page-99-1) también orientados paralelos al ángulo de rotación del material. Estos resultados muestran la no homogeneidad del material, como ya se había comentado y caracterizado en los apartados anteriores. La muestra de celofán utilizada es transparente, sin embargo, la imagen obtenida es un patrón de color porque se trata de un interferograma de luz blanca.

## 4.4. Simulación de haces vectoriales usando máscaras birrefringentes de celofán

El método pasivo de generación de haces vectoriales usando una máscara de celofán [\(Kalwe y](#page-97-0) [cols.,](#page-97-0) [2015\)](#page-97-0) en orientaciones de 0°, 45°, 90° y -45° fue utilizado para obtener haces pseudo-radial y pseudo-azimutal (ver imagen [1.14\)](#page-33-0), modelando el celofán como un retardador de media onda (*δ* = *π*). Sin embargo, en el mismo artículo se evidencia una elipticidad en los haces vectoriales generados de manera experimental, dicha elipticidad se obtuvo en la distribución espacial del parámetro *S*3, como se muestra en la imagen [4.24.](#page-78-0) Indicando que la distribución de estados de polarización sobre el frente de onda son elípticos y no lineales como se esperaba.

#### <span id="page-78-0"></span>**Figura 4.24**

*Distribución de los parámetros de Stokes generado por una máscara de celofán*

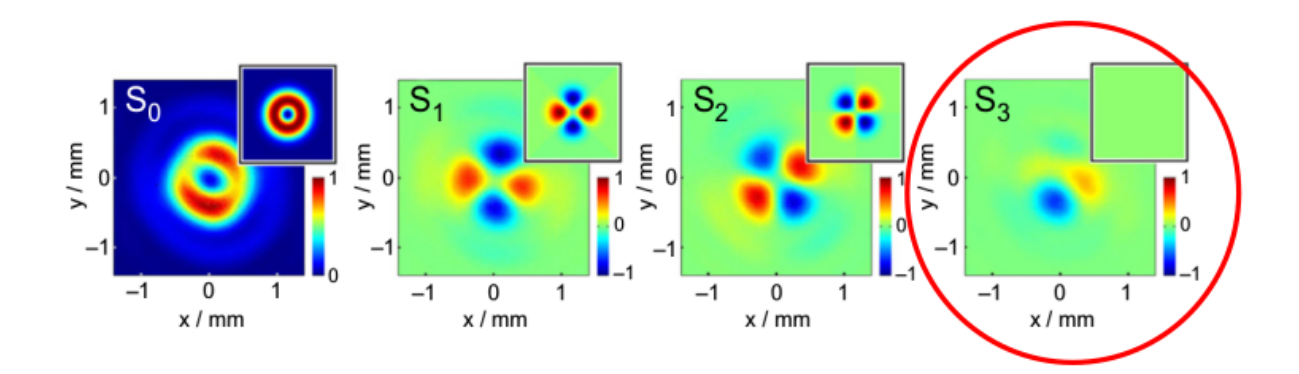

*Nota.* Haz vectorial cilíndrico generado con una máscara de celofán, donde se verificó la distribución espacial de los parámetros de Stokes normalizados. Imagen tomada de: [\(Kalwe y cols.,](#page-97-0) [2015\)](#page-97-0). Sin embargo se evidencia una impresición encerrada en un circulo rojo sobre la distribución del parámetro *S*3, indicando que el haz tiene elipticidad y por tanto es una distribución de estados elípticos y no lineales como se sugiere.

En este trabajo de grado se generó un nuevo método de caracterización del retardo de fase efectivo descrito en las secciones anteriores, y se probó en láminas de celofán. Caracterizando el celofán como un retardador de onda no-homogéneo de un retardo aproximadamente de (*δ* = 0*.*63*π*). Debido a esta nueva descripción, el celofán difiere de ser un retardador de media onda $(\delta = \pi)$ , por lo tanto, las secciones de la máscara con orientaciones 0°, 45°, 90° y -45° no generan haces pseudoazimutal ni pseudo-radial como se propone en [\(Kalwe y cols.,](#page-97-0) [2015\)](#page-97-0).

Primeramente procedemos a generar el haz vectorial obtenido mediante el mismo esquema pero describiendo el celofán con un retardo de fase efectivo de *δ* = 0*,* 63*π*. Las distribuciones de los haces vectoriales se graficaron en las imágenes [4.27.](#page-82-0) Con nuestra carecterización se describen de manera más exacta los haces vectoriales generados usando el método de máscaras de celofán.

Para obtener la distribución de los estados sobre el frente de onda generado por la mascara, pro- ´ cedemos a determinar el cambio del estado de entrada al atravesar por cada una de las cuatro secciones de la máscara, descrito mediante la ecuación:

<span id="page-79-0"></span>
$$
S' = M_{\delta}(\theta)S,\tag{4.12}
$$

donde el retardo del celofán es *δ* = 0*,* 63*π*, (*θ*) es la rotación de la lámina de celofán en su respectiva sección con respecto a la horizontal.

Se describirá el haz vectorial generado al incidir un estado horizontal en la máscara mediante la matriz de celofán descrita por [4.12](#page-79-0) en los ángulos 0°, 45°, 90° y -45°. Para los ángulos 0° y 90° el celofán es un retardador lineal, y genera el mismo estado de entrada horizontal. Aunque para los estados generados en las secciones rotadas a 45◦ y -45◦ son elípticos se obtiene:

$$
|Elip_1\rangle = M_{0,63\pi}(45^\circ)|H\rangle, \tag{4.13}
$$

$$
\underbrace{\begin{pmatrix} 1 \\ -0.39714789063478 \\ 8.5550634610068 \times 10^{-17} \\ 0.917754625683981 \end{pmatrix}}_{|Elip_1\rangle} = M_{0,63\pi}(45^\circ) \underbrace{\begin{pmatrix} 1 \\ 1 \\ 0 \\ 0 \end{pmatrix}}_{|H\rangle},
$$
(4.14)

$$
|Elip_2\rangle = M_{0,63\pi}(-45^\circ)|H\rangle, \tag{4.15}
$$

$$
\underbrace{\begin{pmatrix} 1 \\ -0.39714789063478 \\ 2.56651903830204 \times 10^{-16} \\ -0.917754625683981 \end{pmatrix}}_{|Elip_2\rangle} = M_{0,63\pi}(-45^\circ) \underbrace{\begin{pmatrix} 1 \\ 1 \\ 0 \\ 0 \end{pmatrix}}_{|H\rangle}
$$
(4.16)

<span id="page-80-0"></span>*Elipses de polarización de los estados elíptico*  $|Elip_1\rangle$  *y*  $|Elip_2\rangle$ *.* 

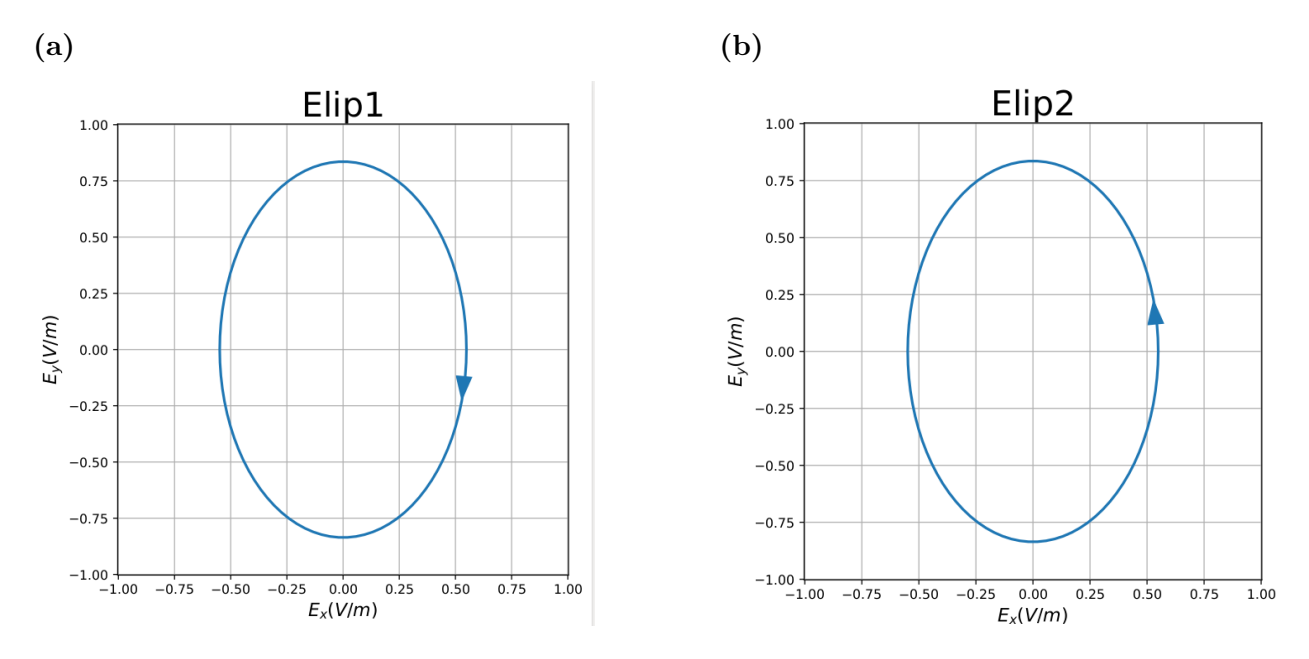

*Nota.* Elipses de polarización de los estados elíptico  $|Elip_1\rangle$  y  $|Elip_2\rangle$  generados a partir de un estado de entrada horizontal al atravesar una lámina de celofán en orientación a 45◦ y -45◦ respectivamente. El celofán es descrito con un retardo de fase de  $\delta = 0,63\pi$ .

se graficaron las elipses de polarización de los vectores de Stokes  $|Elip_1\rangle$  y  $|Elip_2\rangle$  en la imagen [4.25](#page-80-0) usando el paquete de polarización para Python Py-pol.

Se repitió el procedimiento anterior cambiando el estado de entrada de horizontal a vertical. Para los ángulos 0° y 90° igualmente se genera el mismo estado de entrada vertical. Y para los estados generados en las secciones rotadas a 45◦ y -45◦ son elípticos se obtiene:

$$
|Elip_3\rangle = M_{0,63\pi}(45^\circ)|V\rangle,\tag{4.17}
$$

$$
\underbrace{\begin{pmatrix} 1 \\ 0.39714789063478 \\ 3.69140453046673 \times 10^{-17} \\ -0.917754625683981 \end{pmatrix}}_{|Elip_3\rangle} = M_{0,63\pi}(45^\circ) \underbrace{\begin{pmatrix} 1 \\ -1 \\ 0 \\ 0 \end{pmatrix}}_{|V\rangle},
$$
(4.18)

$$
\overline{\left| V \right\rangle}
$$

$$
|Elip_4\rangle = M_{0,63\pi}(-45^\circ)|V\rangle \tag{4.19}
$$

$$
\underbrace{\begin{pmatrix} 1 \\ 0.39714789063478 \\ 2.08015314524803 \times 10^{-16} \\ 0.917754625683981 \end{pmatrix}}_{|Elip_4\rangle} = M_{0,63\pi}(45^\circ) \underbrace{\begin{pmatrix} 1 \\ -1 \\ 0 \\ 0 \end{pmatrix}}_{|V\rangle}
$$
(4.20)

<span id="page-81-0"></span>*Elipses de polarización de los estados elíptico*  $|Elip_3\rangle$  *y*  $|Elip_4\rangle$ *.* 

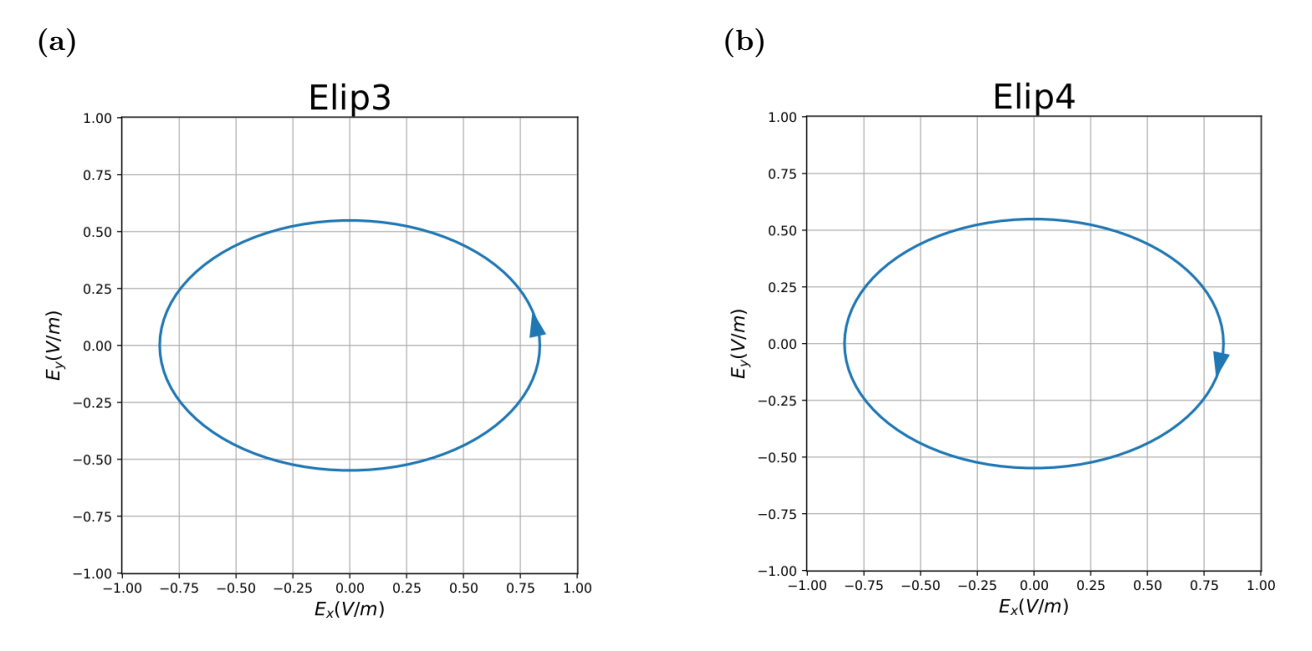

*Nota.* Elipses de polarización de los estados elíptico  $|Elip_3\rangle$  y  $|Elip_4\rangle$  generados a partir de un estado de entrada horizontal al atravesar una lámina de celofán en orientación a 45◦ y -45◦ respectivamente. El celofán es descrito con un retardo de fase de  $\delta = 0,63\pi$ .

se graficaron las elipses de polarización de los vectores de Stokes  $|Elip_3\rangle$  y  $|Elip_4\rangle$  en la imagen [4.26](#page-81-0) usando el paquete de polarización para Python Py-pol.

Finalmente se graficó el perfil del haz vectorial generado en la máscara de celofán al utilizar los estados de entrada lineal horizontal y vertical identificando los estados elípticos generados. Ver imagen [4.27.](#page-82-0)

<span id="page-82-0"></span>*Haces vectoriales generados mediante una máscara de celofán.*

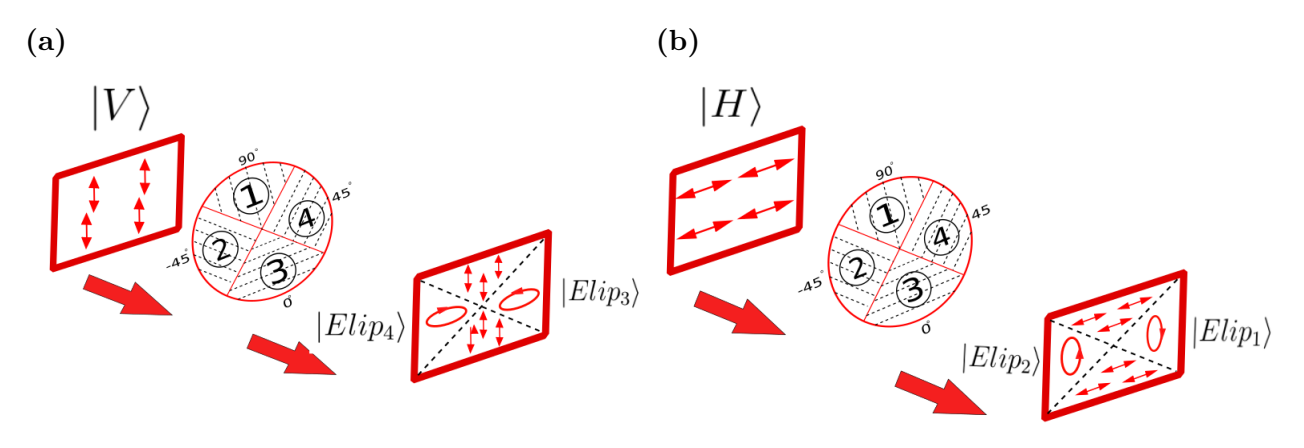

Nota. El celofán en orientaciones rígidas de 0<sup>°</sup>, 45<sup>°</sup>, 90<sup>°</sup> y -45<sup>°</sup> no generan haces pseudo-radial y pseudoazimutal usando un estado de entrada vertical y horizontal respectivamente.

Con nuestra caracterización mejoramos la precisión en la descripción del haz vectorial generado mediante el método de máscaras de celofán. Finalmente proponemos una variación en la metodología de las máscaras de celofán que puede ser utilizada experimentalmente en la generación de haces vectoriales con simetría cilíndrica.

Para generar haces vectoriales con simetría cilíndrica, como los haces radial y azimutal, proponemos dos grados de libertad en la generación de las máscaras de celofán compuestas de cuatro secciones como se muestra en la imagen [\(4.28\)](#page-83-0). Estas consisten en que las orientaciones de las secciones no sean fijas a 0°, 45°, 90° y 180° sino ángulos arbitrarios  $\theta_1$ ,  $\theta_2$ ,  $\theta_3$  y  $\theta_4$  respectivamente, además que no sea una sola lámina, sino que cada sección puede estar compuesta de varias láminas de celofán, de esta manera se obtiene el patrón de fases no-homogéneos deseos en la máscara. Como se muestra en la imagen [4.28](#page-83-0) se empaquetan las láminas en dos cristales de microscopía usando aceite de inmersión con el fin de evitar los problemas de planeidad y obtener una iluminación homogéna evitando refracción difusa debido a rugosidades del celofán, además las fuerzas de coheción y viscocidad del aceite de inmersión adhieren las secciones del papel celofán a los portamuestras funcionando como adhesivo. Esta metodología es desarrollada y validada mediante simulaciones, además se presentan los equipos mecánicos adquiridos para su posterior desarrollo experimental.

<span id="page-83-0"></span>*áscaras de celofán compuesta de cuatro láminas de celofán orientaciones arbitrarias θ<sup>i</sup>*

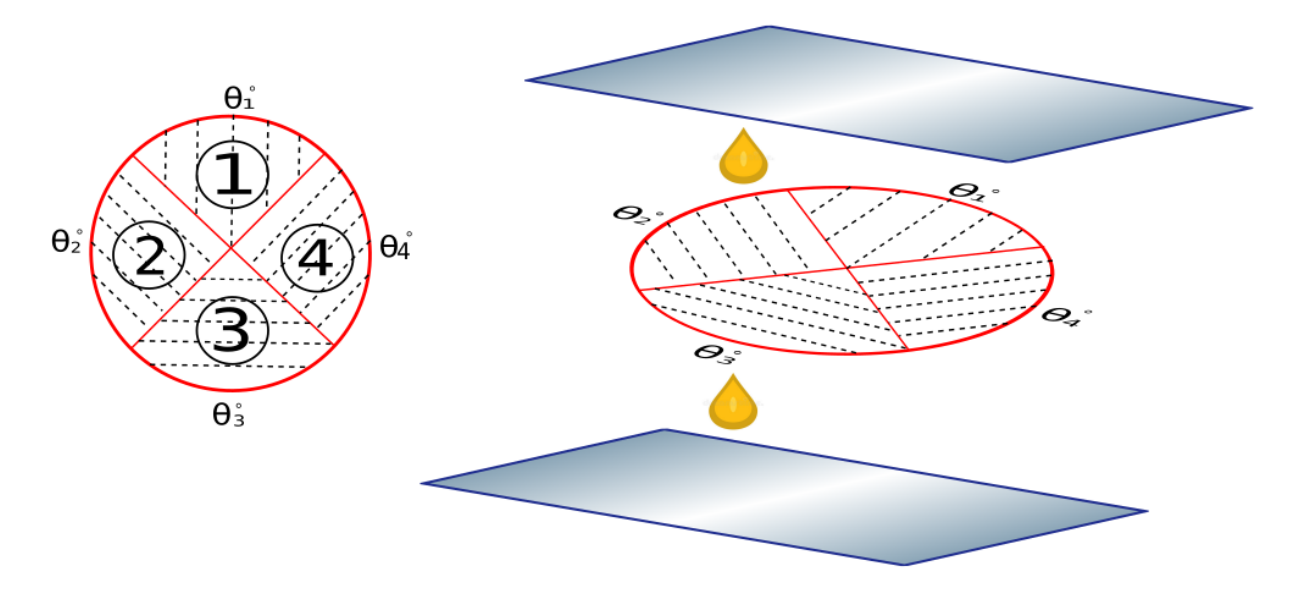

*Nota.* Máscaras de celofán compuesta de cuatro láminas de celofán orientaciones arbitrarias *θ<sup>i</sup>* , con i=1,2,3,4. Las láminas se adhieren usando aceite de inmersión.

#### 4.4.1. Simulación de haces pseudo-radial y pseudo-azimutal mediante máscaras de celofán

Para la generación de un perfil pseudo-radial y pseudo-azimutal no es posible generarlo con una lámina de celofán rotada, para ello proponemos usar tres láminas retardadoras en orientaciones diferentes en una misma sección para las secciones 2 y 4 de la máscara. Las tres láminas de celofán operan sobre el estado de entrada mediante la ecuación [4.21:](#page-84-0)

<span id="page-84-1"></span><span id="page-84-0"></span>
$$
S' = \underbrace{M_{\delta}(\theta_3) M_{\delta}(\theta_2) M_{\delta}(\theta_1)}_{M_e} S, \tag{4.21}
$$

donde *δ* = 0*,* 63*π*, (*θi*) con *i* = 1*,* 2*,* 3 son las rotaciones de cada lámina de celofán con respecto a la horizontal.

Para nuestro interés nos sirve una matriz *M<sup>e</sup>* de tres secciones de celofán tal que opere de manera similar a un retardador de media onda, es decir, rotando un estado manteniendo su elipticidad. De tal manera se genera un haz con polarización horizontal apartir de un vertical y viceversa. Una posible combinación de láminas retardadores para  $M_e$  se obtiene para  $\theta_1 = 185^\circ$ ,  $\theta_2 = 35^\circ$  y *θ*<sup>3</sup> = 247◦ . Con estos valores se obtiene la matriz *M<sup>e</sup>* expresada en la ecuación [4.22.](#page-84-1)

$$
M_e = M_{0.63\pi} (247^\circ) M_{0.63\pi} (35^\circ) M_{0.63\pi} (185^\circ)
$$
  
= 
$$
\begin{pmatrix} 1 & 0 & 0 & 0 & 0 \ 0 & -0.999189407729797 & 0.0402502511139289 & 0.000666907671529743 \ 0 & -0.0395844435543375 & -0.979378489038703 & -0.198118265277994 \ 0 & -0.00732115490002417 & -0.197984071312653 & 0.980177896199152 \end{pmatrix}
$$
. (4.22)

La matriz *Me* obtenida para dichas orientaciones cumple con la generación de un estado lineal vertical a partir de un estado horizontal y viceversa.

#### Generación de un estado lineal vertical utilizando un estado de entrada horizontal

Utilizando la matriz *Me*, la cual modela 3 láminas de celofán en orientaciones determinadas podemos generar un estado lineal vertical al incidir un estado lineal horizontal de la forma:

$$
|V_1\rangle = M_e|H\rangle,\tag{4.23}
$$

El estado lineal vertical  $|V_1\rangle$  generado a través de un estado de entrada lineal horizontal de  $\chi = 0$ ,  $\alpha = 0$  es:

<span id="page-85-0"></span>
$$
\underbrace{\begin{pmatrix} 1 \\ -0.999189407729797 \\ -0.0395844435543375 \\ -0.00732115490002417 \end{pmatrix}}_{|V_1\rangle} = M_e \underbrace{\begin{pmatrix} 1 \\ 1 \\ 0 \\ 0 \end{pmatrix}}_{|H\rangle}.
$$
\n(4.24)

Posteriormente se graficaron las elipses de polarización de los vectores de Stokes  $|V_1\rangle$  y el estado de entrada  $|H\rangle$  en la imagen [4.24](#page-85-0) usando el paquete de polarización para Python Py-pol.

#### **Figura 4.29**

*Estado lineal vertical generado mediante láminas de celofán.*

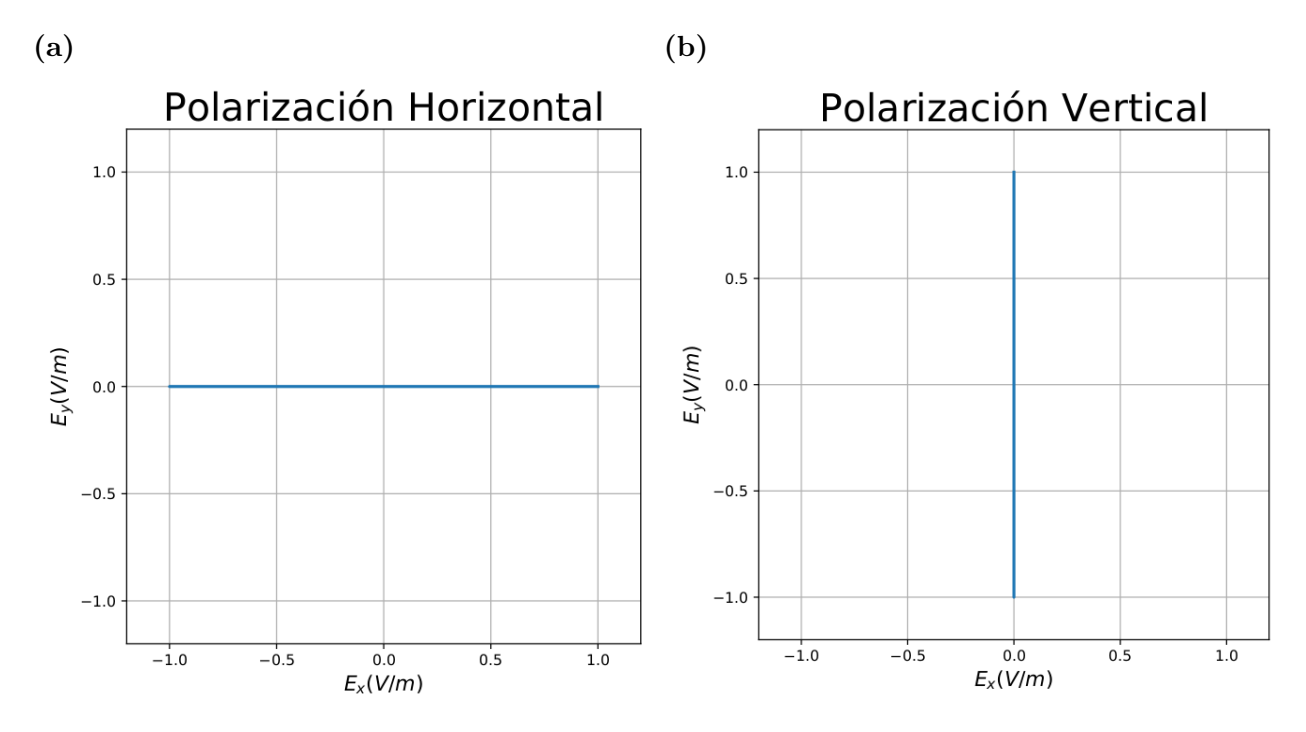

*Nota.* Estado lineal vertical generado(Der) a partir de un estado de entrada horizontal(Izq) al atravesar tres láminas de celofán en diferentes orientaciones descritas mediante la matriz equivalente *Me*. El celofán es descrito con un retardo de fase de  $\delta = 0,63\pi$ .

# Generación de un estado lineal horizontal utilizando un estado de entrada vertical de entrada sobre láminas de celofán.

De manera análoga, el estado lineal horizontal generado a través de un estado de entrada lineal vertical de  $2\chi = \pi$ ,  $\alpha = 0$ . Al operar mediante  $M_e$ , el vector vertical generado es:

$$
|H_1\rangle = M_e |V\rangle
$$
  
\n
$$
\underline{\begin{pmatrix} 1 \\ 0.999189407729797 \\ 0.0395844435543374 \\ 0.00732115490002415 \end{pmatrix}} = M_e \underline{\begin{pmatrix} 1 \\ -1 \\ 0 \\ 0 \end{pmatrix}}.
$$
 (4.25)

Posteriormente se graficaron las elipses de polarización de los vectores de Stokes  $|H_1\rangle$  y el estado de entrada  $|V\rangle$  en la imagen [4.30](#page-86-0) usando el paquete de polarización para Python Py-pol.

#### <span id="page-86-0"></span>**Figura 4.30**

*Estado lineal horizontal generado mediante láminas de celofán.*

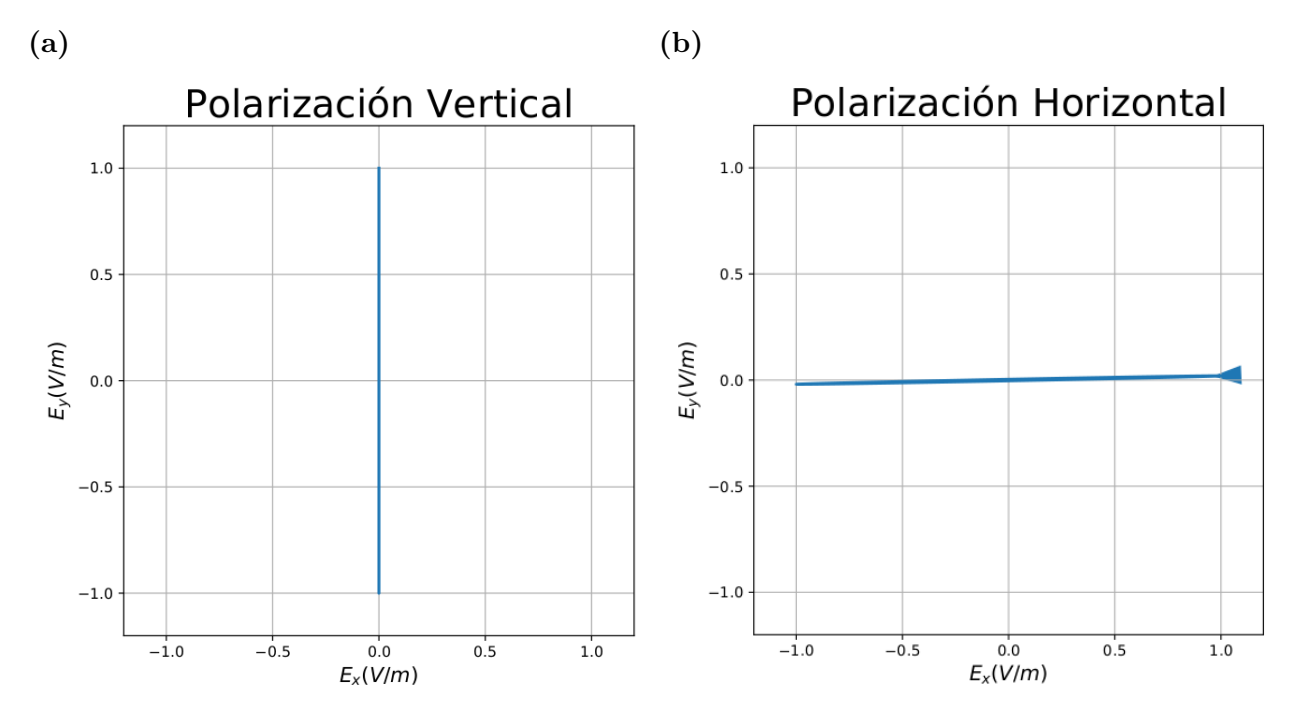

*Nota.* Estado lineal horizontal generado(Der) a partir de un estado de entrada vertical(Izq) al atravesar tres láminas de celofán en diferentes orientaciones descritas mediante la matriz equivalente *Me*. El celofán es descrito con un retardo de fase de  $\delta = 0,63\pi$ .

## Haz vectorial pseudo-radial

Procedemos a la generación de un haz vectorial de interés usando la máscara de celofán mediante simmulaciones, describiendo el celofán como un retardador de *δ* = 0*.*63*π*. La generación de un haz vectorial con simetría pseudo-radial se genera usando la máscara de 4 secciones etiquetadas 1*,* 2*,* 3 y 4 donde la secciones 2 y 4 usan tres láminas de celofán son representadas mediante la matriz equivalente *Me*. El haz generado pseudo-radial se graficó en la imagen [4.31.](#page-87-0)

# <span id="page-87-0"></span>**Figura 4.31**

*Haz vectorial pseudo-radial generado a través de la máscara de cuatro secciones de celofán*

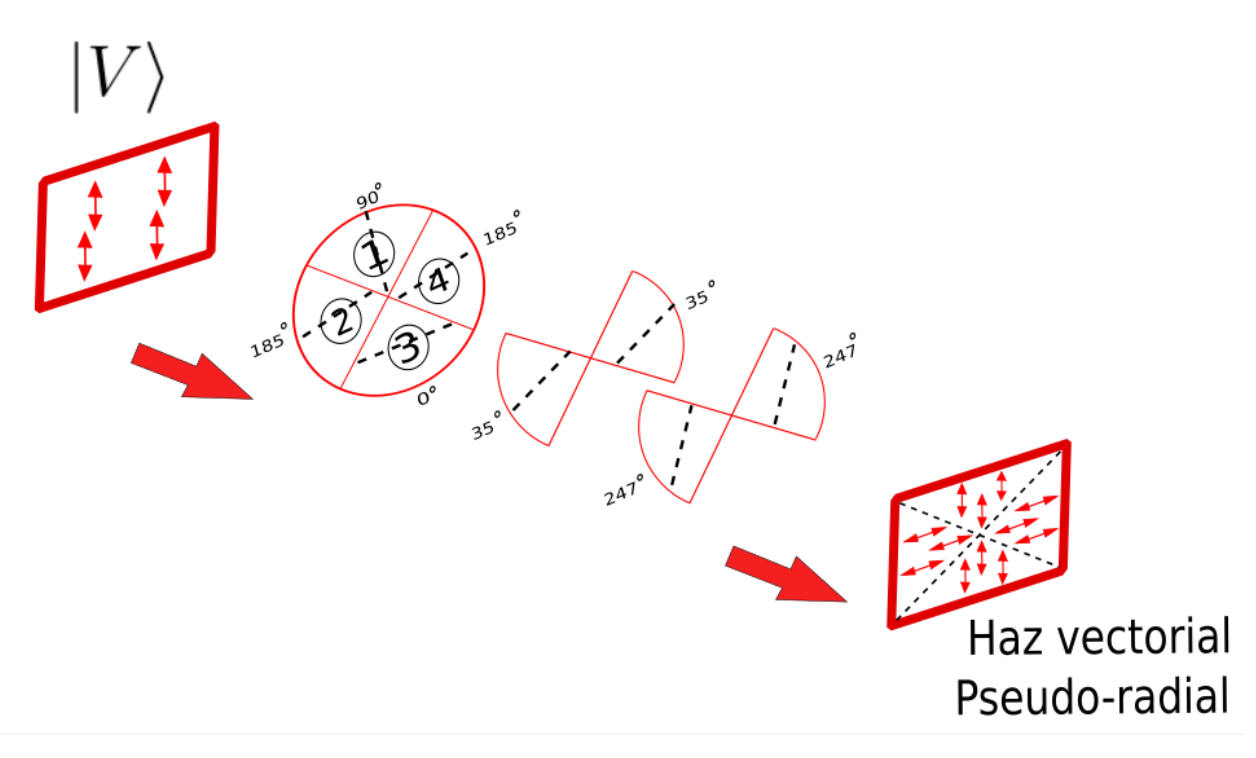

*Nota.* Haz vectorial pseudo-radial generado a través de la máscara de cuatro secciones de celofán, usando un haz de entrada con polarización vertical homogénea.

# Haz vectorial pseudo-azimutal

Si cambiamos el estado de entrada de vertical a uno horizontal generamos un haz vectorial con simetría pseudo-azimutal(ver imagen [4.32\)](#page-88-0) usando la misma máscara.

<span id="page-88-0"></span>*Haz vectorial pseudo-azimutal generado a través de la máscara de cuatro secciones de celofán*

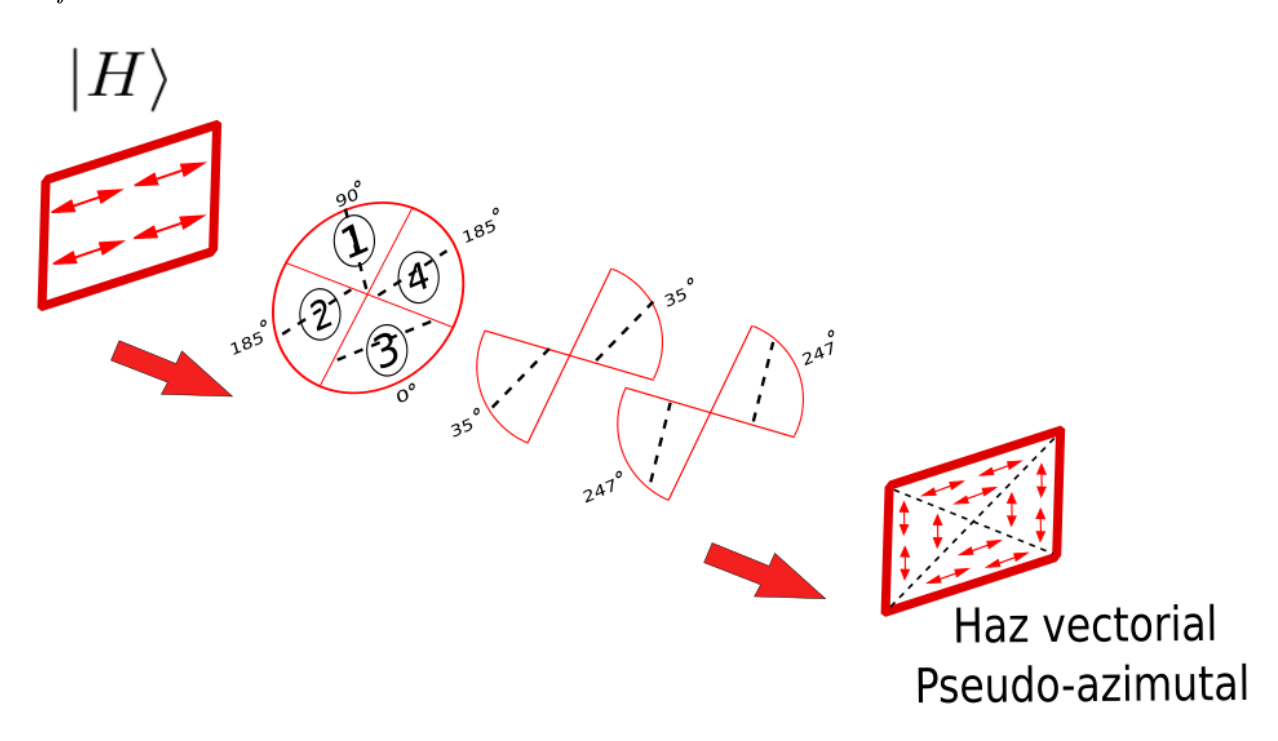

*Nota.* Haz vectorial pseudo-azimutal generado a través de la máscara de cuatro secciones de celofán, usando un haz de entrada con polarización horizontal homogénea.

# 4.4.2. Diseño del soporte

Se generaron los planos del soporte para las máscaras, teniendo dos portamuestras de microscopía circulares. El esquema general se muestra en la imagen [4.33,](#page-89-0) y las especificaciones de las partes en las imagenes [4.34](#page-90-0) y [4.35.](#page-91-0) Finalmente se presenta el soporte generado en torno en la imagen [4.36.](#page-92-0)

# <span id="page-89-0"></span>**Figura 4.33**

*Diseño del soporte mecánico*

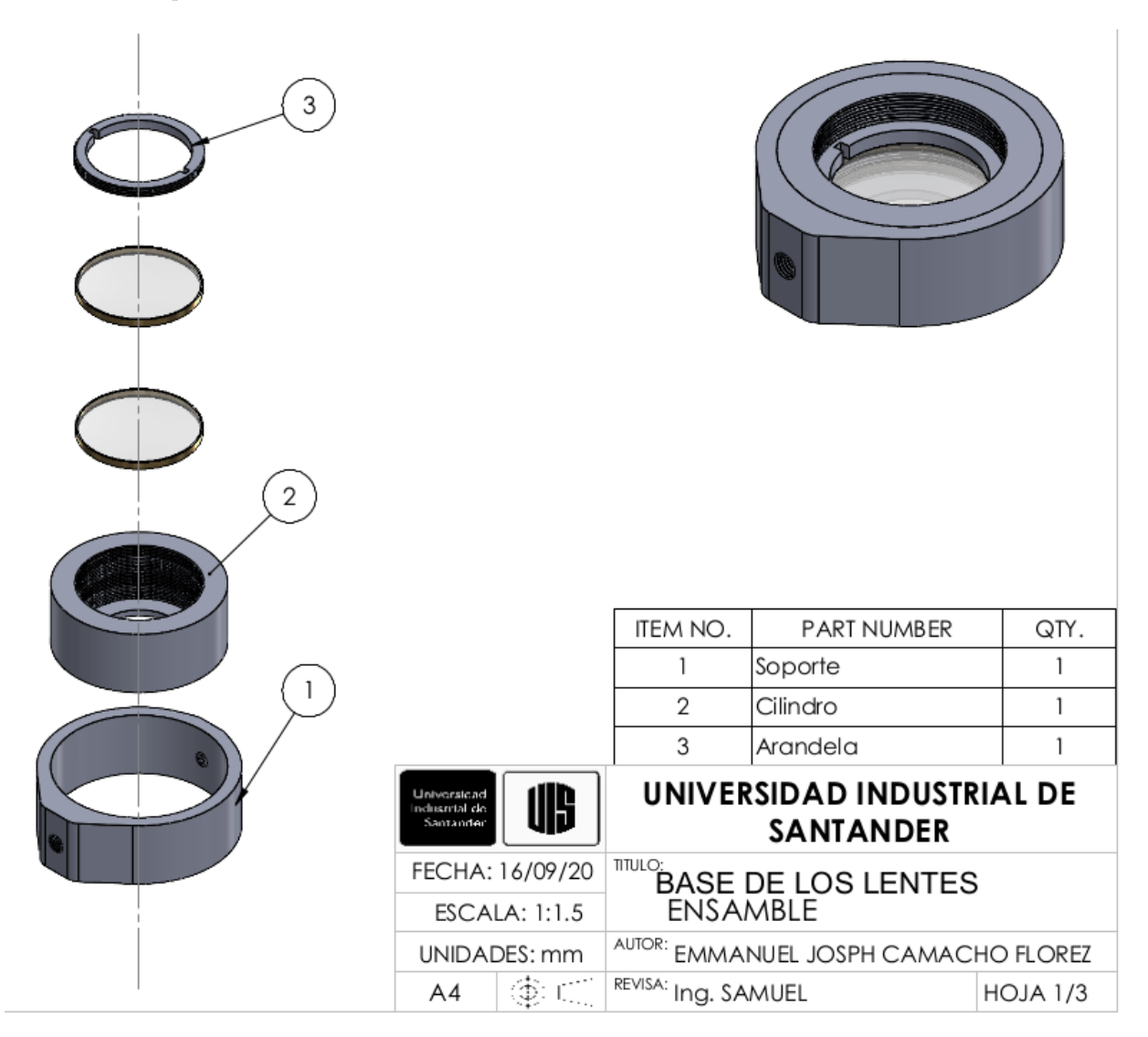

*Nota.* Diseño general del soporte para la máscara de celofán.

<span id="page-90-0"></span>*Diseño del soporte roscado*

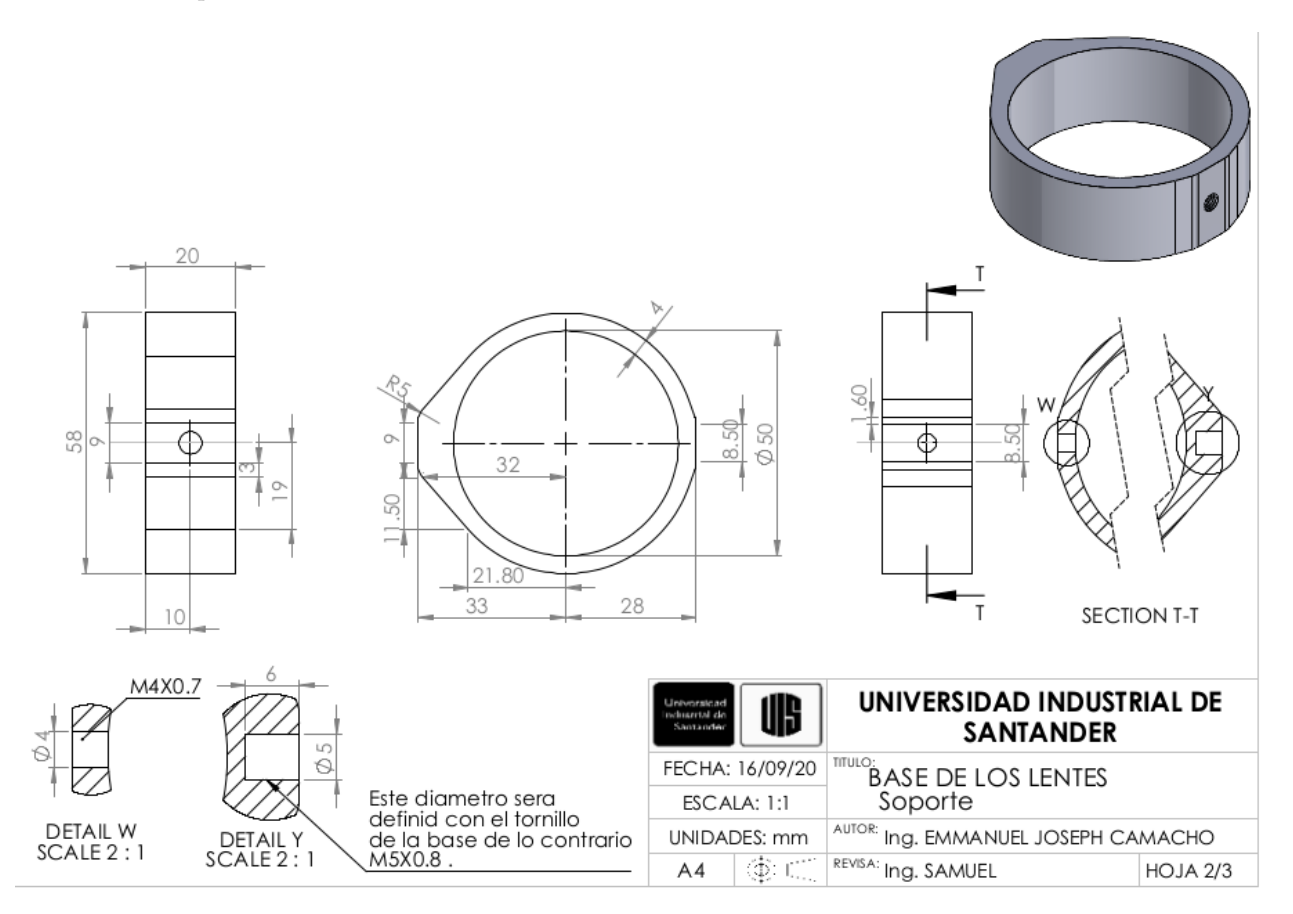

*Nota.* Diseño del soporte roscado para la máscara de celofán.

<span id="page-91-0"></span>*Diseño de la arandela*

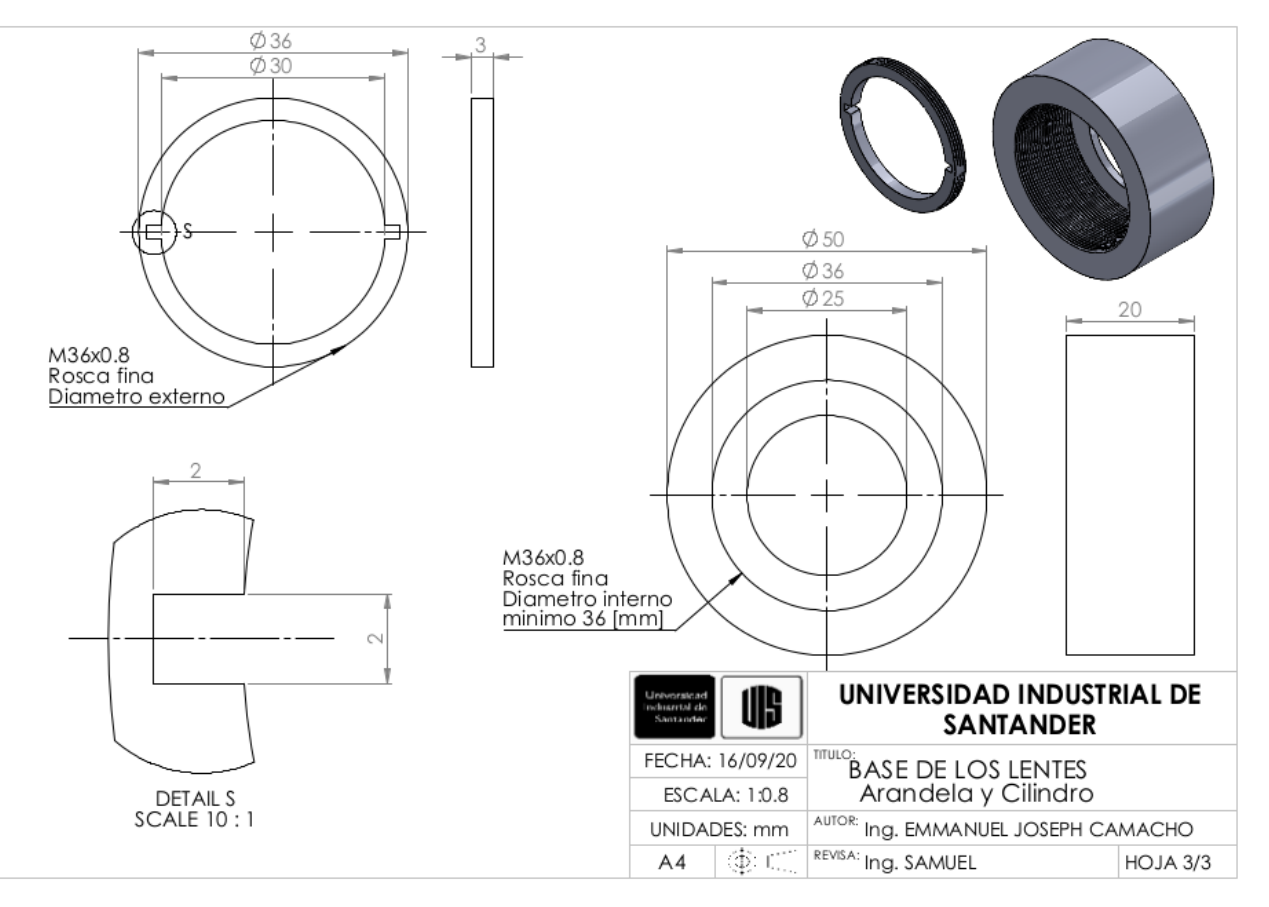

*Nota.* Diseño de la arandela para la máscara de celofán.

<span id="page-92-0"></span>*Soporte generado en acero con recubrimiento en cromo*

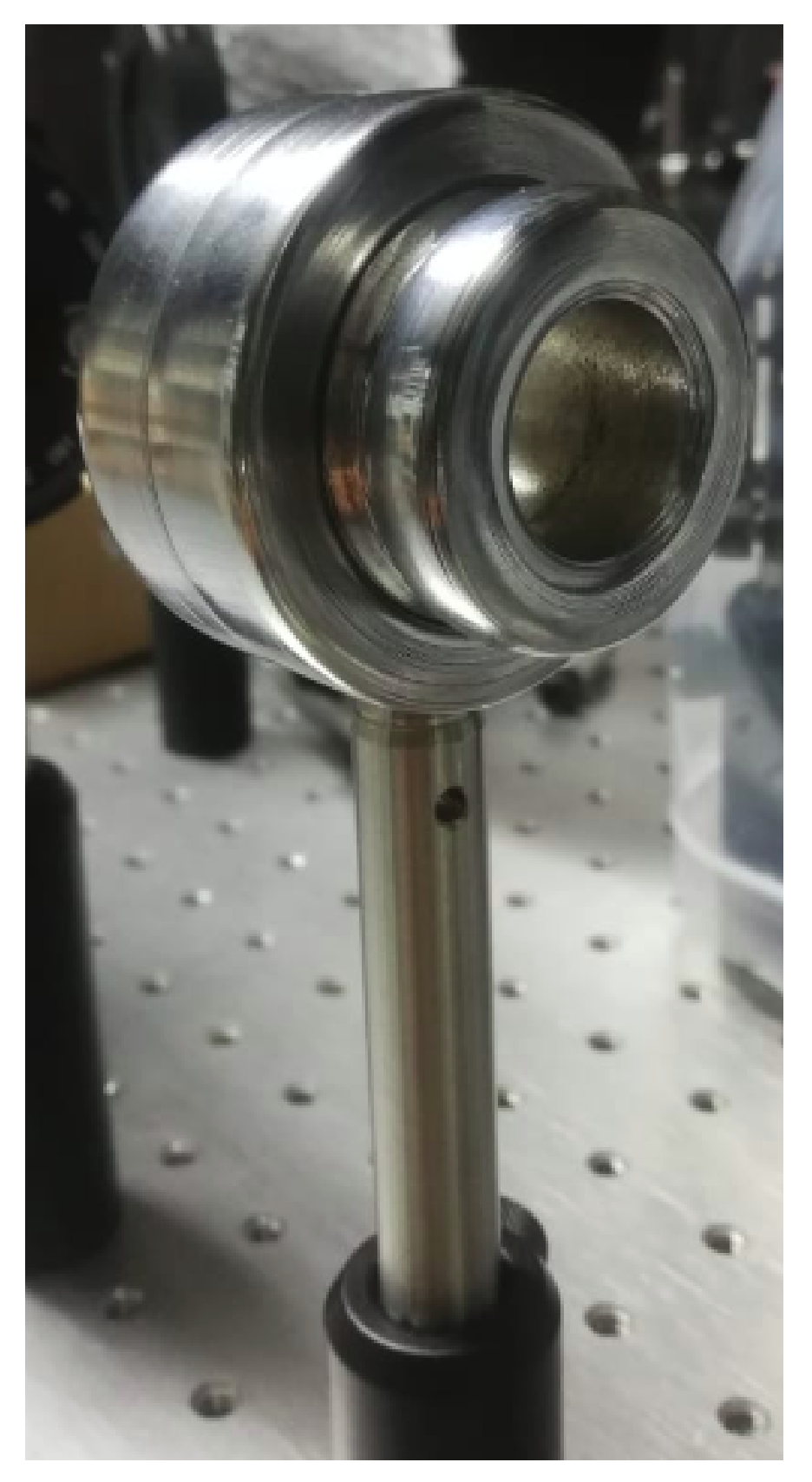

*Nota.* Soporte generado en acero con recubrimiento en cromo.

Finalmente el perfil pseudo cilíndrico puede mejorarse mediante un esquema de dos lentes en telecéntrico con un pinhole en el foco con es esquema mostrado en [4.37.](#page-93-0) El cual funciona como un filtro espacial de los modos superiores, ya que estos se separan en el foco. De esta manera se obtiene un haz vectorial con simetría cilíndrica y no discreta pseudo-cilíndrica.

# <span id="page-93-0"></span>**Figura 4.37**

*Esquema para la generación de haces vectoriales*

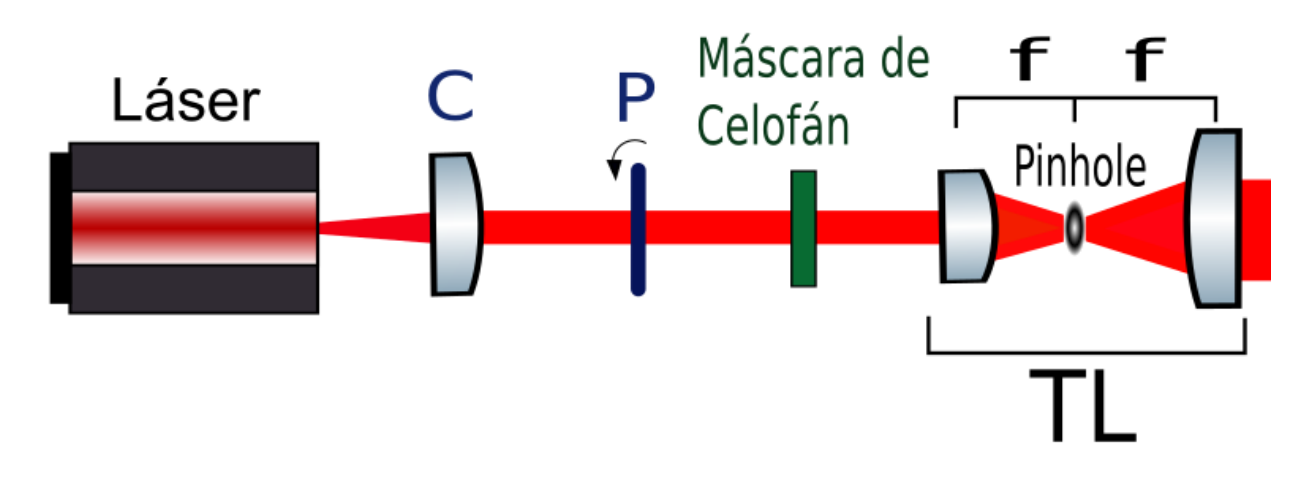

*Nota.* Esquema para la generación de haces vectoriales usando máscaras birrefringentes de celofán.

#### 4. Conclusiones

Se ha presentado un nuevo método para medir el retardo de fase efectivo de materiales en forma de láminas delgadas con birrefringencia lineal. El método propuesto tiene carácter general, es decir, es independiente del estado de polarización del haz de entrada. Los resultados teóricos fueron validados experimentalmente caracterizando el retardo de fase efectivo en tres láminas delgadas de celofán al interactuar con un estado de entrada lineal, se caracterizó el celofán como un retardador no-homogéneo de *δexp* ± ∆*δ* = 0*.*6247*π* ± 1*.*5 × 10<sup>−</sup><sup>3</sup> . El celofán se describirá con fines prácticos como un retardador de *δ* = 0*,* 63*π*. Se escogió testear el método en láminas de celofán debido a su estado del arte, dicho material ha sido descrito como un polímero birrefringente caracterizado como un retardador de media onda de amplio espectro y utilizado en diversas aplicaciones ópticas.

Se verificó la generalidad del método de caracterización, para ello se utilizaron cinco estados de entrada con polarización elíptica, incidentes en una de las tres muestras de celofán previamente caracterizada con un retardo de  $\delta = 0.6565\pi$ . Con los estados elípticos se obtuvo un retardo de fase promedio de  $0,647\pi \pm 2,5 \times 10^{-3}$ , al compararlo con el valor  $\delta = 0.656527\pi$  se obtuvo un error entre 1*,* 33 % ≤ *ε* % ≤ 1*,* 57 %. Además, uno de los estados elípticos de entrada cumplía con el caso partícular, donde el cono del retardador es tangente a la esfera de Poincaré. En esta condición es posible determinar el retardo de fase mediante relaciones geométricas del celofán usando sólo la elipticidad del estado de entrada, en esta condición se caracterizó el retardo de fase efectivo con un valor de  $\delta = 0,6644 \pm 3 \times 10^{-4}$ , al compararlo con el valor de  $\delta = 0.6565\pi$  obtenemos un error porcentual entre  $0, 6\% \leq \varepsilon\% \leq 1, 8\%$ . Por lo que probamos que mediante la curva de los estados emergentes generados por un birrefringente rotante es posible obtener el retardo de fase efectivo con alta presición y exactitud mediante la riqueza geométrica presente en la ley de los retardadores lineales. Los resultados obtenidos mediante el método de caracterización propuesto serán sometidos a una revista de investigación.

El método mostró alta presición, tal que, tiene la resolución para diferenciar el retardo en las tres muestras utilizadas concluyendo que el material tiene birrefrigencia no-homogénea. Dicha homogeneidad se evidenció de manera cualitativa mediante microscopía de polarización DIC.

Una característica interesante de este método es que también permite determinar el eje rápido y el eje lento del material, utilizando un haz con un estado propio de entrada, por ejemplo un estado polarizado horizontalmente linealmente. Para ello se debe rotar la muestra hasta que el estado emergente corresponda al mismo estado del rayo de entrada, cuyo eje paralelo a la horizontal es el eje rápido o lento. Dependiendo de cómo evolucione la curva de los estados emergentes se puede caracterizar el eje rápido y el eje lento, es decir, si la curva de evolución de los estados emergentes crece hacia el hemisferio superior (estados dextrogyro) entonces el eje horizontal es el rápido. Si por el contrario crece hacia el hemisferio inferior (estados levogyro) el eje horizontal es el eje lento.

El método propuesto caracteriza el retardo de fase efectivo pero no determina si es material de múltiples órdenes o no, ya que cuando los estados se trazan en la esfera de Poincaré, todos los órdenes describen la misma curva de estados emergentes. Por tanto, este método de caracterización aquí descrito se puede aplicar para determinar el retardo de fase efectivo de materiales con birrefringencias lineales como polímeros como el celofán, polipropileno y otros. El método se puede utilizar para medir si la birrefringencia es homogénea tilizando varias láminas del material.

Del análisis aquí desarrollado, se puede pensar que el método también se puede aplicar con un propósito opuesto. Si se tiene un retardador rotativo caracterizado por un retardo de fase efectivo *δ*, con el mismo esquema permite determinar los estados de entrada, ya que cada retardador genera un S*upper* y S*lower* tal que podamos determinar el estado enantiogyro y con esto determinar un estado de entrada en aplicaciones de polarimetría.

Con la descripción del celofán como retardador no-homogéneo de  $\delta = 0,63\pi$  se propone una metodología para la generación de haces vectoriales utilizando una máscara de celofán compuesta de cuatro secciones con láminas de celofán con orientaciones diferentes. Este método pasivo de generación convierte un frente de onda con polarización homogénea a un haz vectorial con pseudosimetría cilíndrica. Entre los haces generados se presenta el esquema detallado para la generación de haces pseudo-radial y pseudo-azimutal y se presenta un esquema que podría ser utilizado para mejorar la simetría del haz. Se validaron el perfil de los haces generados mediante simulaciones. Con la caracterización obtenida previamente del celofán se obtiene mayor exactitud y presición en la descripción de estos haces vectoriales.

#### Referencias Bibliográficas

- Beléndez, A., Fernández, E., Francés, J., y Neipp, C. (2010, mar). Birefringence of cellotape: Jones representation and experimental analysis. *European Journal of Physics*, *31*(3), 551– 561. Descargado de <https://doi.org/10.1088%2F0143-0807%2F31%2F3%2F012> doi: 10.1088/0143-0807/31/3/012
- Chen, P.-C., Lo, Y.-L., Yu, T.-C., Lin, J.-F., y Yang, T.-T. (2009, Aug). Measurement of linear birefringence and diattenuation properties of optical samples using polarimeter and stokes parameters. *Opt. Express*, *17*(18), 15860–15884. Descargado de [http://www.opticsexpress](http://www.opticsexpress.org/abstract.cfm?URI=oe-17-18-15860) [.org/abstract.cfm?URI=oe-17-18-15860](http://www.opticsexpress.org/abstract.cfm?URI=oe-17-18-15860) doi: 10.1364/OE.17.015860
- Chen, S., Zhou, X., Liu, Y., Ling, X., Luo, H., y Wen, S. (2014, Sep). Generation of arbitrary cylindrical vector beams on the higher order poincaré sphere. *Opt. Lett.*, *39*(18), 5274– 5276. Descargado de <http://ol.osa.org/abstract.cfm?URI=ol-39-18-5274> doi: 10.1364/OL.39.005274
- Chenault, D. B., y Chipman, R. A. (1993, Jul). Measurements of linear diattenuation and linear retardance spectra with a rotating sample spectropolarimeter. *Appl. Opt.*, *32*(19), 3513– 3519. Descargado de <http://ao.osa.org/abstract.cfm?URI=ao-32-19-3513> doi: 10.1364/AO.32.003513
- Damian, F., y Rohe, M. (Apr 11, 2015). Measurement method for measuring polarization property. *patent TWI480533B*. Descargado de [https://patents.google.com/patent/](https://patents.google.com/patent/TWI480533B) [TWI480533B](https://patents.google.com/patent/TWI480533B)
- Damian, F., y Rohe, M. (Jul 11, 2014). Measurement method and measurement system for measuring birefringence and projection exposure apparatus having measurement system. *patent TWI444607B*. Descargado de <https://patents.google.com/patent/TWI444607B>
- Damian, F., y Rohe, M. (Sep 02, 2010). Measuring method and measuring system for measuring birefringence. *patent DE102009015393B3*. Descargado de [https://patents.google.com/](https://patents.google.com/patent/DE102009015393B3) [patent/DE102009015393B3](https://patents.google.com/patent/DE102009015393B3)
- Damian, F., y Rohe, M. (Sep 23, 2010). Measurement method and measurement system for measuring birefingence. *patent WO2010105757A1*. Descargado de [https://patents.google](https://patents.google.com/patent/WO2010105757A1) [.com/patent/WO2010105757A1](https://patents.google.com/patent/WO2010105757A1)

Damian, F., y Rohe, M. (Sept 24, 2013). Measurement method and measurement system for

measuring birefringence. *patent US8542356B2*. Descargado de [https://patents.google](https://patents.google.com/patent/US8542356B2) [.com/patent/US8542356B2](https://patents.google.com/patent/US8542356B2)

- Emam-Ismail, M. A. (2013). Birefringence dispersion of polyethylene and cellulose triacetate sheets used as photonic wave retarders. *Optical Engineering*, *52*(5), 1 – 9. Descargado de <https://doi.org/10.1117/1.OE.52.5.058001> doi: 10.1117/1.OE.52.5.058001
- Feynman, R., Leighton, R., Sands, M., y Hafner, E. (1965). *The Feynman Lectures on Physics; Vol. I, chapter 33*. AAPT.
- Fu, H., Sugaya, S., Erwin, J. K., y Mansuripur, M. (1994, Apr). Measurement of birefringence for optical recording of disk substrates. *Appl. Opt.*, *33*(10), 1938–1949. Descargado de <http://ao.osa.org/abstract.cfm?URI=ao-33-10-1938> doi: 10.1364/AO.33.001938
- Goldstein, D. H., y Chipman, R. A. (1990, Apr). Error analysis of a mueller matrix polarimeter. *J. Opt. Soc. Am. A*, *7*(4), 693–700. Descargado de [http://josaa.osa.org/abstract.cfm](http://josaa.osa.org/abstract.cfm?URI=josaa-7-4-693) [?URI=josaa-7-4-693](http://josaa.osa.org/abstract.cfm?URI=josaa-7-4-693) doi: 10.1364/JOSAA.7.000693
- Iizuka, K. (2003). Cellophane as a half-wave plate and its use for converting a laptop computer screen into a three-dimensional display. *Review of Scientific Instruments*, *74*(8), 3636-3639. Descargado de <https://doi.org/10.1063/1.1592879> doi: 10.1063/1.1592879
- Iizuka, K. (2005, Nov). Three-dimensional laparoscope based on the manipulation of polarized light by a cellophane half-wave plate. *Appl. Opt.*, *44*(33), 7083–7090. Descargado de <http://ao.osa.org/abstract.cfm?URI=ao-44-33-7083> doi: 10.1364/AO.44.007083
- Iizuka, K. (2008). 3D microscope. En J.-A. Conchello, C. J. Cogswell, T. Wilson, y T. G. Brown (Eds.), *Three-dimensional and multidimensional microscopy: Image acquisition and processing xv* (Vol. 6861, pp. 227 – 237). SPIE. Descargado de [https://doi.org/10.1117/](https://doi.org/10.1117/12.760085) [12.760085](https://doi.org/10.1117/12.760085) doi: 10.1117/12.760085
- Iizuka, K. (2012). Complementary cellophane optic gate and its use for a 3d ipad without glasses. *Review of Scientific Instruments*, *83*(4), 043710. Descargado de [https://doi.org/](https://doi.org/10.1063/1.4705734) [10.1063/1.4705734](https://doi.org/10.1063/1.4705734) doi: 10.1063/1.4705734
- Jeng, Y.-T., y Lo, Y.-L. (2006, 03). Heterodyne polariscope for sequential measurements of the complete optical parameters of a multiple-order wave plate. *Applied optics*, *45*, 1134-41. doi: 10.1364/AO.45.001134
- Juárez-Ramírez, J. C., Ortiz-Gutiérrez, M., Salgado-Verduzco, M. A., Pérez-Cortés, M., Olivares-Pérez, A., nez Padilla, M. J. O., y Ibarra-Torres, J. C. (2014). Birefringence measurement of the cellophane film. En H. I. Bjelkhagen y V. M. B. Jr. (Eds.), *Practical holography xxviii: Materials and applications* (Vol. 9006, pp. 354 – 359). SPIE. Descargado de [https://](https://doi.org/10.1117/12.2040770) [doi.org/10.1117/12.2040770](https://doi.org/10.1117/12.2040770) doi: 10.1117/12.2040770
- <span id="page-97-0"></span>Kalwe, J., Neugebauer, M., Ominde, C., Leuchs, G., Rurimo, G., y Banzer, P. (2015, feb). Exploiting cellophane birefringence to generate radially and azimuthally polarised vector beams. *European Journal of Physics*, *36*(2), 025011. Descargado de [https://doi.org/](https://doi.org/10.1088%2F0143-0807%2F36%2F2%2F025011)

[10.1088%2F0143-0807%2F36%2F2%2F025011](https://doi.org/10.1088%2F0143-0807%2F36%2F2%2F025011) doi: 10.1088/0143-0807/36/2/025011

- Kariuki, A., Rurimo, G., y Calvine, O. (2016, 06). Using cellophane sheet to encrypt information on digital holograms. *International Journal of Optics and Applications*, *2016*, 13-19. doi: 10.5923/j.optics.20160601.03
- Kinyua, D., Rurimo, G., Karimi, P., Maina, S., y Calvine, O. (2013, 01). Interferometry analysis of cellophane birefringence. *Optics and Photonics Journal*, *03*, 337-341. doi: 10.4236/ opj.2013.36052
- Lin, J.-F. (2008, 10). Concurrent measurement of linear and circular birefringence using rotatingwave-plate stokes polarimeter. *Applied optics*, *47*, 4529-39. doi: 10.1364/AO.47.004529
- Lin, J.-F., Liao, T.-T., Lo, Y.-L., y Lee, S.-Y. (2007, 06). The optical linear birefringence measurement using a zeeman laser. *Optics Communications*, *274*, 153-158. doi: 10.1016/ j.optcom.2007.01.074
- Lo, Y.-L., Lai, C.-H., Lin, J.-F., y Hsu, P.-F. (2004, Apr). Simultaneous absolute measurements of principal angle and phase retardation with a new common-path heterodyne interferometer. *Appl. Opt.*, *43*(10), 2013–2022. Descargado de [http://ao.osa.org/abstract.cfm?URI=](http://ao.osa.org/abstract.cfm?URI=ao-43-10-2013) [ao-43-10-2013](http://ao.osa.org/abstract.cfm?URI=ao-43-10-2013) doi: 10.1364/AO.43.002013
- Lo, Y.-L., Lin, J.-F., y Lee, S.-Y. (2004, Dec). Polariscope for simultaneous measurement of the principal axis and the phase retardation by use of two phase-locked extractions. *Appl. Opt.*, *43*(34), 6248–6254. Descargado de [http://ao.osa.org/abstract.cfm?URI=ao-43-34](http://ao.osa.org/abstract.cfm?URI=ao-43-34-6248) [-6248](http://ao.osa.org/abstract.cfm?URI=ao-43-34-6248) doi: 10.1364/AO.43.006248
- MACCONAILL, F. E. F., M. A. (1956). Optical properties of 'cellophane'. *Nature*, *178*, 1072- 1073. doi: https://doi.org/10.1038/1781072b0
- Machavariani, G., Jackel, S., Lumer, Y., Moshe, I., y Meir, A. (2007, Sep). Spatially variable retardation plate for beam brightness enhancement in a high-power laser. *Opt. Lett.*, *32*(17), 2626–2628. Descargado de <http://ol.osa.org/abstract.cfm?URI=ol-32-17-2626> doi: 10.1364/OL.32.002626
- Machavariani, G., Lumer, Y., Moshe, I., Meir, A., y Jackel, S. (2008). Spatially-variable retardation plate for efficient generation of radially- and azimuthally-polarized beams. *Optics Communications*, *281*(4), 732 - 738. Descargado de [http://www.sciencedirect.com/science/](http://www.sciencedirect.com/science/article/pii/S0030401807011388) [article/pii/S0030401807011388](http://www.sciencedirect.com/science/article/pii/S0030401807011388) doi: https://doi.org/10.1016/j.optcom.2007.10.088
- Mykhailo, S., y Rudolf, O. (Apr 10, 2007). Retardance measurement system and method. *patent US7202950B2*. Descargado de <https://patents.google.com/patent/US7202950B2>
- Mykhailo, S., y Rudolf, O. (Jul 03, 2014). Retardance measurement system and method. *patent US7239388B2*.
- Mykhailo, S., Rudolf, O., Paul J, C., Clifford C, H., y Peter J, M. (Jul 18, 2006). Instantaneous polarization measurement system and method. *patent US7079247B2*. Descargado de

<https://patents.google.com/patent/US7079247B2>

- Nagib, N. (1999). New formulas for phase retardance measurements of birefringent plates. *Optics "&"Laser Technology*, *31*(4), 309 - 313. Descargado de [http://www.sciencedirect](http://www.sciencedirect.com/science/article/pii/S0030399299000729) [.com/science/article/pii/S0030399299000729](http://www.sciencedirect.com/science/article/pii/S0030399299000729) doi: https://doi.org/10.1016/S0030 -3992(99)00072-9
- Nagib, N. N. (2000, May). Phase retardometer: a proposed device for measuring phase retardance. *Appl. Opt.*, *39*(13), 2078–2080. Descargado de [http://ao.osa.org/abstract.cfm?URI=](http://ao.osa.org/abstract.cfm?URI=ao-39-13-2078) [ao-39-13-2078](http://ao.osa.org/abstract.cfm?URI=ao-39-13-2078) doi: 10.1364/AO.39.002078
- <span id="page-99-0"></span>NOBUKAWA, S. (2019, 05). Design of birefringence and its wavelength dispersion for cellulose derivatives using substitution, low-mass additives, and porous structures. *Polymer Journal*, *51*, 1. doi: 10.1038/s41428-019-0199-y
- <span id="page-99-1"></span>NOBUKAWA, S., Shimada, H., Aoki, Y., Miyagawa, A., Doan, V., Yoshimura, H., . . . Yamaguchi, M. (2014, 06). Extraordinary wavelength dispersion of birefringence in cellulose triacetate film with anisotropic nanopores. *Polymer*, *55*. doi: 10.1016/j.polymer.2014.05.037
- Ortiz-Gutiérrez, M., Olivares-Pérez, A., Juárez-Pérez, J., y na, V. S.-V. (2000). 3m pp2500 film as quarter wave retarder for light at =632.8 nm. *Optical Materials*, *14*(1), 41 - 48. Descargado de <http://www.sciencedirect.com/science/article/pii/S0925346799001020> doi: https://doi.org/10.1016/S0925-3467(99)00102-0
- Ortiz-Gutiérrez, M., Olivares-Pérez, A., y na, V. S.-V. (2001). Cellophane film as half wave retarder of wide spectrum. *Optical Materials*, *17*(3), 395 - 400. Descargado de [http://](http://www.sciencedirect.com/science/article/pii/S0925346700001026) [www.sciencedirect.com/science/article/pii/S0925346700001026](http://www.sciencedirect.com/science/article/pii/S0925346700001026) doi: https://doi .org/10.1016/S0925-3467(00)00102-6
- Ortiz-Gutiérrez, M., V., M. A. S., Martinez-Basurto, A. M., Olivares-Perez, A., Juarez-Perez, J. L., Perez-Cortes, M., y Ibarra-Torres, J. C. (2004). Refraction indexes of the polyester film 3M PP2500. En G. E. Jabbour y J. T. Rantala (Eds.), *Emerging optoelectronic applications* (Vol. 5363, pp. 137 – 140). SPIE. Descargado de <https://doi.org/10.1117/12.528078> doi: 10.1117/12.528078
- Pellat-Finet, P. (1991, 01). Geometrical approach to polarization optics: Ii. quaternionic representation of polarized light. *Optik*, *87*, 68-76.
- Pellat-Finet, P., y Buasset, M. (1992, 01). What is common to both polarization optics and relativistic kinematics? *Optik*, *90*.
- Pellat-Finet, P., y Lebreton, G. (1982). Elliptical birefringence: New interpretation and experiments on bso crystals. *Journal of Non-Crystalline Solids*, *47*(2), 291 - 293. Descargado de [http://](http://www.sciencedirect.com/science/article/pii/0022309382900795) [www.sciencedirect.com/science/article/pii/0022309382900795](http://www.sciencedirect.com/science/article/pii/0022309382900795) (Optical Properties of Glass and Optical Materials) doi: https://doi.org/10.1016/0022-3093(82)90079-5
- Quabis, S., Dorn, R., y Leuchs, G. (2005, 09). Generation of a radially polarized doughnut mode of high quality. *Applied Physics B*, *81*, 597-600. doi: 10.1007/s00340-005-1887-1
- Rochford, K. B., y Wang, C. M. (1997, Sep). Accurate interferometric retardance measurements. *Appl. Opt.*, *36*(25), 6473–6479. Descargado de [http://ao.osa.org/abstract.cfm?URI=](http://ao.osa.org/abstract.cfm?URI=ao-36-25-6473) [ao-36-25-6473](http://ao.osa.org/abstract.cfm?URI=ao-36-25-6473) doi: 10.1364/AO.36.006473
- Rudolf, O. (Dec 31, 2002). Retardance measurement method. *patent US6501548B1*. Descargado de <https://patents.google.com/patent/US6501548B1>
- Safrani, A., y Abdulhalim, I. (2009, 05). Spectropolarimetric method for optic axis, retardation, and birefringence dispersion measurement. *Optical Engineering - OPT ENG*, *48*. doi: 10 .1117/1.3126628
- Salazar-Ariza, K., y Torres, R. (2018, Jan). Trajectories on the poincaré sphere of polarization states of a beam passing through a rotating linear retarder. *J. Opt. Soc. Am. A*, *35*(1), 65– 72. Descargado de <http://josaa.osa.org/abstract.cfm?URI=josaa-35-1-65> doi: 10.1364/JOSAA.35.000065
- Velasquez, P., del Mar Sánchez-López, M., Moreno, I., Puerto, D., y Mateos, F. (2005). Interference birefringent filters fabricated with low cost commercial polymers. *American Journal of Physics*, *73*(4), 357-361. Descargado de <https://doi.org/10.1119/1.1834920> doi: 10.1119/1.1834920
- Wang, W. (2012, 11). Determining the retardation of a wave plate by using spectroscopic method. *Optics Communications*, *285*, 4850–4855. doi: 10.1016/j.optcom.2012.08.011
- Wang, W., Chen, J., y Liu, Z. (2015, 01). Spectral technique for measuring phase retardation of a wave plate. *Chinese Optics Letters*, *13*, 012601-12606. doi: 10.3788/COL201513.012601
- Williams, P. A., Rose, A. H., y Wang, C. M. (1997, Sep). Rotating-polarizer polarimeter for accurate retardance measurement. *Appl. Opt.*, *36*(25), 6466–6472. Descargado de [http://](http://ao.osa.org/abstract.cfm?URI=ao-36-25-6466) [ao.osa.org/abstract.cfm?URI=ao-36-25-6466](http://ao.osa.org/abstract.cfm?URI=ao-36-25-6466) doi: 10.1364/AO.36.006466
- Yoneyama, S., Nakamura, K., y Kikuta, H. (2009, 12). Absolute phase analysis of isochromatics and isoclinics using arbitrary retarded retarders with tricolor images. *Optical Engineering - OPT ENG*, *48*. doi: 10.1117/1.3269687
- Zeng, A., Li, F., Zhu, L., y Huang, H. (2011, Aug). Simultaneous measurement of retardance and fast axis angle of a quarter-wave plate using one photoelastic modulator. *Appl. Opt.*, *50*(22), 4347–4352. Descargado de <http://ao.osa.org/abstract.cfm?URI=ao-50-22-4347> doi: 10.1364/AO.50.004347
- Zhan, Q. (2009, Jan). Cylindrical vector beams: from mathematical concepts to applications. *Adv. Opt. Photon.*, *1*(1), 1–57. Descargado de [http://aop.osa.org/abstract.cfm?URI=aop](http://aop.osa.org/abstract.cfm?URI=aop-1-1-1) [-1-1-1](http://aop.osa.org/abstract.cfm?URI=aop-1-1-1) doi: 10.1364/AOP.1.000001
- Zhang, Y., Song, F., Li, H., y Yang, X. (2010, Oct). Precise measurement of optical phase retardation of a wave plate using modulated-polarized light. *Appl. Opt.*, *49*(30), 5837– 5843. Descargado de <http://ao.osa.org/abstract.cfm?URI=ao-49-30-5837> doi: 10.1364/AO.49.005837

# **Appendices**

#### Apéndice A

## Álgebra de cuaterniones

El álgebra de cuaterniones tiene definida su operación de suma y el producto, sin embargo este último es no conmutativo, por lo tanto el álgebra que describe los cuaterniones conforma una estructura de anillo no conmutativo.

#### Suma de cuaterniones

Sea dos cuaterniones,  $\hat{q}_1$  y  $\hat{q}_2 \in \mathbb{C}^4$ , de la forma:  $\hat{q}_1 = q_0 + q_1 \hat{i} + q_2 \hat{j} + q_3 \hat{k}$ , y  $\hat{q}_2 = p_0 + p_1 \hat{i} + p_2 \hat{j} + p_3 \hat{k}$ , su suma está definida de la forma:

$$
\hat{q}_1 + \hat{q}_2 = (q_0 + q_1\hat{i} + q_2\hat{j} + q_3\hat{k}) + (p_0 + p_1\hat{i} + p_2\hat{j} + p_3\hat{k}) = (q_0 + p_0) + (q_1 + p_1)\hat{i} + (q_2 + p_2)\hat{j} + (q_3 + p_3)\hat{k},
$$
  

$$
\underbrace{(q_3 + p_3)}_{m_3}\hat{k},
$$

por lo tanto:

$$
\hat{q_1} + \hat{q_2} = m_0 + m_1\hat{i} + m_2\hat{j} + m_3\hat{k} = \hat{q_3}.
$$

En la suma de cuaterniones vemos que esta se da por componentes, y genera otro cuaternión.

#### Producto de cuaterniones

El producto entre los cuaterniones  $\hat{q}_1$  y  $\hat{q}_2$  es:

$$
\begin{aligned}\n\hat{q}_1 \times \hat{q}_2 &= (q_0 p_0 - q_1 p_1 - q_2 p_2 - q_3 p_3) + (q_0 p_1 + q_1 p_0 + q_2 p_3 - q_3 p_4)\hat{i} + (q_0 p_2 - q_1 p_3 + q_2 p_0 + q_3 p_1)\hat{j} \\
&\quad + (q_0 p_3 + q_1 p_2 - q_2 p_1 + q_3 p_0)\hat{k},\n\end{aligned}
$$

este se obtiene mediante la operación entre componentes expresada en la tabla de Cayley para cuaterniones, donde se hace evidente la no conmutatividad del producto entre cuaterniones tal que  $\hat{i} \times \hat{j} \neq \hat{j} \times \hat{i}$ , y  $\hat{i}^2 = \hat{j}^2 = \hat{k}^2 = \hat{i}\hat{j}\hat{k} = -1$ .

| ×                    |                      | $\overline{\hat{i}}$ | ↷                    | $\tilde{k}$   |
|----------------------|----------------------|----------------------|----------------------|---------------|
|                      |                      | $\widehat{i}$        |                      | $\hat{k}$     |
| $\overline{\hat{i}}$ | $\overline{\hat{i}}$ |                      | $\overline{\hat{k}}$ |               |
| ^                    | $\overline{\hat{i}}$ |                      |                      | $\widehat{i}$ |
| $\widehat{k}$        | $\hat{k}$            |                      | $\overline{\hat{i}}$ |               |

**Tabla A.1** Tabla de Cayley para cuaterniones

## Apéndice B

#### Birrefringente rotante por cuaterniones

De la ecuación que determina los estados emergentes generados por un haz polarizado al pasar por un birrefringente rotante en en formalismo de cuaterniones expresado en la ecuación [\(1.22\)](#page-20-0) como:

$$
S' = e^{\hat{n}\delta/2} S e^{-\hat{n}\delta/2},
$$

donde  $e^{i\delta/2} = \cos 2\theta + \hat{n} \sin \delta/2$ , y el eje  $\hat{n} = \hat{i} \cos 2\theta + \hat{j} \sin 2\theta$ . Reemplazando se obtiene la ecuación [\(1.23\)](#page-20-1) expresada como:

$$
\begin{pmatrix} S_0' \\ \hat{i}S_1' \\ \hat{j}S_2' \\ \hat{k}S_3' \end{pmatrix} = \begin{pmatrix} cos\delta/2 \\ \hat{i} cos 2\theta sin \delta/2 \\ \hat{j} sin 2\theta sin \delta/2 \\ 0 \end{pmatrix} \begin{pmatrix} 1 \\ \hat{i}S_1 \\ \hat{j}S_2 \\ \hat{k}S_3 \end{pmatrix} \begin{pmatrix} cos\delta/2 \\ -\hat{i} cos 2 sin \delta/2 \\ -\hat{j} sin 2\theta sin \delta/2 \\ 0 \end{pmatrix},
$$

resolviendo el producto de cuaterniones de izquierda a derecha obtenemos:

$$
\left(\begin{array}{c}S_0'\\ \hat{i}S_1'\\ \hat{j}S_2'\\ \hat{k}S_3'\end{array}\right)=\left(\begin{array}{c} \cos\delta/2-S_1\cos2\theta\sin\delta/2-S_2\sin2\theta\sin\delta/2\\ \hat{i}(S_1\cos\delta/2+\cos2\theta\sin\delta/2+S_3\sin2\theta\sin\delta/2)\\ \hat{j}(S_2\cos\delta/2-S_3\cos2\theta\sin\delta/2+\sin2\theta\sin\delta/2)\\ \hat{k}(S_3\cos\delta/2+S_2\cos2\theta\sin\delta/2-S_1\sin2\theta\sin\delta/2)\end{array}\right)\left(\begin{array}{c} \cos\delta/2\\ -\hat{i}\cos2\sin\delta/2\\ -\hat{j}\sin2\theta\sin\delta/2\\ 0\end{array}\right),
$$

resolviendo este producto de cuaterniones y separando por componentes debido a su extensión obtenemos:

para la primera componente, la parte escalar *S*<sup>'</sup><sub>0</sub>:

$$
S'_0 = \left(\cos^2{\delta/2} - S_1\cos{2\theta}\sin{\delta/2}\cos{\delta/2} - S_2\sin{2\theta}\sin{\delta/2}\cos{\delta/2} + S_1\cos{2\theta}\sin{\delta/2}\cos{\delta/2} + \cos^2{2\theta}\sin^2{\delta/2} + S_3\sin{2\theta}\cos{2\theta}\sin^2{\delta/2} + S_2\sin{2\theta}\sin{\delta/2}\cos{\delta/2} - S_3\sin{2\theta}\cos{2\theta}\sin^2{\delta/2} + \sin^2{2\theta}\sin^2{\delta/2}\right) = \cos^2{\delta/2} + \sin^2{\delta/2}(\sin^2{2\theta} + \cos^2{2\theta}) = 1.
$$
 (B.1)

Luego, para la componente  $\hat{i}S'_{1}$ :

$$
\hat{i}S'_1 = \hat{i} \left( -\cos 2\theta \sin \delta / 2 \cos \delta / 2 + S_1 \cos^2 2\theta \sin^2 \delta / 2 + S_2 \cos 2\theta \sin 2\theta \sin^2 \delta / 2 + S_1 \cos^2 \delta / 2 + \cos 2\theta \sin \delta / 2 \cos \delta / 2 + S_3 \sin 2\theta \sin \delta / 2 \cos \delta / 2 + S_2 \cos 2\theta \sin 2\theta \sin^2 \delta / 2 - S_1 \sin^2 2\theta \sin^2 \delta / 2 \right),
$$

agrupando y factorizando los parámetros de Stokes obtenemos:

<span id="page-105-0"></span>
$$
\hat{i}S_1' = \hat{i} \left( S_1(\cos^2 2\theta \sin^2 \delta/2 + \cos^2 \delta/2 - \sin^2 2\theta \sin^2 \delta/2) + 2S_2 \cos 2\theta \sin 2\theta \sin^2 \delta/2 + 2S_3 \sin 2\theta \sin \delta/2 \cos \delta/2 \right),
$$
\n(B.2)

para la componente  $\hat{j}S'_{2}$ :

$$
\hat{j}S_2' = \hat{j} \left( -\sin 2\theta \sin \delta / 2 \cos \delta / 2 + S_1 \cos 2\theta \sin 2\theta \sin^2 \delta / 2 + S_2 \sin^2 2\theta \sin^2 \delta / 2 + S_2 \cos^2 \delta / 2 - S_3 \cos 2\theta \sin \delta / 2 \cos \delta / 2 + \sin 2\theta \sin \delta / 2 \cos \delta / 2 - S_3 \cos 2\theta \sin \delta / 2 \cos \delta / 2 - S_2 \cos^2 2\theta \sin^2 \delta / 2 + S_1 \sin 2\theta \cos 2\theta \sin^2 \delta / 2 \right),
$$

agrupando y factorizando los parámetros de Stokes obtenemos:

$$
\hat{j}S_2' = \hat{j} \left( 2S_1 \cos 2\theta \sin 2\theta \sin^2 \delta / 2 + S_2 (\sin^2 2\theta \sin^2 \delta / 2 + \cos^2 \delta / 2 - \cos^2 2\theta \sin^2 \delta / 2 - 2S_3 \cos 2\theta \sin \delta / 2 \cos \delta / 2 \right),
$$
\n(B.3)

para la componente  $\hat kS'_3$ :

$$
\hat{k}S_3' = \hat{k} \left( -S_1 \sin 2\theta \sin \delta / 2 \cos \delta / 2 - \cos 2\theta \sin 2\theta \sin^2 \delta / 2 - S_3 \sin^2 2\theta \sin^2 \delta / 2 + S_2 \cos 2\theta \sin \delta / 2 \cos \delta / 2 - S_3 \cos^2 2\theta \sin^2 \delta / 2 + \cos 2\theta \sin 2\theta \sin^2 \delta / 2 + S_3 \cos^2 \delta / 2 + S_2 \cos 2\theta \sin \delta / 2 \cos \delta / 2 - S_1 \sin 2\theta \sin \delta / 2 \cos \delta / 2 \right),
$$

agrupando y factorizando los parámetros de Stokes obtenemos:

$$
\hat{k}S_3' = \hat{k} \left( -2S_1 \sin 2\theta \sin \delta / 2 \cos \delta / 2 + 2S_2 \cos 2\theta \sin \delta / 2 \cos \delta / 2 + S_3 \left( -\sin^2 2\theta \sin^2 \delta / 2 + \cos^2 \delta / 2 - \cos^2 2\theta \sin^2 \delta / 2 \right) \right),
$$
\n(B.4)

reemplazando los valores de los parámetros de Stokes *S<sup>i</sup>* , i=1,2,3 en su forma de ángulos de rotación y elipticidad (ver ecuación [1.13\)](#page-17-0), y las siguientes relaciones trigononométricas del ángulo medio para el seno:

<span id="page-105-2"></span><span id="page-105-1"></span>
$$
\sin^2 \delta/2 = \frac{1 - \cos \delta}{2},
$$

y su raíz:

$$
\operatorname{sen}\delta/2 = \pm \sqrt{\frac{1 - \cos \delta}{2}}.
$$

También será utilizada la relación del ángulo medio para el coseno, expresada de la forma:

$$
\cos^2 \delta /2 = \frac{1 + \cos \delta}{2},
$$

y su raíz:

$$
\cos\delta/2 = \pm\sqrt{\frac{1+\cos\delta}{2}}.
$$

Procedemos a reemplazar estas relaciones matemáticas en la ecuación [B.2](#page-105-0) para la componente ˆ*i*:

$$
\hat{i}S'_{1} = \hat{i}\left[\underbrace{\cos 2\chi \cos 2\alpha}_{S_{1}}\left(\cos^{2} 2\theta (\underbrace{\frac{1-\cos\delta}{2}}_{\sin^{2}\delta/2}) + \underbrace{\frac{1+\cos\delta}{2}}_{\cos^{2}\delta/2} - \sin^{2} 2\theta (\underbrace{\frac{1-\cos\delta}{2}}_{\sin^{2}\delta/2})\right)\n+ 2\underbrace{\cos 2\chi \sin 2\alpha}_{S_{2}}\cos 2\theta \sin 2\theta (\underbrace{\frac{1-\cos\delta}{2}}_{\sin^{2}\delta/2}) + 2\underbrace{\sin 2\chi}_{S_{3}}\sin 2\theta (\underbrace{\pm\sqrt{\frac{1-\cos\delta}{2}}}_{\sin\delta/2}) (\underbrace{\pm\sqrt{\frac{1+\cos\delta}{2}}}_{\cos\delta/2})\right],
$$

mediante factorización y relaciones trigonométricas se obtiene:

$$
\hat{i}S_1' = \hat{i} \left( \cos 2\chi \cos 2\alpha + [\cos 2\chi \underbrace{(\cos 2\theta \sin 2\alpha - \sin 2\theta \cos 2\alpha)}_{\sin(2\alpha - 2\theta)} (1 - \cos \delta) \pm \sin 2\chi \sin \delta] \sin 2\theta \right),
$$

finalmente obtenemos:

<span id="page-106-0"></span>
$$
\hat{i}S_1' = \hat{i} \left( \cos 2\chi \cos 2\alpha + [\cos 2\chi \sin(2\alpha - 2\theta)(1 - \cos \delta) \pm \sin 2\chi \sin \delta] \sin 2\theta \right). \tag{B.5}
$$

Procedemos de manera análoga con la ecuación [B.3](#page-105-1) para la componente  $\hat{j}$  :

$$
\hat{j}S_{2}' = \hat{j}\left[2\cos 2\chi\cos 2\alpha\cos 2\theta\sin 2\theta\left(\frac{1-\cos\delta}{2}\right) + \frac{\cos 2\chi\sin 2\alpha}{S_{2}}\left(\sin^{2}2\theta\left(\frac{1-\cos\delta}{2}\right) + \frac{1+\cos\delta}{2}\right)\right] - 2\sin 2\chi\cos 2\theta\left(\frac{1-\cos\delta}{2}\right)\left(\frac{1-\cos\delta}{2}\right)\left(\frac{1+\cos\delta}{2}\right)\cos\delta/2}
$$

mediante factorización y relaciones trigonométricas se obtiene:

$$
\hat{j}S_2' = \hat{j}(\cos 2\chi \sin 2\alpha - [\cos 2\chi \underbrace{(\cos 2\theta \sin 2\alpha - \sin 2\theta \cos 2\alpha)}_{\sin(2\alpha - 2\theta)} (1 - \cos \delta) \pm \sin 2\chi \sin \delta] \cos 2\theta).
$$

Finalmente se obtiene:

<span id="page-107-0"></span>
$$
\hat{j}S_2' = \hat{j}(\cos 2\chi \sin 2\alpha - [\cos 2\chi \sin(2\alpha - 2\theta)(1 - \cos \delta) \pm \sin 2\chi \sin \delta] \cos 2\theta). \tag{B.6}
$$

Procedemos de manera análoga con la ecuación [B.4](#page-105-2) para la componente  $\hat{k}$  :

$$
\hat{k}S'_{3} = \hat{k} \left( -2 \cos 2\chi \cos 2\alpha \sin 2\theta \sin \delta / 2 \cos \delta / 2 + 2 \cos 2\chi \sin 2\alpha \cos 2\theta \sin \delta / 2 \cos \delta / 2 \n+ \sin 2\chi (-\sin^{2} 2\theta \sin^{2} \delta / 2 + \cos^{2} \delta / 2 - \cos^{2} 2\theta \sin^{2} \delta / 2) \right),
$$

de manera análoga se obtiene:

$$
\hat{k}S_{3}' = \hat{k}(\pm \sin \delta \cos 2\chi \underbrace{(\cos 2\theta \sin 2\alpha - \sin 2\theta \cos 2\alpha)}_{\sin(2\alpha - 2\theta)}) + \sin 2\chi \cos \delta),
$$

Finalmente se obtiene:

<span id="page-107-1"></span>
$$
\hat{k}S_3' = \hat{k}(\pm \sin \delta \cos 2\chi \sin(2\alpha - 2\theta) + \sin 2\chi \cos \delta). \tag{B.7}
$$

De las ecuaciones obtenidas [B.5,](#page-106-0) [B.6](#page-107-0) y [B.7](#page-107-1) reemplazando estas en la ecuación [\(1.22\)](#page-20-0) obteniendo los parámetros de Stokes normalizados  $S_i'$  para i=1,2,3 respectivamente, expresado de la forma:

$$
\left(\begin{array}{c} 1 \\ \hat{i} S_1' \\ \hat{j} S_2' \\ \hat{k} S_3' \end{array}\right) = \left(\begin{array}{c} 1 \\ \hat{i}(\cos 2\chi \cos 2\alpha + [\cos 2\chi \sin(2\alpha - 2\theta)(1 - \cos \delta) \pm \sin 2\chi \sin \delta] \sin 2\theta) \\ \hat{j} ( \cos 2\chi \sin 2\alpha - [\cos 2\chi \sin(2\alpha - 2\theta)(1 - \cos \delta) \pm \sin 2\chi \sin \delta] \cos 2\theta) \\ \hat{k} (\pm \sin \delta \cos 2\chi \sin(2\alpha - 2\theta) + \sin 2\chi \cos \delta) \end{array}\right)
$$

La anterior ecuación corresponde a los estados emergentes generados por un retardador rotante en formalismo de cuaterniones.

*.*